# Міністерство освіти і науки України Полтавський національний технічний університет імені Юрія Кондратюка факультет санітарно-технічний Кафедра теплогазопостачання та вентиляції

## ІНЖЕНЕРНЕ ОБЛАДНАННЯ БОГОТОКВАРТИРНОГО ЖИТЛОВОГО БУДИНКУ В М. ЛЬВІВ.

## Розрахунково-пояснювальна записка до дипломного проекту

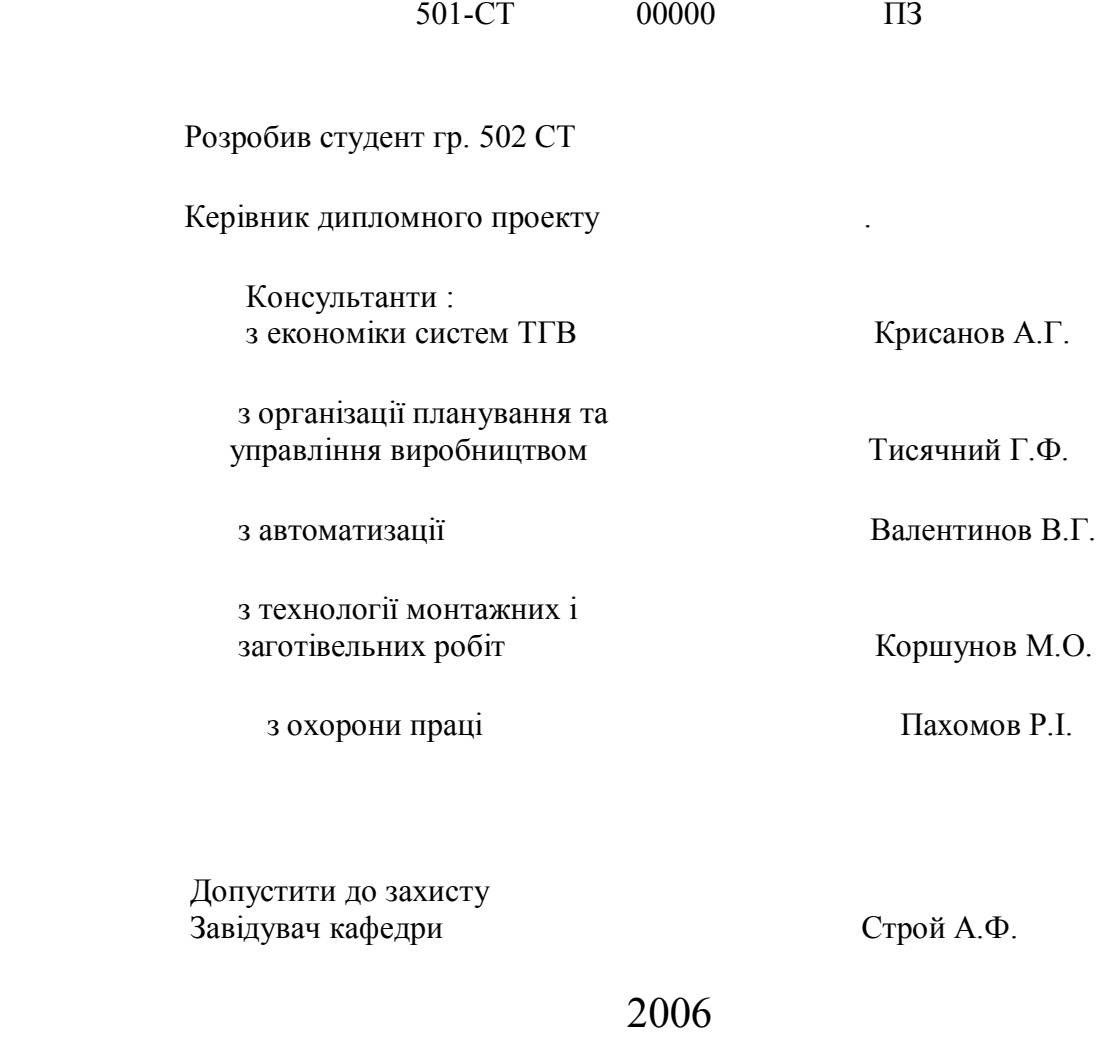

Міністерство освіти і науки України Полтавський національний технічний університет Імені Юрія Кондратюка факультет денний Кафедра теплогазопостачання та вентиляції

## ІНЖЕНЕРНЕ ОБЛАДНАННЯ БОГОТОКВАРТИРНОГО ЖИТЛОВОГО БУДИНКУ В М. ЛЬВІВ.

Дипломник Керівник . Завідувач кафедри теплогазопостачання та вентиляції Строй А.Ф.

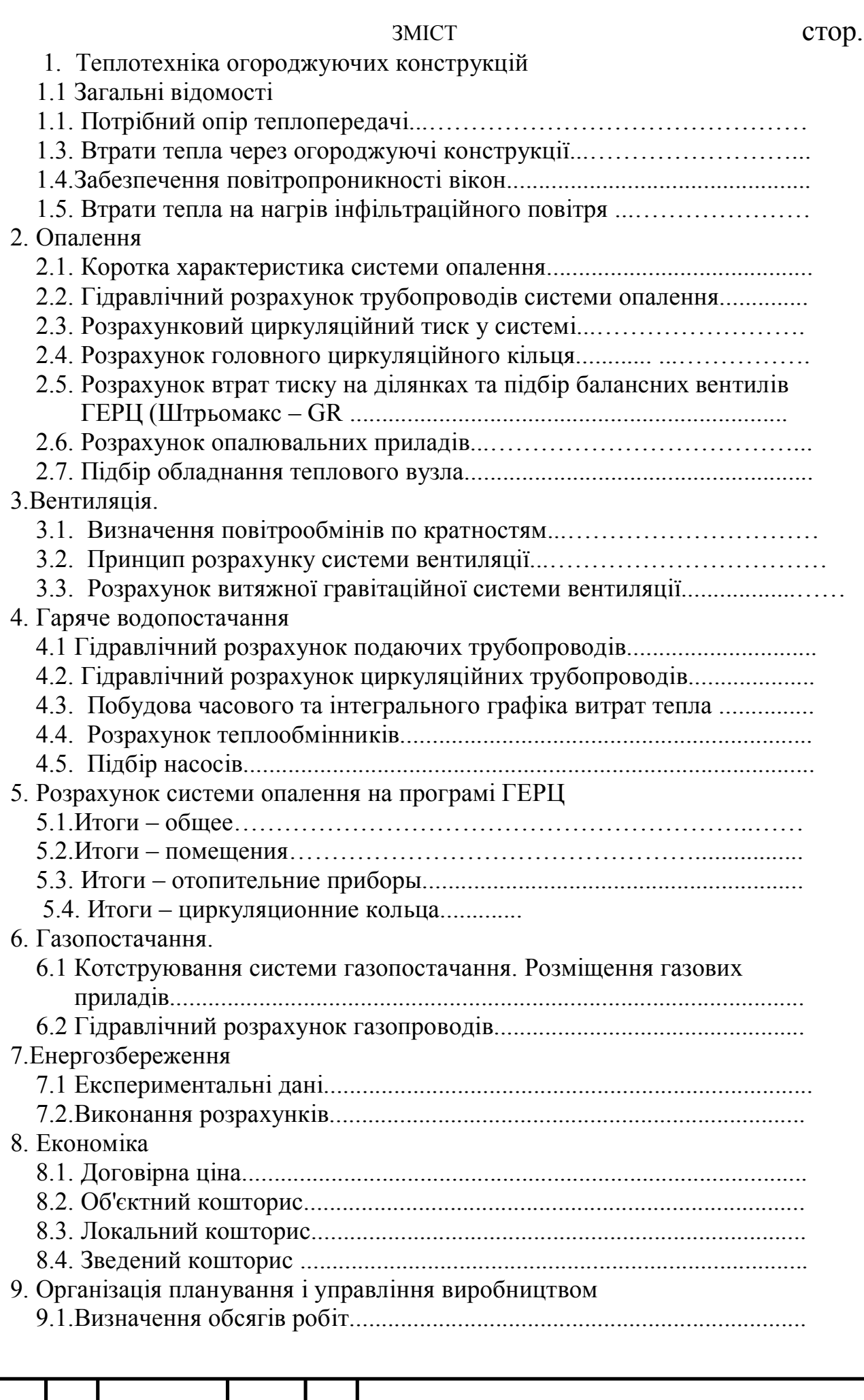

*Змн. Арк. № докум. Підпис Дата*

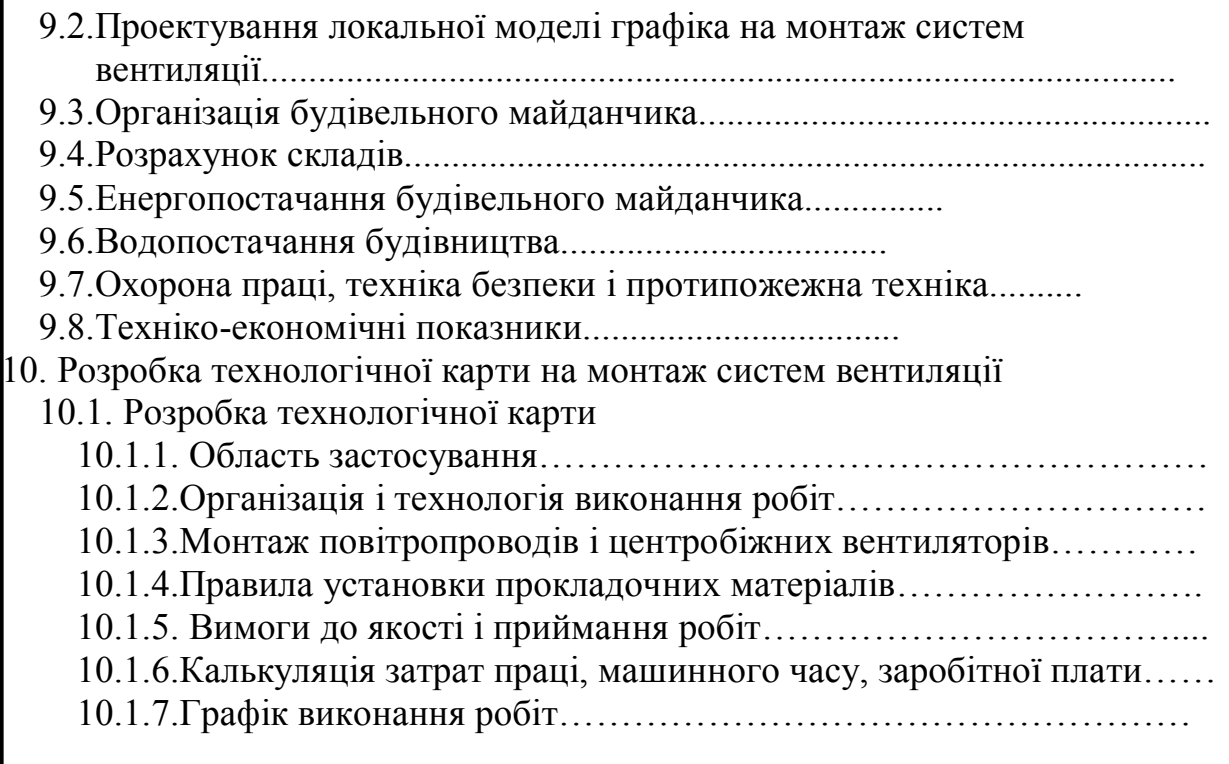

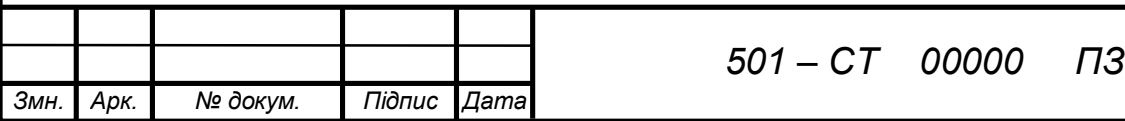

# **1.ТЕПЛОТЕХНІКА ОГОРОДЖУЮЧИХ КОНСТРУКЦІЙ** 1.1Загальні відомості**:**

Об'єкт - 9 – поверховий житловий будинок на 72 квартири в м. Львів.

2Розрахункові параметри зовнішнього повітря:

З СНИП " Отопление, вентиляция, кондиционирование":

- для холодного періоду, параметри "Б"

tз **= -**19 ºС; І= -17,6 кДж/кг; v=5,1 м/с

- для теплого періоду, параметри "А"

*Змн. Арк. № докум. Підпис Дата*

 $t_3 = 22,1$  °С; I= 53,2 кДж/кг; v=1 м/с

- розрахункова географічна широта = 48°

## 3Розрахункові параметри внутрішнього повітря**:**

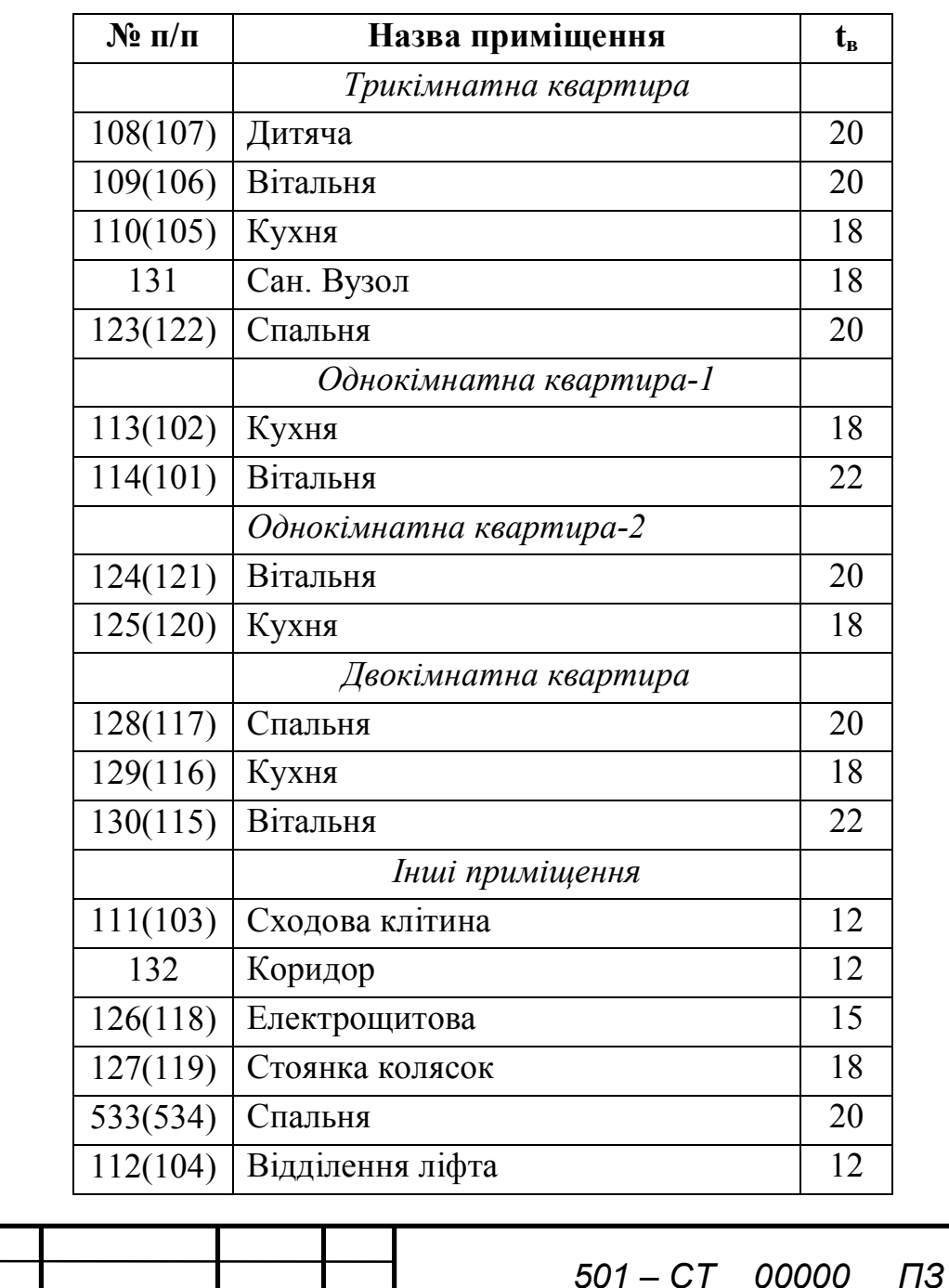

#### 1.2 потрібний опір теплопередачі

Мета теплотехнічного розрахунку огороджуючих конструкцій полягає у визначенні опору теплопередачі.

 Потрібне значення опору теплопередачі з вимог санітарно-гігієнічних та комфортних, визначається за формулою:

$$
R = \frac{(t_{\scriptscriptstyle e} - t_{\scriptscriptstyle 35})}{\Delta t^{\scriptscriptstyle \rm H}} nR_{\scriptscriptstyle \rm B} \,, \qquad (M^2 K/BT)
$$

де t.-розрахункова температура внутрішнього повітря, <sup>o</sup>l:

 $t_{35}$ -середня температура найбільш холодної п'ятиденкизабезпеченістю0,92

-поправковий коефіцієнт на різницю температур приймається залежно від положення зовнішньої поверхні огороджуючої конструкції по відношенню до зовнішнього повітря

 $\Delta t$ <sup>н</sup>-нормативний перепад температур між величиною температури внутрішнього повітря та температурою внутрішньої поверхні огороджуючої конструкції.

<sup>02</sup> тр **-**потрібне значення опору теплопередачі з вимог з вимог енергозбереження.

Значення мінімального опору теплопередачі залежить від призначення будинку та градусодіб опалювального періоду, які визначаються за формулою:

$$
\Gamma\text{AOT} = Z_{\text{on}}(t_{\text{B}} - t_{\text{cp. on}}),
$$

де  $t_{\rm cp. on}$ - середня температура опалювального періоду,  $\textdegree$ 0;

Zоп**-** тривалість опалювального періоду.

Опір теплопередачі конструкції в цілому для багатошарового огородження визначається за формулою:

$$
R_0 = \frac{1}{\alpha_{\rm s}} + \frac{\delta}{\lambda} + \frac{1}{\alpha_{\rm n}}
$$

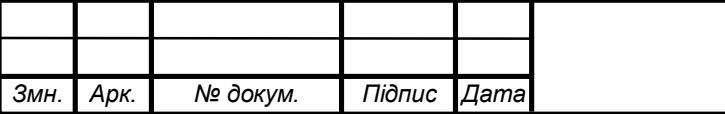

*501 – СТ 00000 ПЗ*

 $\alpha_{\rm B}$ ,  $\alpha_{\rm A}$  – коефіцієнти теплопередачі внутрішньої та зовнішньої огорожі,  $Br/M^2K$ ;  $R_{\text{nn}}$  - термічний опір замкнутого повітряного прошарку, м<sup>2</sup>К/Вт  $\delta_{\rm vr}$ , $\delta$ <sub>і</sub>- товщина теплоізоляційного шару та конструктивних шарів, м;  $\lambda_{\rm vr}$ , $\lambda_i$  - коефіцієнти теплопровідності матеріалів шару,  $Br/m^2K$ ; 1.Опір теплопередачі стін

$$
\Gamma \text{LO}\Pi = 183(20-0.3) = 3605,1
$$

$$
Rrp = \frac{(12 - (-19))}{4*8.7} = 1,12
$$
 (M<sup>2</sup>K/Br)

Цегляна стіна з керамічної і силікатної пустотної цегли густиною  $1000\text{kr/m}^3$  $\delta$ =510мм з повітряним прошарком  $\delta$ =50мм на важкому розчині.

$$
\lambda=0,56\ \mathrm{Br/(m}^{\circ}\mathrm{C})\qquad\qquad\lambda_{\mathrm{B}}=8,7\ \mathrm{Br/(m}^{\circ}\mathrm{C})\qquad\qquad\lambda_{\mathrm{H}}=23\ \mathrm{Br/(m}^{\circ}\mathrm{C})
$$

$$
R_0 = \frac{1}{8.7} + \frac{0.51}{0.35} + \frac{0.005}{0.5223} + \frac{0.005}{2.44} + \frac{1}{23} = 1.627
$$
 (M<sup>2</sup>K/Br)

$$
k = \frac{1}{R} = \frac{1}{1.627} = 0.62
$$

2.Опір теплопередачі перекриття

$$
R^{\text{TP}} = \frac{(20+19)}{3*8,7}1 = 1,49 \tag{M}^2K/BT
$$

1 Рубероїд-1шар δ=0,0015м λ=0,17 Вт/(м˚С)

2 Цементно - пісчана стяжка δ=0,03м λ=0,76 Вт/(м˚С)

3 Шар утеплювача з пінобетону δ=0,3м λ=0,22 Вт/(м˚С)

4 Залізобетонна панель  $\delta = 0,12$ м  $\lambda = 1,92$  Вт/(м°С)

$$
R_0 = \frac{1}{8.7} + \frac{0.38}{0.76} + \frac{0.3}{0.22} + \frac{0.0015}{0.17} + \frac{0.12}{1.92} + \frac{1}{23} = 1.64 \quad (\text{m}^2 \text{K/Br})
$$

$$
k = \frac{1}{R} = \frac{1}{1.64} = 0.609
$$

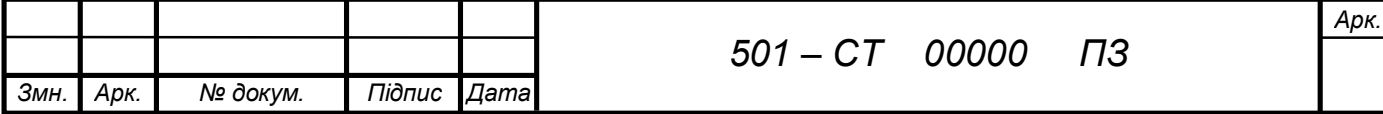

3.Опір теплопередачі підлоги

$$
R^{\text{rp}} = \frac{(20+19)}{2*8,7}1 = 2,24 \qquad \text{(M}^2\text{K/BT)}
$$

1 Плитка керамічна δ=0,005м λ= 0,7 Вт/(м˚С) 2 Керамзитовий гравій  $\delta = 0.5$   $\lambda = 0.15$  Вт/(м°С) 3 1 шар рубероїду  $\delta = 0.03$ м  $\lambda = 0.76$  Вт/(м<sup>°</sup>С)

$$
R_0 = \frac{1}{8.7} + \frac{0,005}{0,7} + \frac{0,03}{0,76} + \frac{0,3}{0,15} + \frac{0,0015}{0,17} + \frac{1}{23} = 2,21 \text{ (m}^2 \text{K/Br)}
$$

$$
k = \frac{1}{R} = \frac{1}{2,24} = 0.446
$$

*Вікна* : Подвійне застелення в дерев'яних переплетіннях Ro=0.4 *Вт*  $M^2.0C$ 

$$
K = \frac{1}{Ro} = \frac{1}{0.4} = 2.5 \frac{Bm}{m^2.0}C
$$

*Двері :* Подвійні дерев'яні Ro=0.22 *Вт*  $M^2.0C$ 

$$
K = \frac{1}{0.22} = 4.55 \frac{Bm}{m^2 \cdot ^0C}
$$

#### 1.3 Втрати тепла через огороджуючі конструкції

Розрахункові теплові втрати окремого приміщення визначаються за формулою: Q1=

### Qок+ Qінф

Qінф- втрати теплоти на нагрів вентиляційного повітря, Вт;

Однією з головних складових тепловтрат приміщення є втрати теплоти через зовнішні огороджуючі конструкції. Їх визначають за формулою

$$
Q_{OK} = \frac{F}{R_0}(t_B - t_{35})n\big(1 + \sum \beta\big),
$$

де *R*<sub>0</sub> - опір теплопередачі огороджуючої конструкції, м<sup>2 \* °</sup>C / Вт ;

*F* - розрахункова площа огороджуючої конструкції по "зовнішньому" обміру;

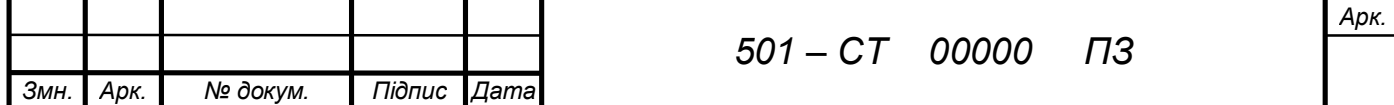

 $t_{\scriptscriptstyle B}$ - розрахункова температура внутрішнього повітря, $^0{\rm C}$  ;

 $t_{35}$ - середня температура найбільш холодної п'ятиденки забезпеченістю 0,92, яка визначається за [1]  $, ^{0}C$  ;

n – коефіцієнт, що враховує фактичне зменшення розрахункової різниці температур для огороджуючих конструкцій, які відокремлюють опалювальні приміщення від неопалювальних і безпосередньо не контактують із зовнішнім повітрям [2];  $\sum \beta$  - додаткові втрати теплоти у частках від головних втрат, котрі, згідно з [3],

приймаються:

а) для зовнішніх вертикальних і похилих огороджуючих конструкцій, орієнтованих у напрямку, з якого у січні віє вітер зі швидкістю вищою за 4,5м/сек, із повторюваністю не менше ніж 15% [1], у розмірі 0,05 (при швидкості вітру до 5м/сек) і в розмірі 0,1 (при швидкості 5м/сек та більше); при типовому проектуванні добавки слід ураховувати у розмірі 0,05 для всіх приміщень;

б) для зовнішніх вертикальних і похилих огороджуючих конструкцій багатоповерхових будинків у розмірі 0,2 для першого та другого поверхів, 0,15 – для третього, 0,1 – для четвертого поверху будинків із кількістю поверхів 16 і більше; для  $10\div 15$  поверхових будинків добавки необхідно враховувати у розмірі 0,1 для першого та другого поверхів та  $0.05 -$ для третього.

Приміщення №101

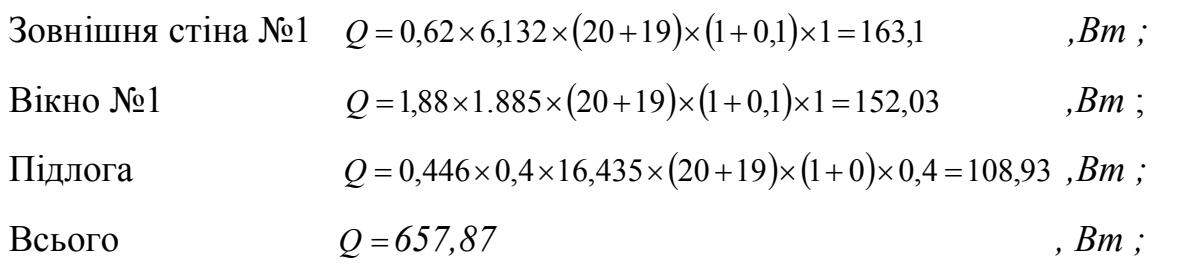

Інші розрахунки занесені в таблицю № 4

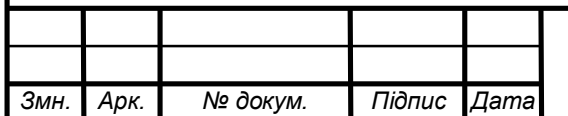

*501 – СТ 00000 ПЗ*

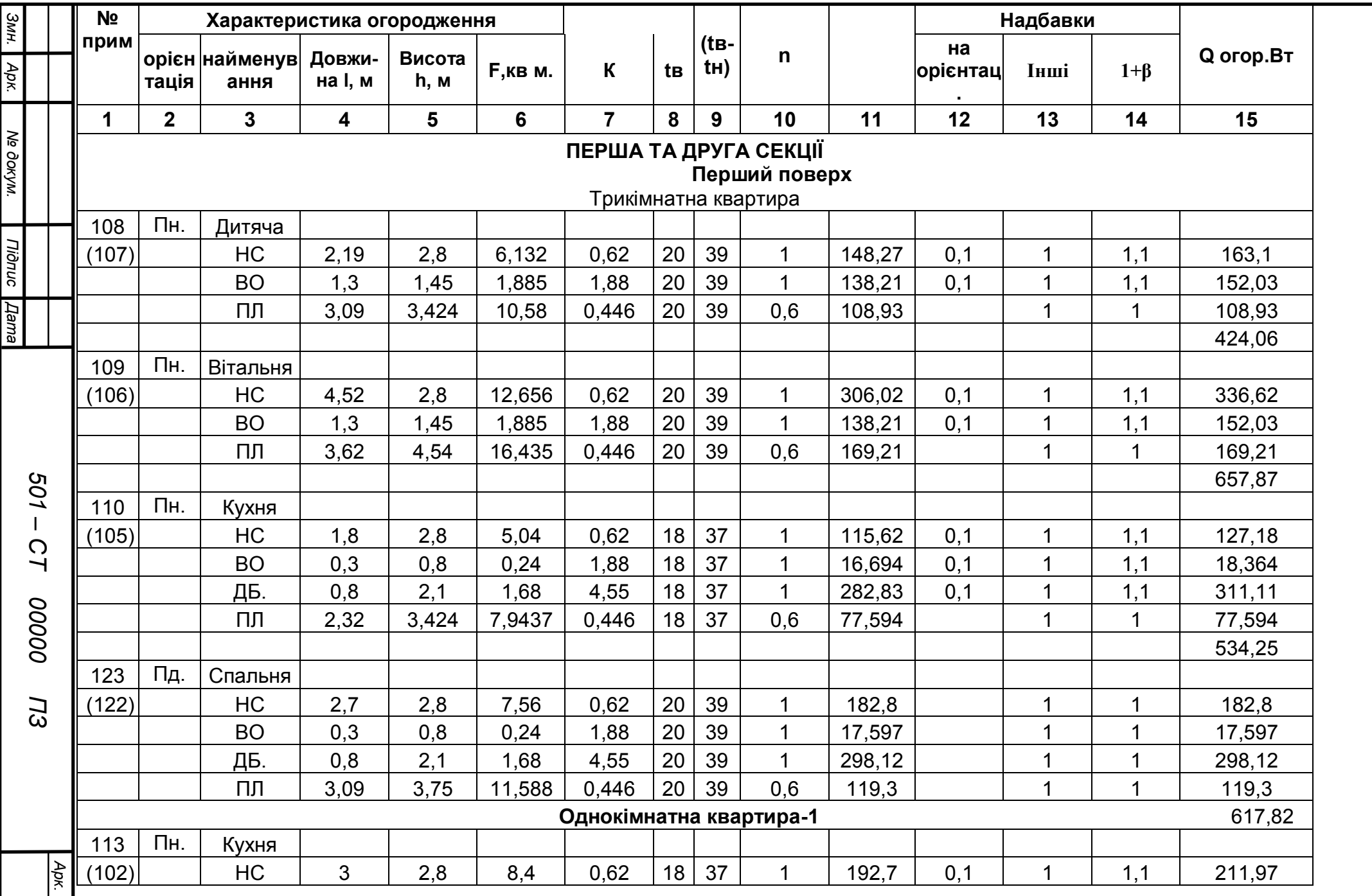

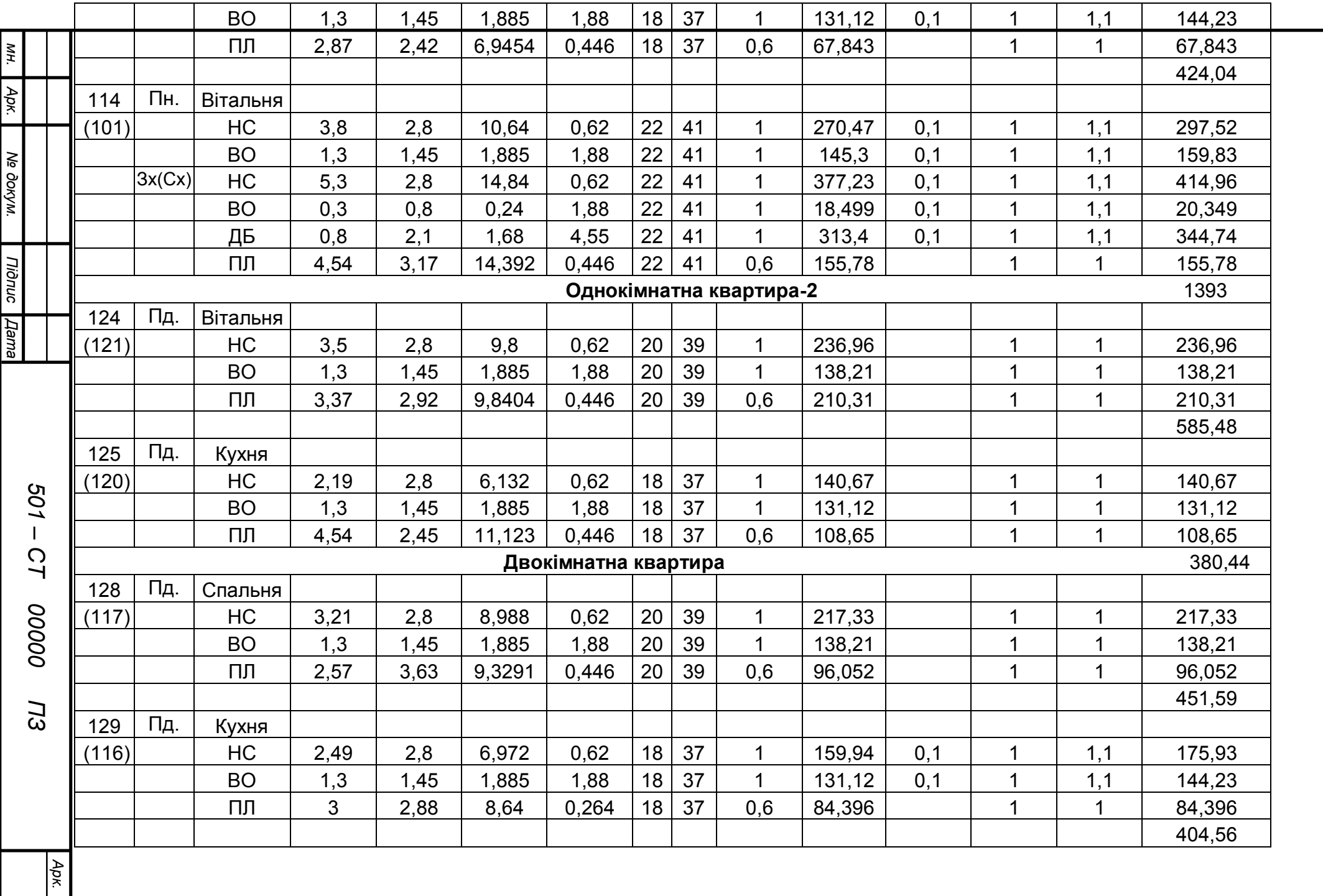

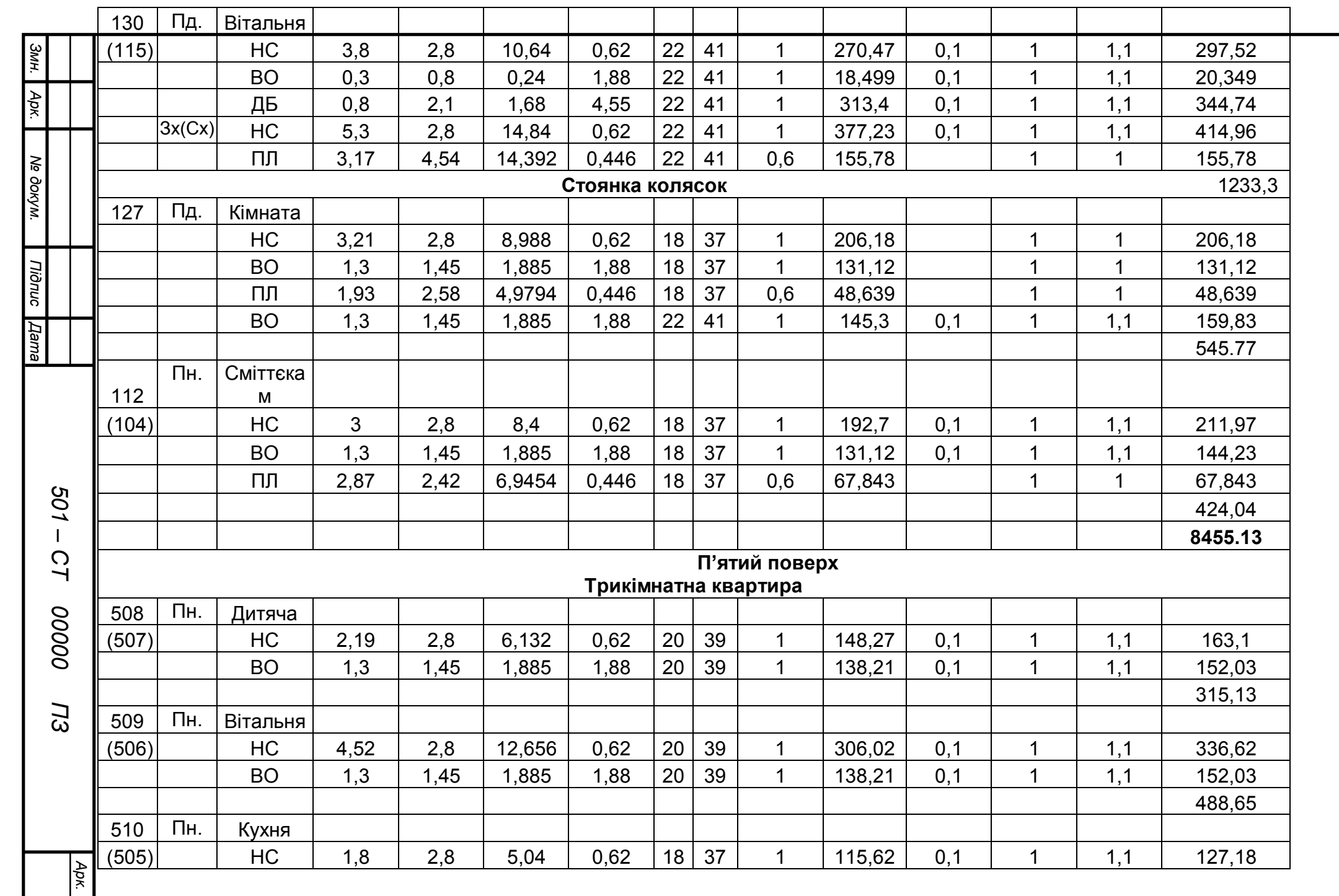

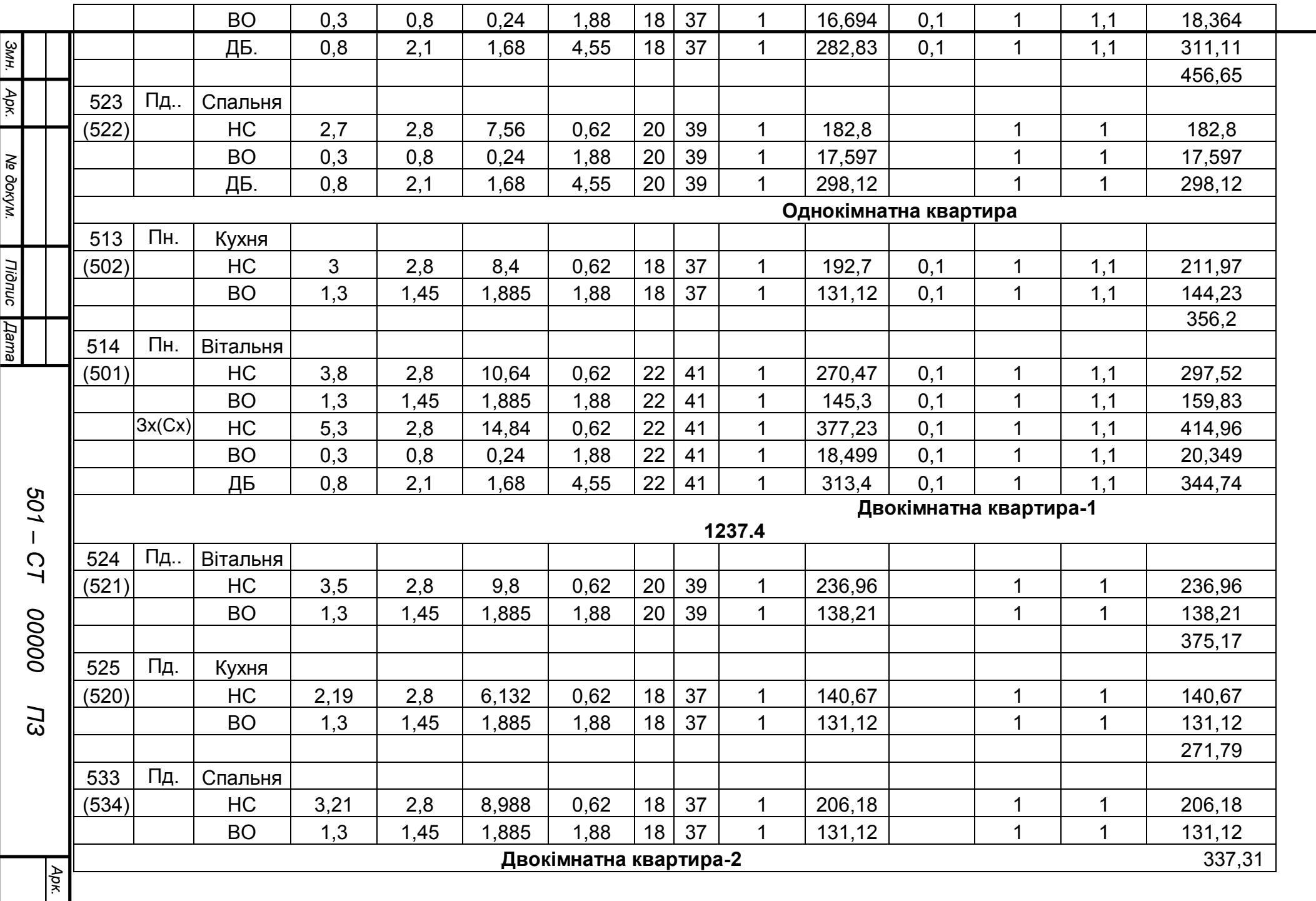

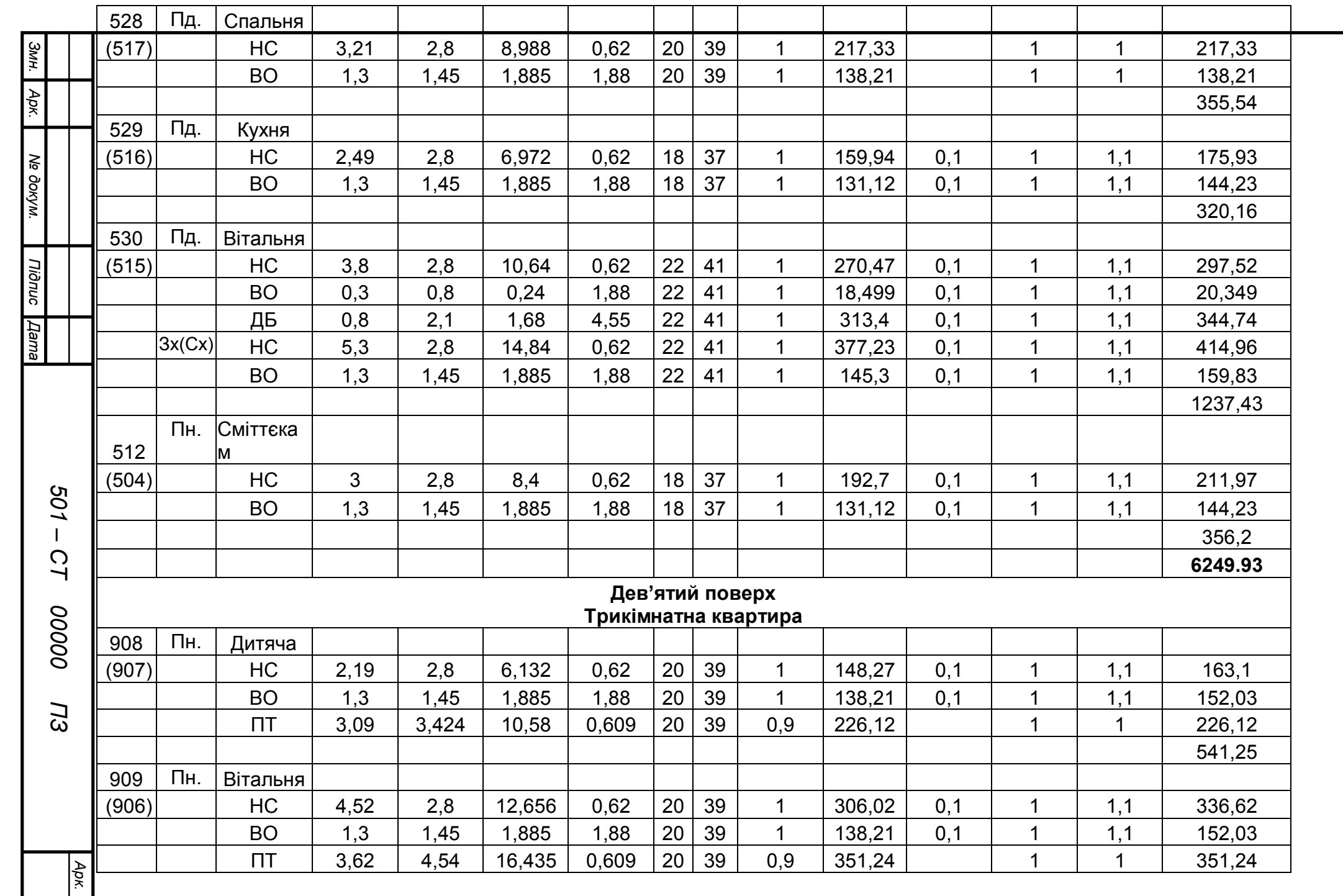

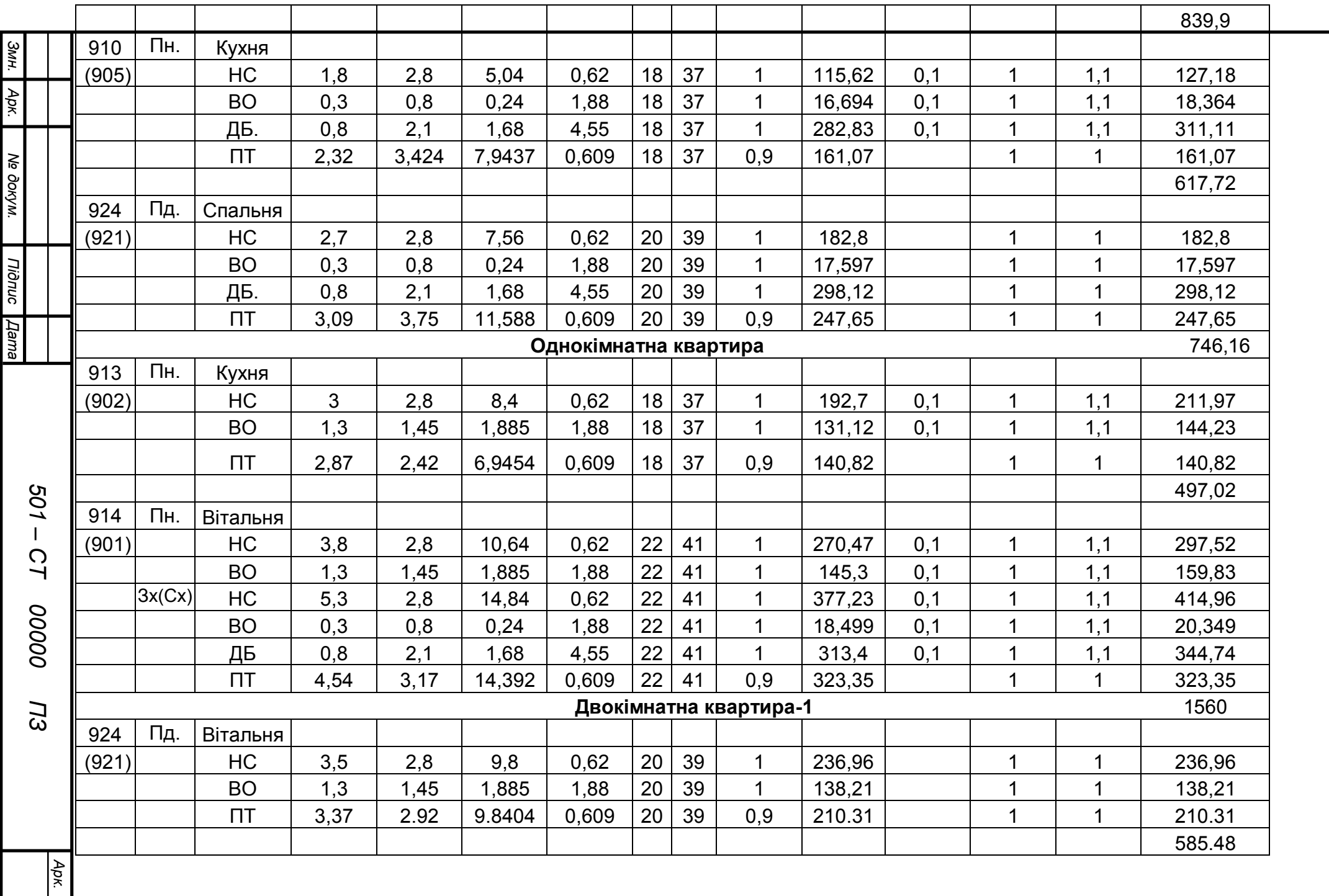

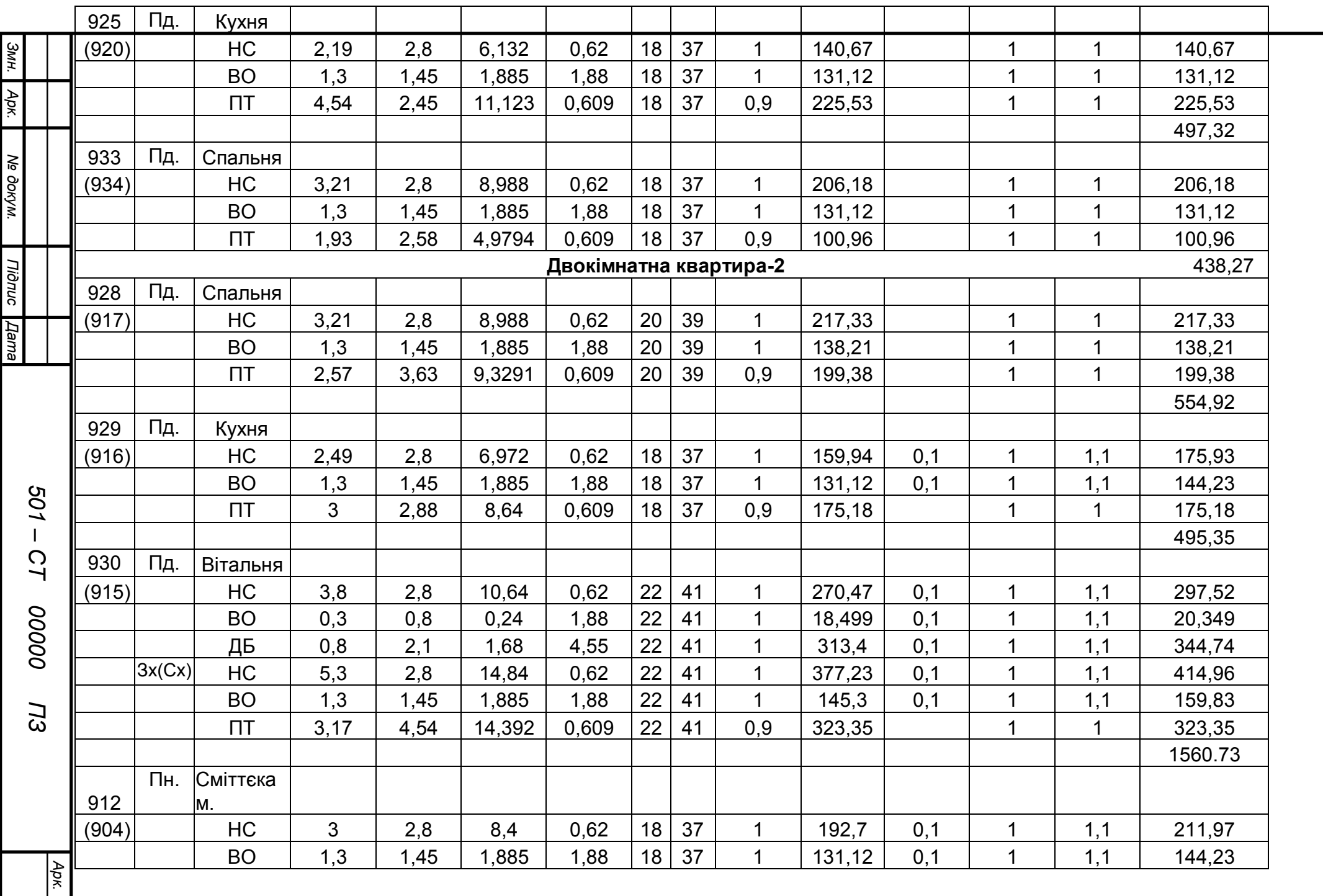

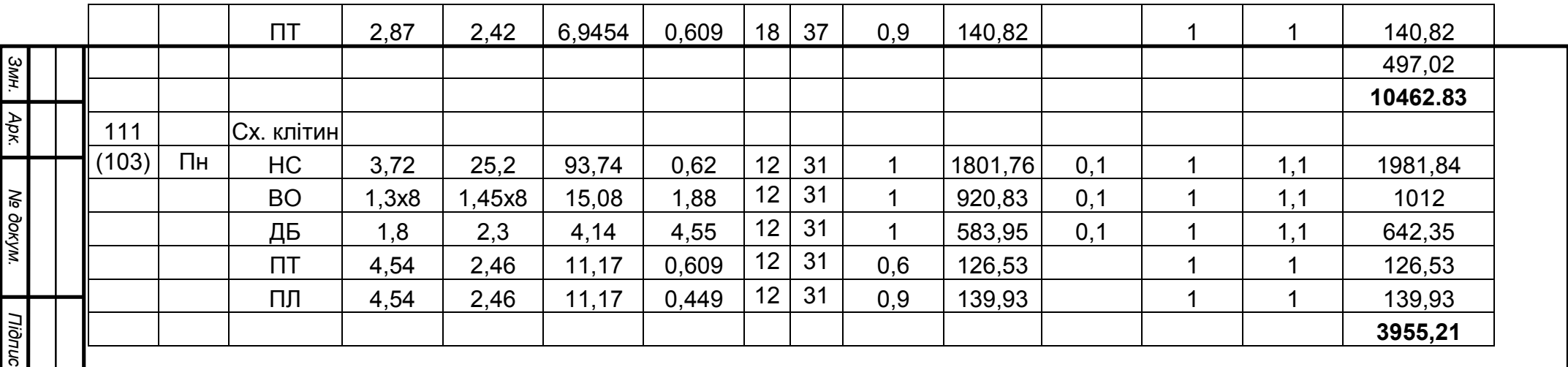

*Дата*

*501 –*

*СТ 00000*

00000

*ПЗ*

### 1.4 Забезпечення повітропроникності вікон

Визначаємо розрахункову різницю тисків по обидві сторони вікон

$$
\Delta P = (H - h_i)(\rho_H - \rho \epsilon) \times g + 0.5V^2 \times \rho_H \times (C_H - C_3) \times \beta - Po
$$

*Po* – умовний тиск в середині приміщення;

$$
Po = g\frac{H}{2}(\rho\mu - \rho\epsilon) + 0.25V^2 \times \rho\mu \times (C\mu - C_3) \times \beta
$$

*g*=9.81м/с²;

*Н*- висота будівлі:2,8х9+0,5+2+1=28,2 м;

$$
\rho H = \frac{353}{273 + t_{H5}^{0.92}} = \frac{353}{273 + (-19)} = 1,39 \text{ K} \Gamma/\text{M}^3 \ ; \qquad \rho \epsilon = \frac{353}{273 + t6} = \frac{353}{273 + 20} = 1,2 \text{ K} \Gamma/\text{M}^3 \ ;
$$

*V*- розрахункова швидкість повітря *V=6,4* м/с; *Сн,Св*- аеродинамічний коефіцієнт з навітряної та завітряної сторони будівлі *Сн=0,8;Св=-0,4;*

*-* зміни швидкісного тиску по висоті

До10 м- $\beta$ =1

$$
Po = 9,81\frac{28,2}{2}(1,39-1,2) + 0,25 \times 6,4^2 \times 1,39 \times (0,8-(-0,4)) \times 1 = 42,43
$$

Середина першого поверху:

 $\Delta P = (28.2 - 1.4) \times (1.39 - 1.2) \times 9.81 + 0.5 \times 6.4^2 \times 1.39 \times (0.8 - (-0.4)) \times 1 - 42.43 = 39.82$ 

Середина другого поверху:

 $\Delta P = (28,2 - 4,2) \times (1,39 - 1,2) \times 9,81 + 0.5 \times 6,4^2 \times 1,39 \times (0,8 - (-0,4)) \times 1 - 42.43 = 34,6$ 

Середина третього поверху:

 $\Delta P = (28.2 - 7) \times (1.39 - 1.2) \times 9.81 + 0.5 \times 6.4^2 \times 1.39 \times (0.8 - (-0.4)) \times 1 - 42.43 = 29.38$ 

Середина четвертого поверху:

 $\Delta P = (28,2 - 8,4) \times (1,39 - 1,2) \times 9,81 + 0.5 \times 6,4^2 \times 1,39 \times (0,8 - (-0,4)) \times 1 - 42.43 = 26,77$ Середина п'ятого поверху:

 $\Delta P = (28.2 - 12.6) \times (1.39 - 1.2) \times 9.81 + 0.5 \times 6.4^2 \times 1.39 \times (0.8 - (-0.4)) \times 1 - 42.43 = 18.94$ Середина шостого поверху:

 $\Delta P = (28.2 - 15.4) \times (1.39 - 1.2) \times 9.81 + 0.5 \times 6.4^2 \times 1.39 \times (0.8 - (-0.4)) \times 1 - 42.43 = 13.72$ Середина сьомого поверху:

 $\Delta P = (28,2 - 18,2) \times (1,39 - 1,2) \times 9,81 + 0.5 \times 6,4^2 \times 1,39 \times (0,8 - (-0,4)) \times 1 - 42.43 = 8,51$ Середина восьмого поверху:

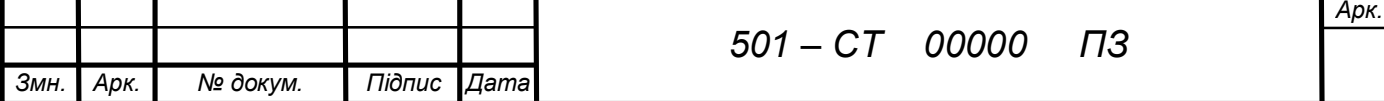

 $\Delta P = (28,2 - 21) \times (1,39 - 1,2) \times 9,81 + 0.5 \times 6,4^2 \times 1,39 \times (0,8 - (-0,4)) \times 1 - 42.43 = 3,28$ Середина дев'ятого поверху:

 $\Delta P = (27,2 - 23,8) \times (1,39 - 1,2) \times 9,81 + 0.5 \times 6,4^2 \times 1,39 \times (0,8 - (-0,4)) \times 1 - 42.43 = -1,93$ 

1.5Втрати тепла на нагрівання інфільтраційного повітря Втрата теплоти на підігрів вентиляційного повітря розраховується , виходячи з необхідності забезпечення підігріву опалювальними приладами зовнішнього повітря , яке у приміщеннях з природною вентиляцією інфільтрується через вікна. Таким чином забезпечується природне вентилювання приміщень. Формула для визначення втрат теплоти на підігрів вентиляційного повітря має вигляд :

Кількість тепла на нагрівання інфільтрованого повітря

$$
Q = C_{\rm B} \Big/ 3600 \, G_{\rm H} F_0 \big( t_e - t_{\rm H5}^{0.92} \big) A \, \text{ (Br)}
$$

Св-теплоємність повітря, кДж/кг;

Сп=1005 Дж/кг

;

 $G_{\text{H}}$ - нормативна повітропроникність кг/(м<sup>2</sup>ч).

 $F_0$ - плоша вікна, м<sup>2</sup>

 $t_{\text{B}}$ - температура в приміщенні, °С;

0.92  $t_{H5}^{0.92}$  - температура найбільш холодної п'ятиденки, °C;

А-коефіцієнт економайзерного ефекту(враховує нагрів інфільтруючогося повітря зустрічним тепловим потоком через вікно).Для одинарних та подвійних спарених вікон

 $A=1$ ;

$$
R_i^{mp} = \frac{1}{G^n} \left(\frac{\Delta P}{\Delta P o}\right)^{2/3}
$$

 *Ро*=10 Па- різниця тисків повітря , при якій визначається опір повітропроникненню *Rі*

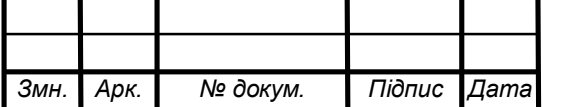

*501 – СТ 00000 ПЗ*

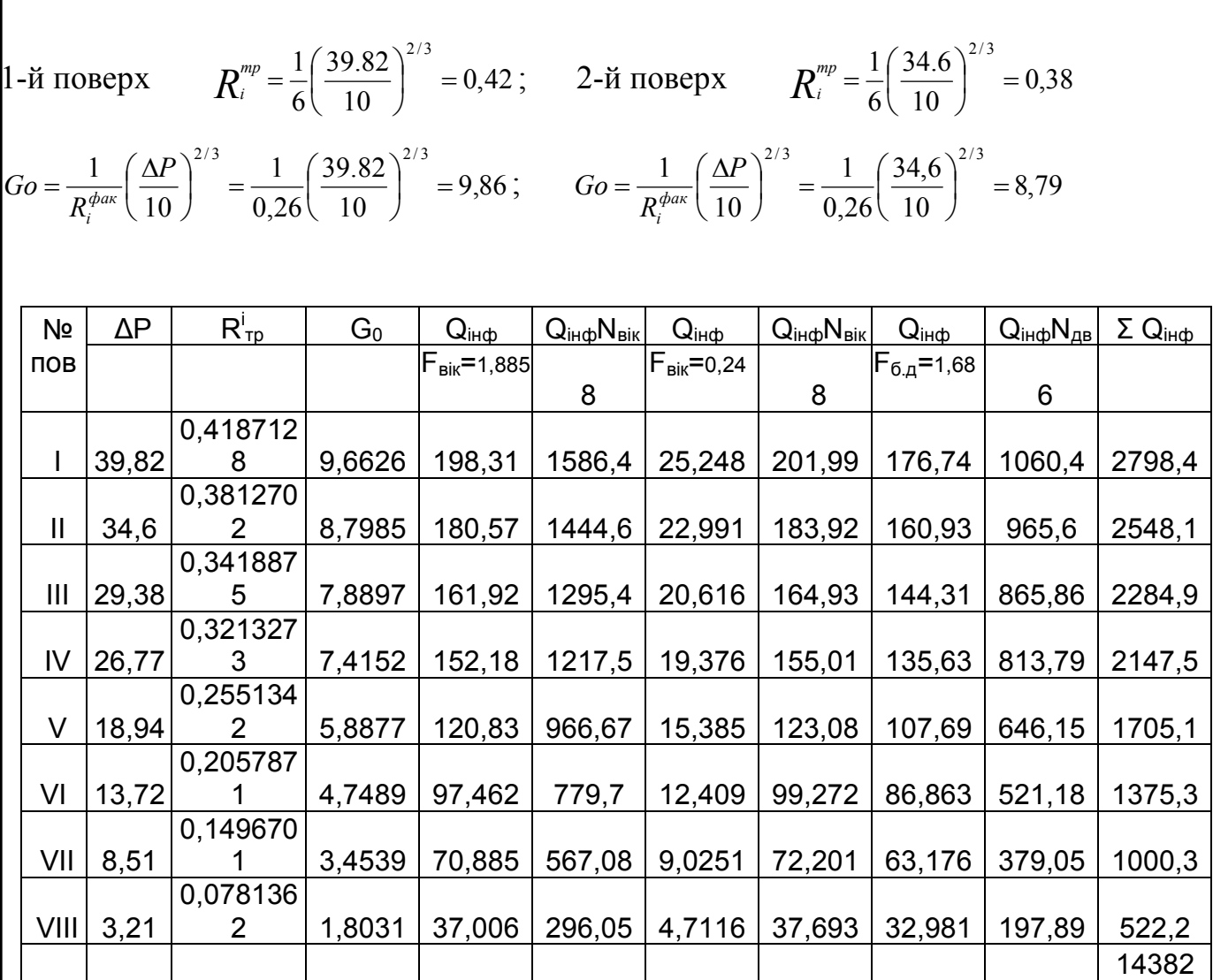

Втрати теплоти на підігрів зовнішнього повітря, що надходить у вхідні сходові клітки через відчинені зовнішні двері, при відсутності повітряно-теплових завіс розраховуються за формулою, Вт

$$
Q_{B}=0,7b(H+0,8P)(tb-t35)
$$

де *b* – коефіцієнт, який враховує кількість вхідних тамбурів;

При одному тамбурі (двоє дверей) *b=1,0* ; *Н*- висота будинку, м;

*Р*- кількість людей, що знаходяться в будинку.

Інфільтрація для сходової клітки

 $Q_B=0,7\times1\times(28,2+0,8\times107)(12-(-19))=1857,52$ 

Загальні втрати теплоти на підігрів зовнішнього повітря:  $14382+1857,52=15164 \text{ Br} = 16,239 \text{ kBr}$ ;

Загальні втрати теплоти огороджуючих конструкцій: 8455,13+(6249,93x7)+10462, 83+3955=665247 BT = 66,52  $\text{rB}$ T;

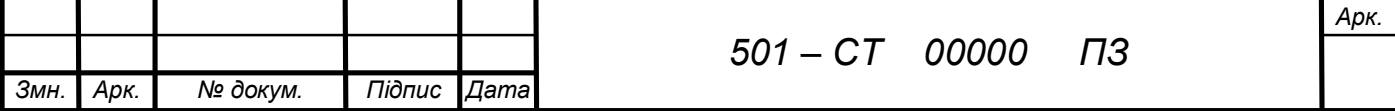

Сумарні тепловтрати однієї секції: 16,239+66,52=82,76, кВт;

Для двох секцій:  $81,68x2=165,51$ ,  $\kappa B$ T.

### **2.ОПАЛЕННЯ**

#### **2.1 коротка характеристика системи опалення.**

Розрахункова загальна теплова потужність системи спалення будинку визначається за формулою:

$$
Q_{co} = Q_1 \beta_1 \beta_2 + Q_2 - Q_3 ,
$$

де Q1-розрахункові теплові втрати будинку, що визначаються як сума тепловтрат окремих приміщень будинку:

$$
Q_1 = \sum_{i=1}^n (Q_{TB} + Q_B) \quad ;
$$

β1-коефіцієнт, що враховує додаткову теплопередачу в приміщення, яка пов'язана зі зростанням площі(порівняно з розрахунковою) прийнятих до установки.

β2- коефіцієнт, що враховує додаткові тепловтрати, пов'язані з розміщенням опалювальних приладів відносно зовнішніх огорож.

Q2-втрати теплоти трубопроводами, що проходять в неопалювальних приміщеннях;  $Q_2=0$ 

- Q<sub>3</sub>-тепловий потік, що регулярно надходить від освітлення, обладнання та людей; Теплонадходження від людей:

 $Q_{ABH}$  = n ·  $Q_{A}$  ккал/год · 1,163 = Вт

Чоловіки:

 $Q_{SBH} = 85 \cdot 35 \cdot 1,163 = 3459.9$  BT

де  $n_{\text{uonovistic}} = 35$ 

Жінки:

 $Q_{SBH} = 85.0, 7 \cdot 36 \cdot 1, 163 = 2491, 1 \text{ Br}$ 

*Змн. Арк. № докум. Підпис Дата 501 – СТ 00000 ПЗ*

де  $n_{\text{m}} = 36$ 

Діти:

 $Q_{\text{RTH}} = 35 \cdot 36 \cdot 1,163 = 1435,68 \text{ Br}$ 

де  $n_{\text{winv}} = 36$ 

 $Q_3$ =7416,38 Вт=7,416 кВт.

Загальна теплова потужність системи опалення будинку:

 $Q_{co} = 165, 51 \cdot 1, 06 \cdot 1, 010 - 7, 416 = 169, 779$  kBT M

Загальна витрата теплоносія у системі опалення будинку визначається за формулою:

$$
G_{\infty} = 3.6 \frac{Q_{CO}}{C_B \Delta t}
$$

Св-теплоємність води, кДж/кгК;

Δt-різниця температур теплоносія на вході в систему та виході з неї; Δt=95-70

$$
G_{\infty} = \frac{169779}{4,187 \cdot (95 - 70)} \cdot 3,6 = 7671.219 \text{ K} \cdot \text{N} \cdot \text{N}
$$

2.2.Гідравлічний розрахунок трубопроводів системи опалення

Гідравлічний розрахунок трубопроводів системи опалення виконується з метою визначення з метою визначення розрахункового циркуляційного тиску для різних циркуляційних кілець, підбору діаметрів трубопроводів, достатніх для пропуску

заданої теплоносія, при діючому циркуляційному тиску та гідравлічній ув'язці окремих циркуляційних кілець.

При опалювальних приладах з гріючими елементами з труб перед гідравлічним розрахунком проводимо попередній тепловий розрахунок опалювальних приладів, втрати тиску по довжині яких дуже впливають на загальні втрати тиску.

Втрати тиску на ділянках визначаються способом питомих лінійних втрат тиску за формулою:

$$
\Delta P = R1 + Z, \Pi a
$$

R – питома лінійна втрата тиску Па/м;

l- довжина ділянки, м;

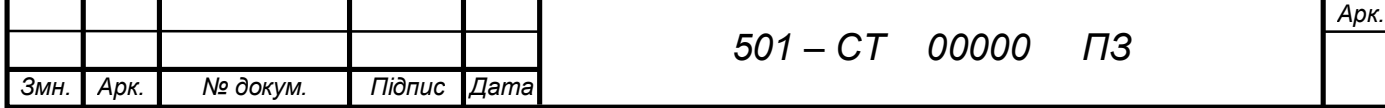

Z- місцеві втрати тиску на ділянці;

$$
Z = \sum \zeta \frac{V^2}{2} \rho
$$

∑ξ – сума коефіцієнтів місцевих опорів.

V – швидкість руху води м/с

Ρ – густина води

## 2.3 Розрахунковий циркуляційний тиск у системі

На аксонометричній схемі визначаємо головне циркуляційне кільце, потім розрахунковий циркуляційний тиск у системі. Головне циркуляційне кільце – це кільце з найменшим значенням питомого циркуляційного тиску, у двотрубних системах – через найбільш віддалений опалювальний прилад нижнього поверху найбільш навантаженої гілки.

Розрахунковий циркуляційний тиск визначається за формулою:

Для системи опалення з верхнім розведенням:

### $\Delta P = P_H + \Delta P_H \cdot B$

 $P_H$  – тиск насоса, що приймається залежно від схеми підключення системи опалення до теплової мережі, Па  $P_H=10,0 \text{ k}\Pi$ а=1 м вод. ст..

 $\Delta P_{\Pi}$  - природний циркуляційний тиск, його розрахунок залежить від виду системи опалення.

Для двотрубних систем природний циркуляційний тиск визначається через прилад будь-якого поверху за формулою:

$$
\Delta P_{\Pi} = \beta g h_i(t_r-t_o) \quad ,
$$

β- середній приріст густини при зменшенні температури води на 1˚С, залежить

від розрахункової різниці температур води у системі.  $β = 0.64$ 

g – прискорення вільного падіння g=9,81м/с

hі - різниця відміток центру нагріву та центру охолодження, м

Б – коефіцієнт використання природного циркуляційного тиску в розрахунковому режимі, залежить від виду системи опалення.

Для горизонтальних однотрубних і біфілярних, двотрубних систем опалення  $E=0.4$ 

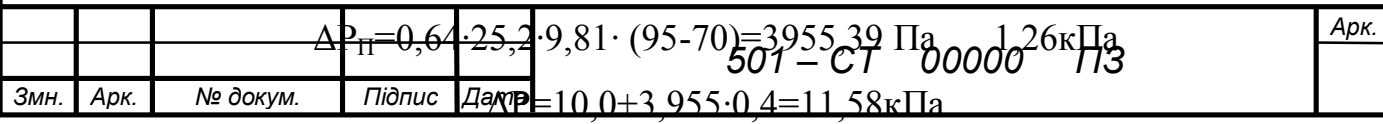

### 2.4 Розрахунок головного циркуляційного кільця*.*

На даному етапі гідравлічного розрахунку визначають діаметри трубопроводів головного кільця та визначають втрати тиску на окремих ділянках і кільці в цілому.

# **Підбір коефіцієнтів місцевих опорів(КМО)**

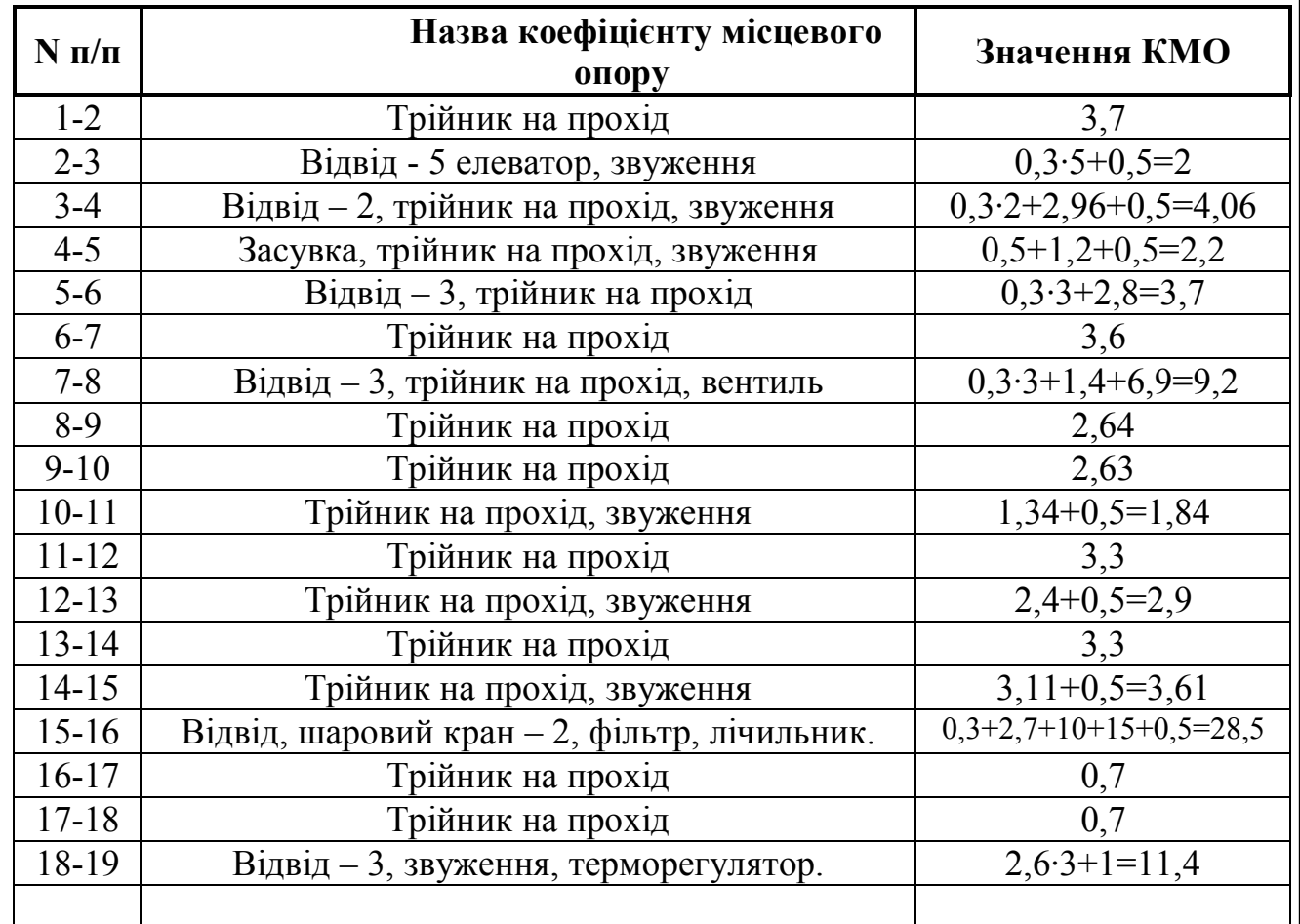

## Таблиця N2

# **Гідравлічний опір терморегуляторів**

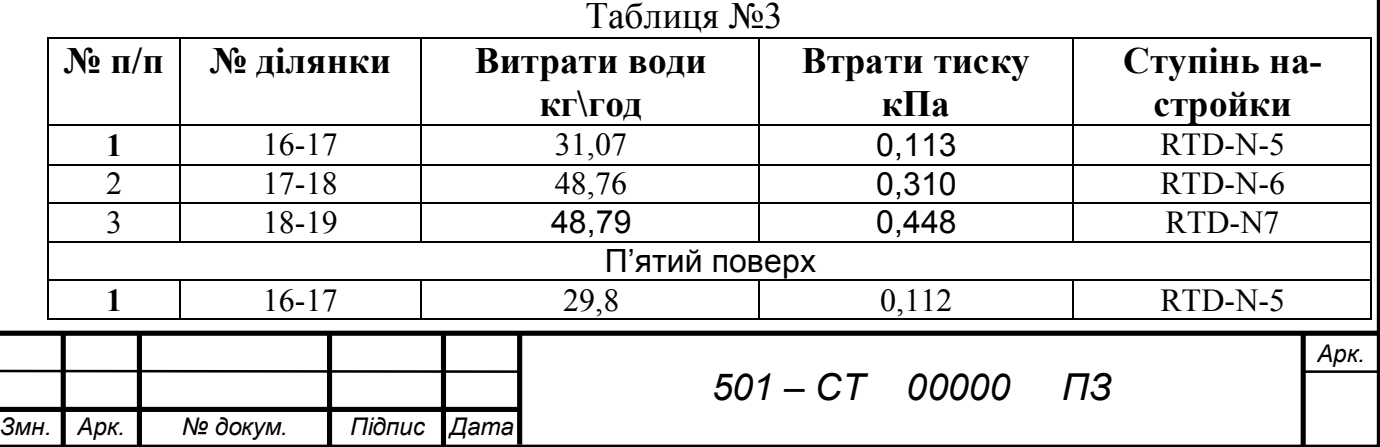

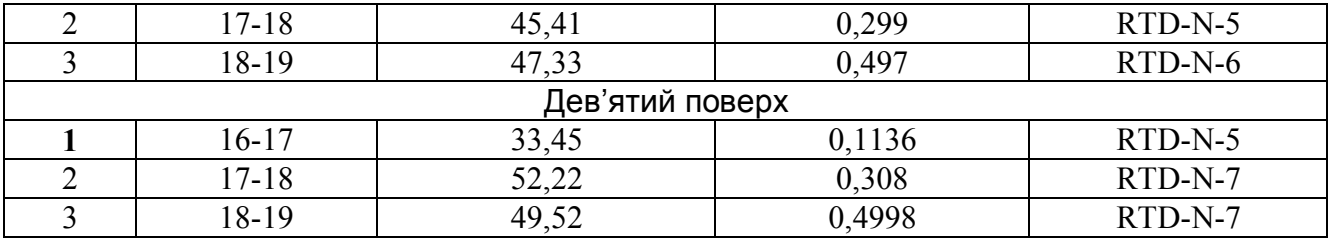

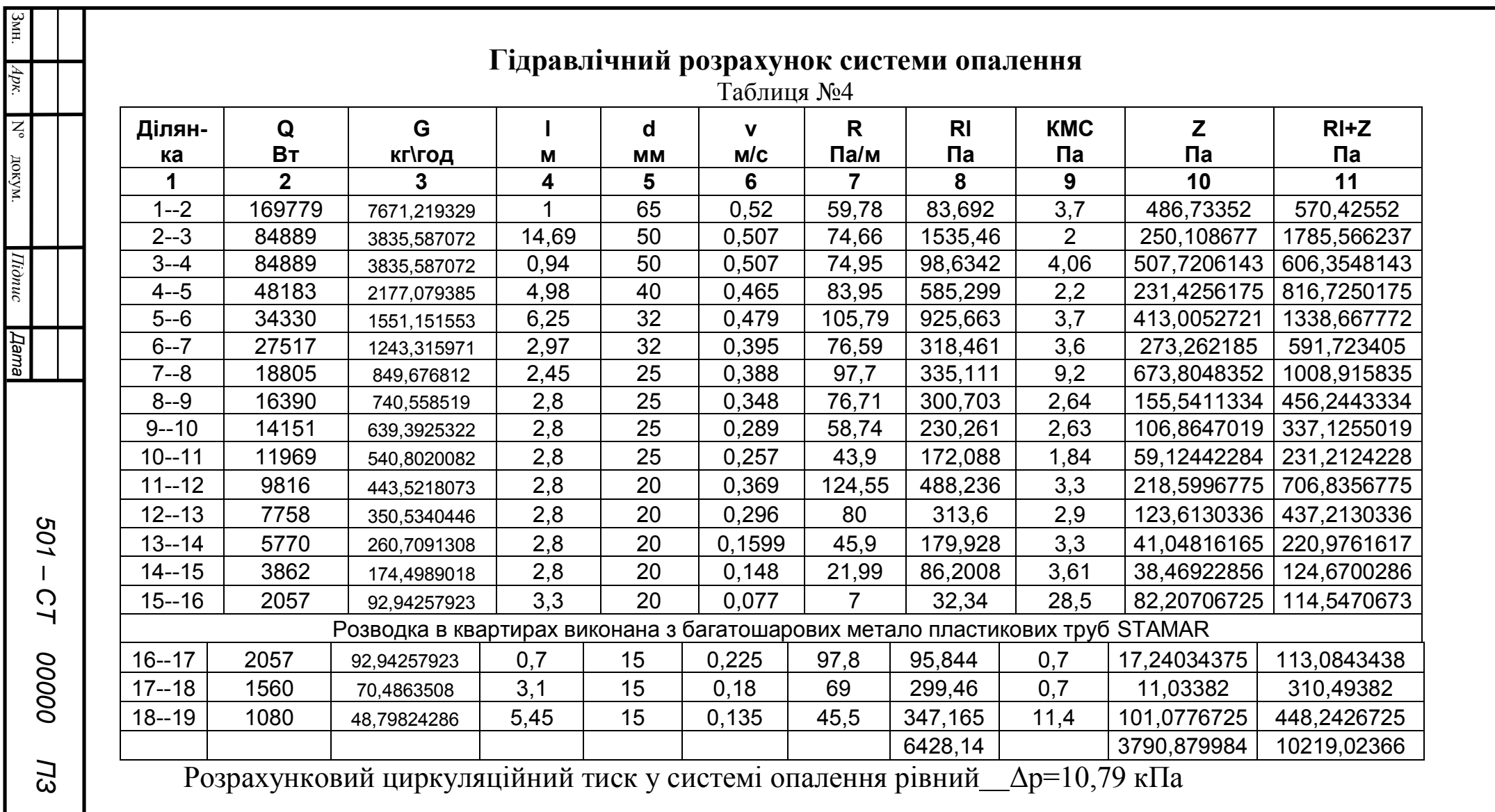

$$
\mathbf{P}_{\text{HCB}} = \frac{11,58 - 10.78}{11.58} \cdot 100 = 6.9\%
$$

*арк*

## 2.5 Розрахунок втрат тиску на ділянках та підбір балансних вентилів ГЕРЦ(Штрьомакс-GR)

для гідравлічної ув'язки**.**

Штрьомакс GR ½"

Ділянка №7-9

 $P_{1\div 8}=6,72\text{\textit{k}}\Pi a$ ;  $p_{15\div 19}=0,986 \text{\textit{k}}\Pi a$ ;  $\Delta p=6,69 \text{\textit{k}}\Pi a$ 756.86  $0.101^2 \cdot 970$  $2 \cdot \Delta p$  2  $\cdot 6.69$  $\frac{\Delta p}{2} = \frac{2}{0.101^2} \frac{0.05}{0.70} =$  $\ddot{\phantom{0}}$  $=\frac{2\cdot\Delta p}{2}=\frac{2\cdot}{2\cdot12}$  $V \rho$  $\zeta$ 

Підбираємо ζ=756,86 ступінь преднастройки =1,0

Ділянка №а-11  $P_{1\div 9}$ =7,17 кПа  $p_{15\div 19}$ =0,986 6  $\Delta p$ =6,84 кПа 773.83  $0.101^2 \cdot 970$  $2.6.84$  $\frac{2.01}{2.070}$  =  $\ddot{\phantom{0}}$  $\zeta = \frac{2}{2.18}$ 

Підбираємо ζ=773,83 ступінь преднастройки =0,9

Ділянка №б-13 P1÷10=7,51 кПа p15÷19=0,986 кПа Δp=7,18 кПа 812.29  $0.101^2 \cdot 970$  $2 \cdot 7.18$  $\frac{10}{2}$  070  $\ddot{\phantom{0}}$  $\zeta = \frac{2}{2.18}$ 

Підбираємо ζ=812,29 ступінь преднастройки =0,9

Ділянка №в-15 P1÷11=7,74 кПа p15÷19=0,986 кПа Δp=7,42 кПа 839.45  $0.101^2 \cdot 970$  $2 \cdot 7.42$  $\frac{12}{2}$  070  $\ddot{\phantom{0}}$  $\zeta = \frac{2}{2.18}$ 

Підбираємо ζ= 839,45 ступінь преднастройки =0,9

Ділянка №а-11

 $P_{1\div 12}=8,45 \text{ k} \Pi a \text{ } p_{15\div 19}=0,986 \Delta p=8,13 \text{ k} \Pi a$ 

$$
\zeta = \frac{2 \cdot 8.13}{0.101^2 \cdot 970} = 919.77
$$

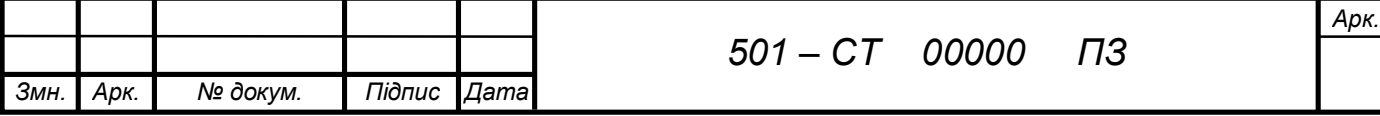

Ділянка №б-13  $P_{1 \div 10} = 8,32 \text{ k}$ Па  $p_{15 \div 19} = 0,986 \text{ k}$ Па  $\Delta p = 7,99 \text{ k}$ Па 881.3  $0.101^2 \cdot 970$  $2.7.79$  $\frac{17}{2}$  070  $\ddot{\phantom{0}}$  $\zeta = \frac{2}{24.18}$ 

Підбираємо ζ=881,3 ступінь преднастройки =0,8

Ділянка №в-15  $P_{1 \div 11} = 9,108 \text{ k}$ Па  $p_{15 \div 19} = 0,986 \text{ k}$ Па  $\Delta p = 8,78 \text{ k}$ Па 993.3  $0.101^2 \cdot 970$  $2.8.78$  $\frac{2.78}{2.070}$  =  $\ddot{\phantom{0}}$  $\zeta = \frac{2}{2.18}$ 

Підбираємо ζ= 993,3 ступінь преднастройки=0,8

Ділянка №в-15  $P_{1 \div 11} = 9,23 \text{ к} \Pi a \quad p_{15 \div 19} = 0,986 \text{ к} \Pi a \quad \Delta p = 8,91 \text{ k} \Pi a$ 1008  $0.101^2 \cdot 970$  $2.8.91$  $\frac{2.51}{2.070}$  =  $\ddot{\phantom{0}}$  $\zeta = \frac{2}{2.18}$ 

Підбираємо ζ= 1008 ступінь преднастройки=0,7

#### 2.6 Розрахунок опалювальних приладів

Тепловий розрахунок опалювальних приладів зводиться до визначення їх типорозміру з урахуванням тепло надходжень від відкрито прокладених у приміщенні трубопроводів. Вихідними величинами для розрахунку є тип опалювального приладу, розрахункові втрати тепла приміщенням згідно з тепловим балансом, початкова та кінцева температури теплоносія, температура повітря у приміщенні.

Теплова потужність опалювального приладу , Вт, визначається за формулою:

$$
Q_{\text{HP}} = Q_{\text{II}} - 0.9 Q_{\text{TP}} \tag{6.1}
$$

де  $Q_n$  - тепловтрати приміщення, Вт;  $Q_{n}$  - теплонадходження від неізольованих трубопроводів, що прокладені в даному приміщенні, Вт.

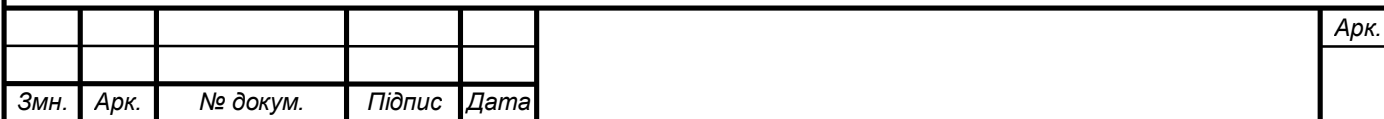

Тепловий потік від неізольованих трубопроводів, які знаходяться в приміщенні, визначається за формулою, Вт

$$
Q_{TP} = \sum q_B \cdot l_B + \sum q_r \cdot l_r \qquad , \qquad (6.2)
$$

де *q<sup>B</sup>* ,*q<sup>Г</sup>* питома тепловіддача одного метра вертикальних і горизонтальних трубопроводів, яка визначається залежно від їх діаметра і різниці температур між теплоносієм на вході в опалювальне приміщення і повітрям, Вт/м;

Для металопластикових багатошарових труб STAMAR коефіцієнт теплопровідності  $\lambda$ =0,4 Вт/м<sup>0</sup>С

Кількість протікаю чого через стінку тепла визначається за формулою:

$$
\mathbf{q}_{\Gamma} = \lambda S \frac{\mathbf{T}_1 - \mathbf{T}_2}{l} t
$$

де S – поверхня стінки S= $\pi r^2$ =3.14·0.01<sup>2</sup>0.000314 м<sup>2</sup>;

 $T_1 - T_2$  – різниця температур поверхні стінки та приміщення;

l- товщина стінки l= 2,25мм= 0,00225м;

 $t=1c$ 

- Подаючий трубопровід:

$$
q_{\Gamma} = 0.4 \cdot 0.000314 \frac{90 - 20}{0.00225}1 = 3.91 \text{ Br } q_{\Gamma} = 0.4 \cdot 0.000314 \frac{90 - 22}{0.00225}1 = 3.795 \text{ Br}
$$

- Зворотній трубопровід:

 $1 = 2.79$ 0.00225  $q_{\rm r} = 0.4 \cdot 0.000314 \frac{70 - 20}{0.00225}1 = 2.79$  Br  $q_{\rm r} = 0.4 \cdot 0.000314 \frac{70 - 22}{0.00225}1 = 2.68$  $q_{\text{r}} = 0.4 \cdot 0.000314 \frac{70 - 22}{0.00325} = 2.68 \text{ Br}$ 

*lB* ,*l <sup>Г</sup>* довжина вертикальних і горизонтальних трубопроводів у приміщенні, м. Типорозмір радіатора визначається залежно від номінального умовного теплового потоку, який знаходять за формулою, Вт

$$
Q_{\text{HV}} = \frac{Q_{\text{HP}}}{\varphi_{\text{K}}}, \qquad \text{Br}
$$

де  $Q_{IP}$ - теплова потужність опалювального приладу, Вт;  $\varphi_K$ -комплексний коефіцієнт приведення *QHУ* до нормальних умов, який знаходять за формулою

$$
\varphi_K = \left(\frac{\Delta t_{CP}}{70}\right)^{1+n} \left(\frac{G_{HP}}{360}\right)^p b \cdot \psi \cdot c \quad ,
$$

де *tCP* різниця середньої температури води у приладі і температури повітря у приміщенні, <sup>O</sup>C;  $G_{IP}$  – витрати теплоносія у приладі, кг/год; *b* – коефіцієнт

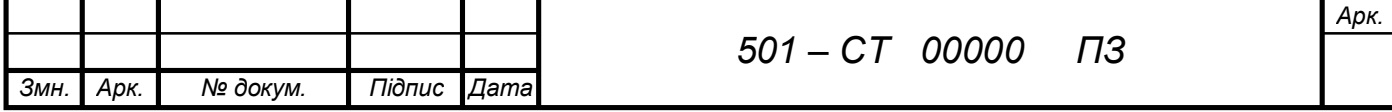

урахування атмосферного тиску в даній місцевості  $\psi$ -коефіцієнт урахування напрямку руху теплоносія у приладі для системи опалення з верхнім розведенням  $\psi = 1$ ;  $n, p, c$  - експериментальні числові показники, що залежать від типу опалювального приладу, витрат теплоносія, напрямку руху теплоносія Різниця середньої температури води у приладі  $\Delta t_{CP}$  визначається за формулою

$$
\Delta t_{CP} = \frac{t_{\Pi} - t_{K}}{2} - t_{B} ,
$$

де  $t_{\pi}$  , $t_{\kappa}$  – відповідно початкова і кінцева температури теплоносія на вході й виході з опалювального приладу, <sup>O</sup>C;  $t_B$  - температура внутрішнього повітря приміщення, <sup>О</sup>С. Початкова і кінцева температури теплоносія для опалювального приладу залежать від типу системи опалення.

Результати розрахунків зводять в табл. 5

Таблиця 5 Розрахунок поверхні нагріву радіаторів

За каталогом опалювальних приладів виконується підбір необхідно] кількості секцій. Тепловий потік обраного приладу не повинен зменшитися більше ніж на 5% або на 60 Вт порівняно з  $Q_{\mu\nu}$ .

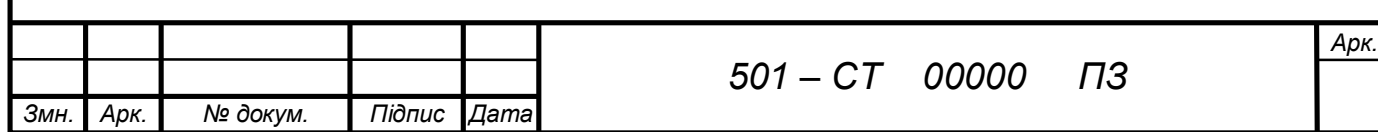

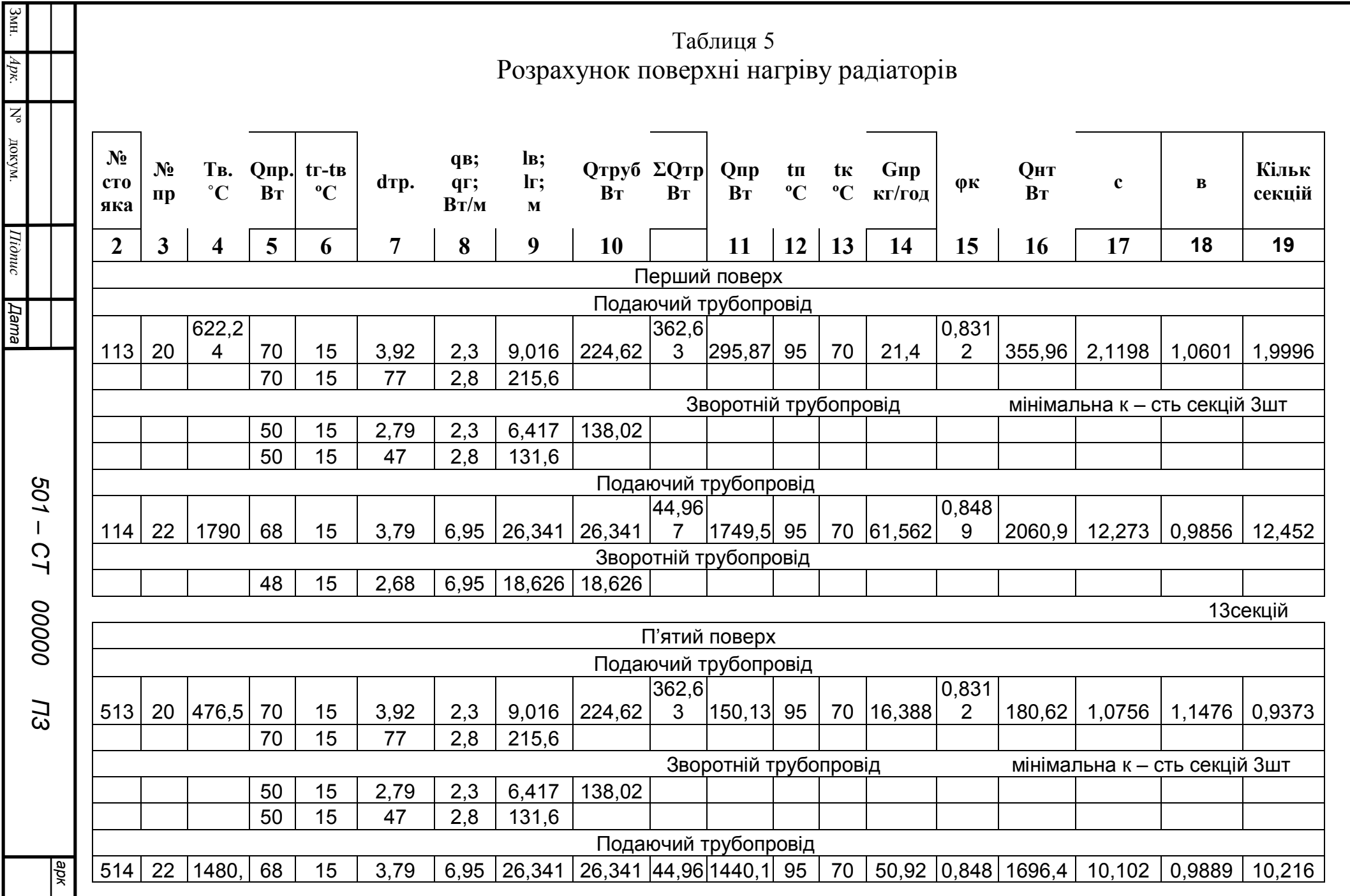

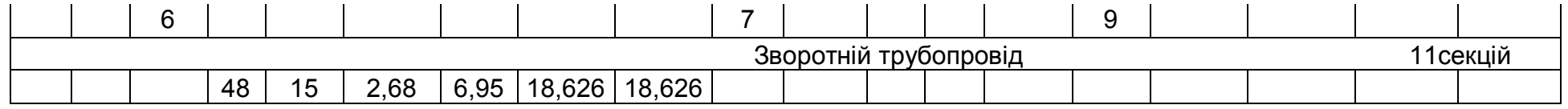

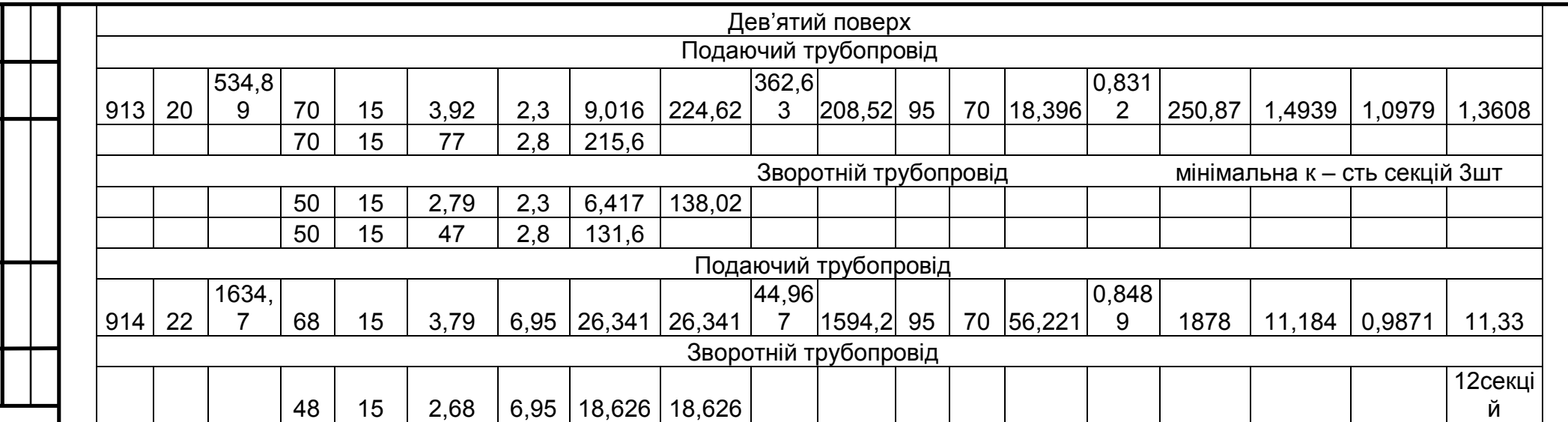

Змн.

*Арк.*

Nº докум.

*Підпис*

*Дата*

### 2.7. Підбір обладнання теплового вузла

 Тепловий вузол застосовують для передачі теплоносія і теплової енергії від теплової мережі до системи опалення. Крім того, тепловий вузол виконує цілий ряд функцій: очищення теплоносія, облік теплоносія і кількості теплоти, зниження температури теплоносія до необхідної для роботи системи опалення, визначення параметрів теплоносія, розподіл теплоносія між різними системами опалення, регулювання витрат теплоти тощо.

1. Відмулювачі потрібні для очищення води в системі теплопостачання від різного бруду, піску та інших домішок.

Відмулювачі встановлюють на вводі в будинок на подаючому та зворотньому трубопроводах .

Відмулювачі підбирають по діаметрі підводящих трубопроводів. Швидкість руху теплоносія в живому перерізі відмулювача не повинна перевищу-вати 0,05м/с; Підбираємо відмулювач конструкції "оргэнергостоя" на 65 діаметр трубопровода.

2.Фільтр сітковий на 65 діаметр.

3.Датчик температури : Pt 500.

4.Ультразвуковий лічильник тепла Colmex - U (на систему опалення )

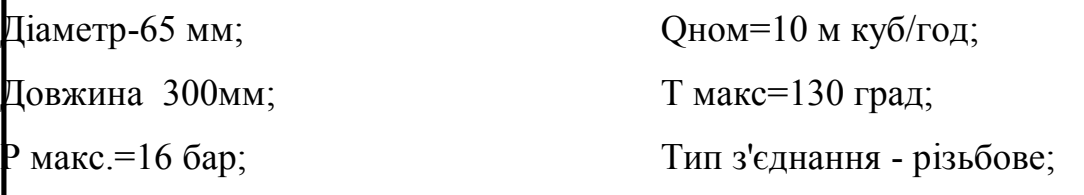

Перепад тиску = 0,106 м.в.ст.

5.Манометри покозуючі пружинні

Для вимірювання тиску використовуються манометри надлишкового тиску .

Перевантаження манометрів по тиску не більше 25%.

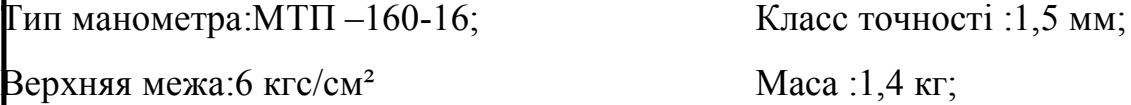

Завод-виробник : Томський манометричний завод.

6.Термометр технічний ртутний ТТЖ М (ГОСТ 2823-23\*Е) потрібний для

вимірювання температури при контролі температурного режиму.

Основні переваги : Основні недоліки:

простота конструкції; и погана бачимість шкали;

достатньовисока точність - неможливість автоматизації

*Змн. Арк. № докум. Підпис Дата*

*501 – СТ 00000 ПЗ*

вимірювань; вимірювань;

**Технічні характеристики: Номер термометра :№ 4** Межа випробувань :0..+100°С;

Ціна позначки шкали °С при довжині верхньої частини:240мм=1°С;

160мм=1°С;

Довжина занурюючої частини термометра: прямого=163;253;

умовного=201;253;291;

Діаметр оболонки термометра : верхньої частини 18±1 мм;

занурюючої частини 7,5 мм;

7.Засувна арматура: засувка 30ч6бр ПО ТУ 26-07-1036-75.На 65 діаметр, масою 26 кг.

8.елеватор сталевий №2 d<sub>г</sub>=20 мм, d<sub>c</sub>=10мм.

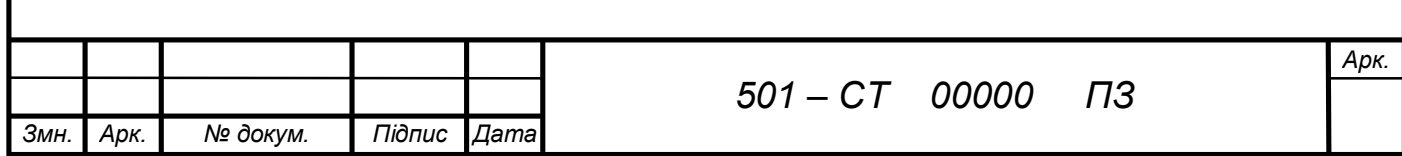

#### **3. ВЕНТИЛЯЦІЯ.**

#### 3.1. Визначення повітрообмінів по кратностям

 Для приміщень житлових будівель повітрообмін за припливом та витяжкою визначають за нормативними показниками: кратність обміну повітря, питомий повітрообмін на одну одиницю (1м<sup>2</sup> площі підлоги, 1 сантехнічний прилад, 1 людину) залежно від призначення приміщення.

 Визначення витрат повітря за нормативами доцільно вести у формі таблиці. Перед конструюванням систем вентиляції необхідно попередньо визначити розміри перерізів вертикальних каналів та вентиляційних грат. Результати розрахунків зводять таблицю № 1 .

 Необхідне значення площі живого перерізу вентиляційної решітки і каналу визначають за формулою,  $M^2$ 

$$
F=\frac{L}{3600\cdot V}\quad ,
$$

де  $\bm{L}$  – витрати повітря, м<sup>3</sup>/год;  $\bm{V}$  – рекомендована швидкість повітря, м/сек.

За визначеною площею *F* призначають розміри каналів і решіток та уточнюють швидкість повітря

$$
V = \frac{L}{3600 \cdot F_c} ,
$$

де  $\boldsymbol{F_C}$  – площа перерізу стандартної решітки чи каналу, м<sup>2</sup>.

Таким чином, визначають швидкість і площу всіх каналів розрахункової гілки. Розрахунки заносимо в табл. .№1

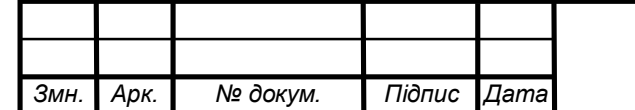

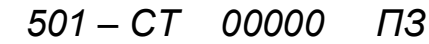

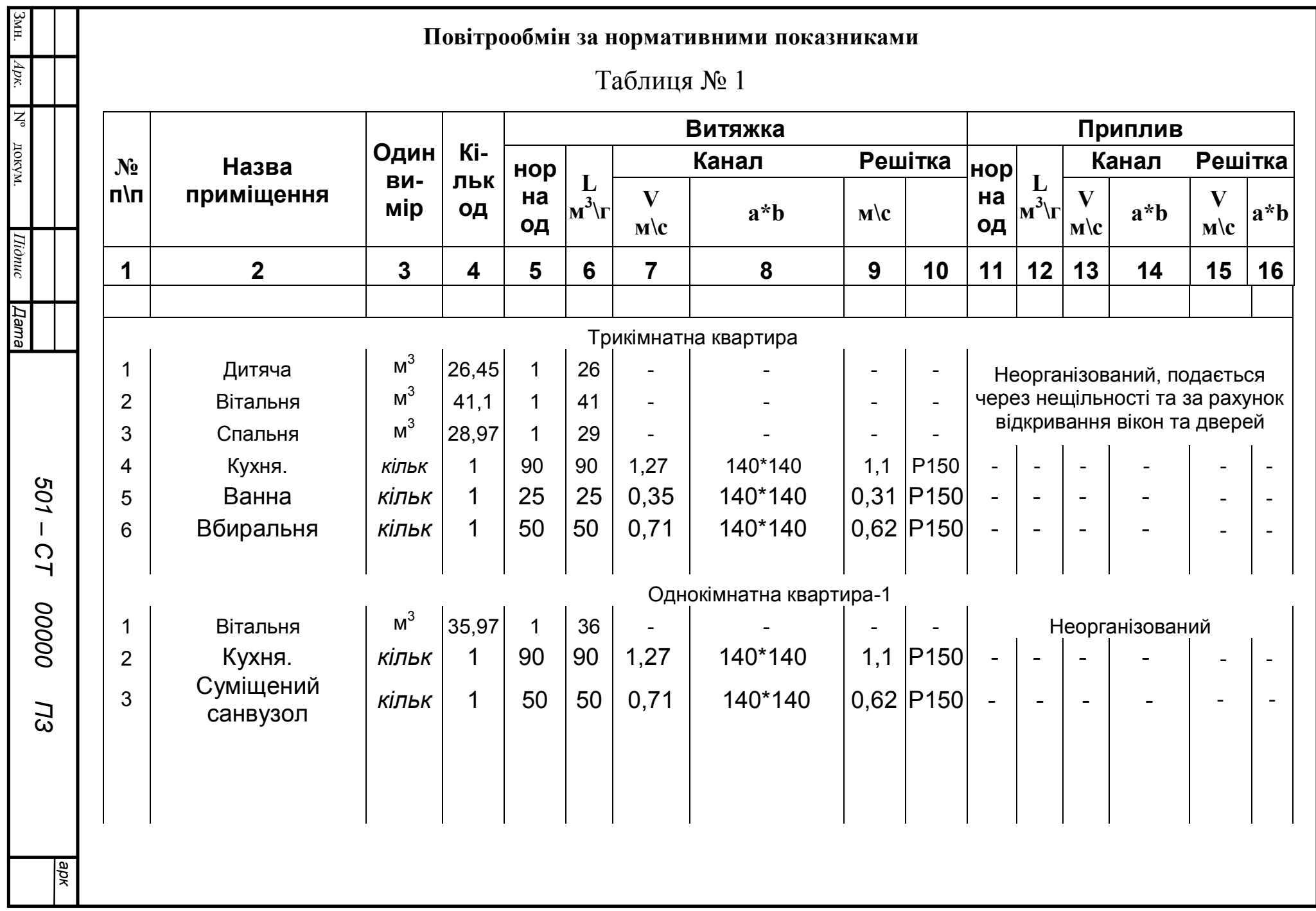
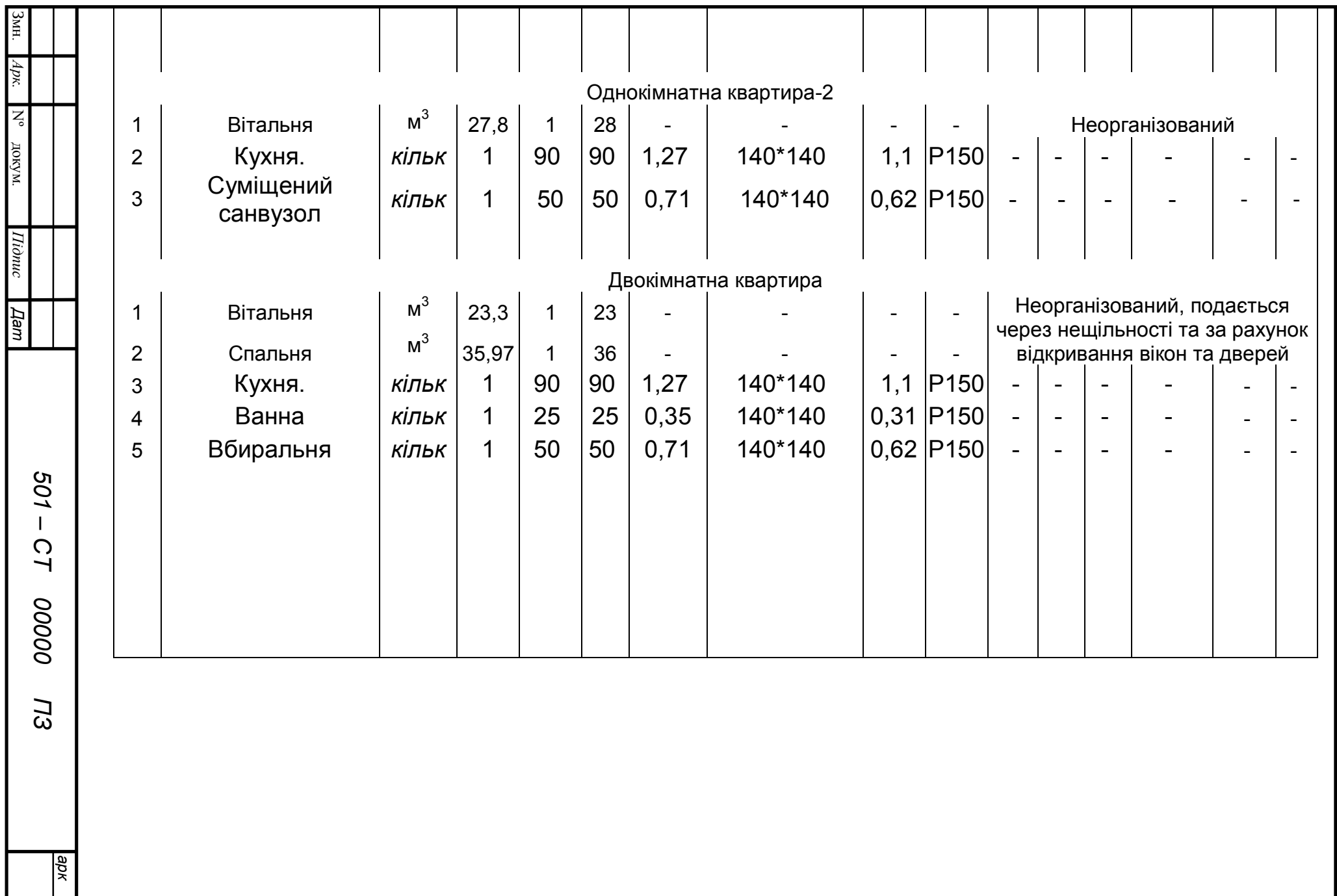

### 3.2 Принцип розрахунку системи вентиляції

- 1. На планах будівлі наносимо вентиляційні канали. При їх нанесенні мають дотримуватися технологічні , естетичні та економічні вимоги.
- 2. На основі планів викреслюємо аксонометричну схему.
- 3. На основі аксонометричної схеми вибираємо розрахункову вітку найбільш віддалену та завантажену.
- 4. Дивлячись по витратам повітря та рекомендованій швидкості по формулі нерозривності потоку, визначаємо перетин каналу.
- 5. Згідно отриманого значення перетину визначаємо його стандартний типорозмір, потім уточнюємо швидкість: V´=  $3600$   $\cdot$   $f_{\textrm{\tiny{cranh}}}$ L *f* .

По довіднику підбираємо ближній діаметр, стандартний і визначаємо значення:

- питомих втрат тиску  $R$ ;
- $P_{\text{IIHH}}$ ;
- скориговане значення швидкості для даних витрат повітря.

Визначення втрат повного тиску на ділянках**:**

$$
\Delta P = R \ln \leftarrow \frac{V^2}{2 \cdot \rho} \Sigma \xi \ ,
$$

де R – опір тертю на 1 м, металевого повітроводу, Па/м;

l – довжина ділянки, м;

 $\frac{1}{2}$   $\rho$  $\frac{V^2}{2}$ р - швидкісний тиск, Па;

 $\Sigma \xi$  - сума коефіцієнтів місцевих опорів ділянки.

Для повітропроводів прямокутного перетину:

$$
d_{\text{max}} = \frac{2ab}{a+b}
$$
, *Re* a i b – *сторони прямокутного перетину.*

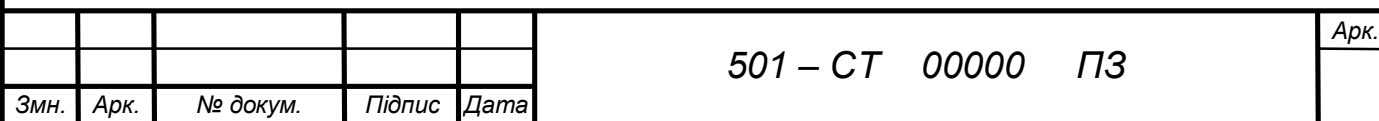

### 3.3 Розрахкнок витяжної гравітаціної системи вентиляції.

1. Визначаємо густини зовнішнього та внутрішньго повітря :

$$
\rho_{\rm t} = \frac{353}{273 + t_{\rm i}}
$$

$$
\rho_{\rm 15} = \frac{353}{273 + 20} = 1,204
$$

$$
\rho_{\rm 5} = \frac{353}{273 + 5} = 1.27
$$

2. Визначаємо розрахунковий гравітаційний тиск для 1-5-го поверхів:

$$
\Delta p = gh(\rho_{\scriptscriptstyle{3}} - \rho_{\scriptscriptstyle{\theta}})
$$

де g - прискорення вільног падіння

 h<sup>і</sup> – відстань між центрами повітрозабірних решіток та устя вентиляційної шахти.

ρз - густина зовнішнього повітря при температурі.=+5˚С

ρ - густина при температурі повітря в приміщенні. =+15˚С

 $\Delta p_9=9,81.2,27(1,27-1,204)=1,47$   $\Pi$ a  $\Delta p_8=9,81.5,07(1,27-1,204)=3,28$   $\Pi$ a  $\Delta p_7=9,81.7,87(1,27-1,204)=5,25$   $\Pi$ a  $\Delta p_6=9,81.10,67(1,27-1,204)=6,9$   $\Pi$ a  $\Delta p_1 = 9.81 \cdot 24.67(1.27 - 1.204) = 15.67$   $\Pi a$ 

 $\Delta p_5 = 9,81.13,47(1,27-1,204) = 8,72$   $\Pi$ a  $\Delta p_4 = 9,81.16,27(1,27-1,204) = 10,53$   $\Pi$ a  $\Delta p_3 = 9.81 \cdot 19.07(1.27 - 1.204) = 12.34$   $\Pi a$   $\Delta p_2 = 9.81 \cdot 21.87(1.27 - 1.204) = 14.16$   $\Pi a$ 

3. В якості розрахункової приймаєио вітку там де меньший розрахунковий тиск Визначення КМС ділянок.

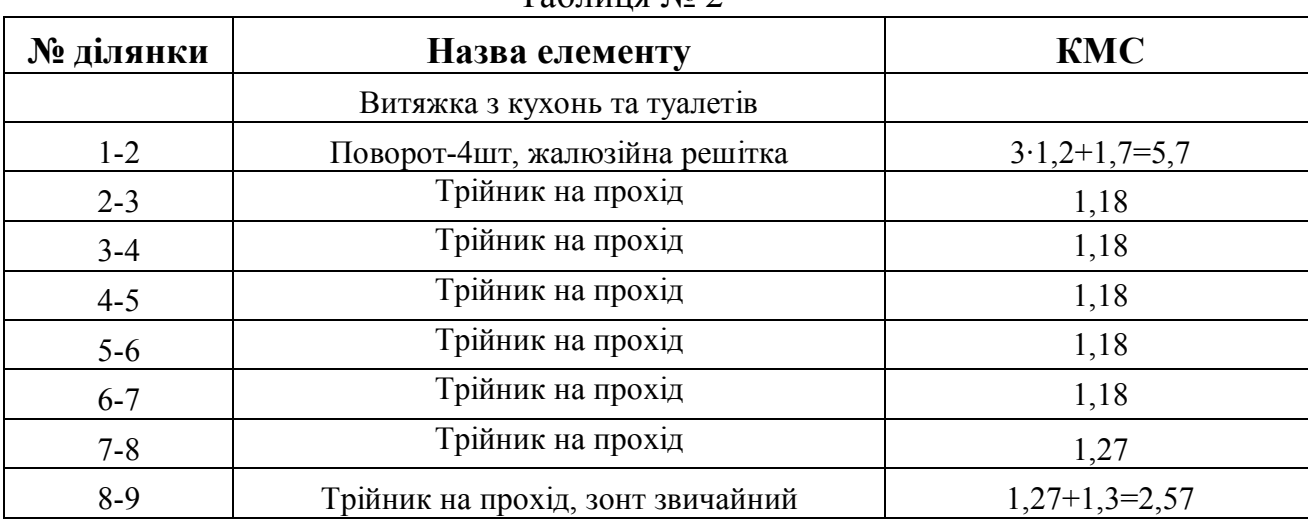

 $Ta6$ пина  $No$  2

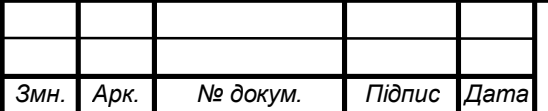

*501 – СТ 00000 ПЗ*

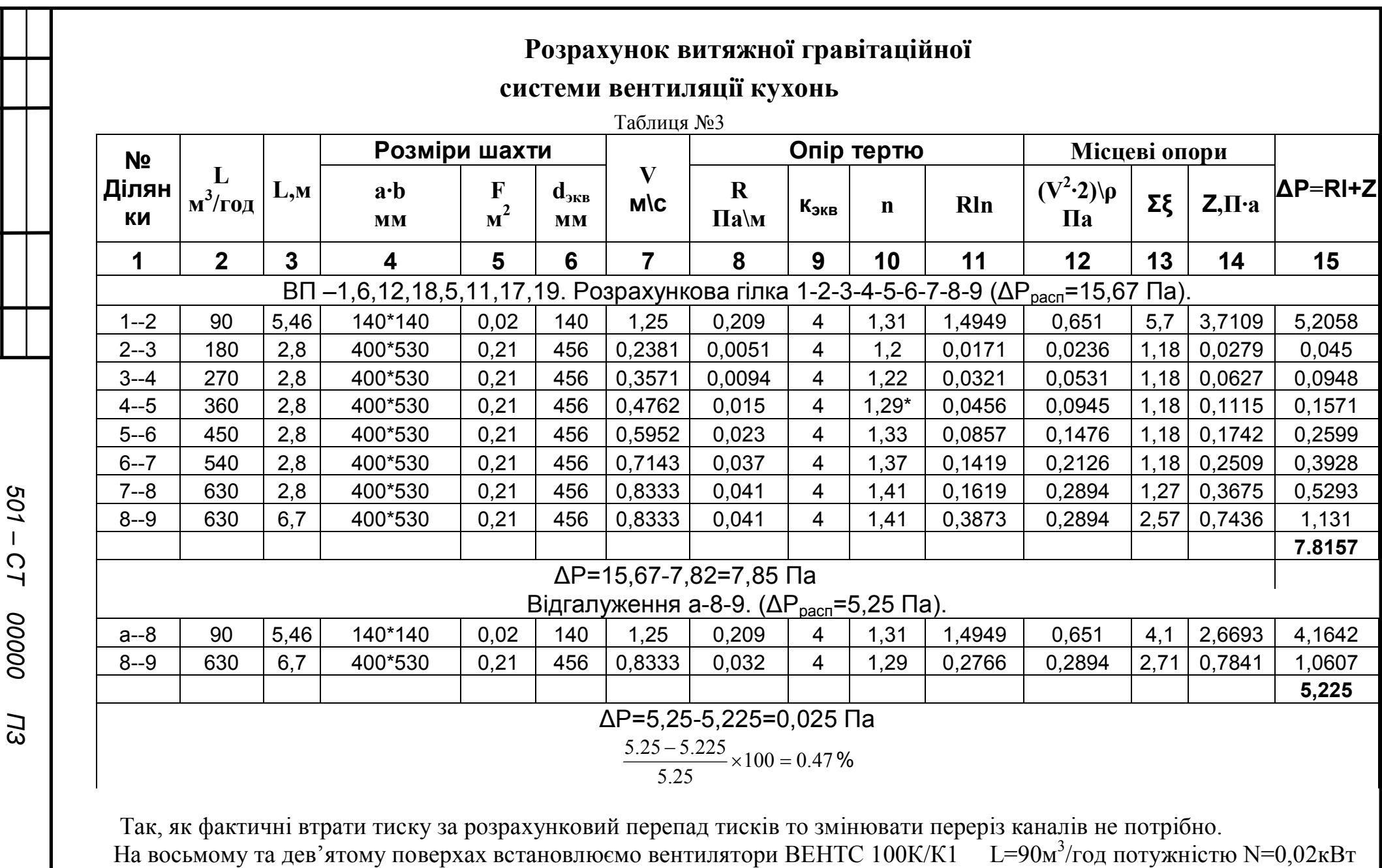

*арк*

Змн.

*Арк.*

Nº докум.

*Підпис*

*Дата*

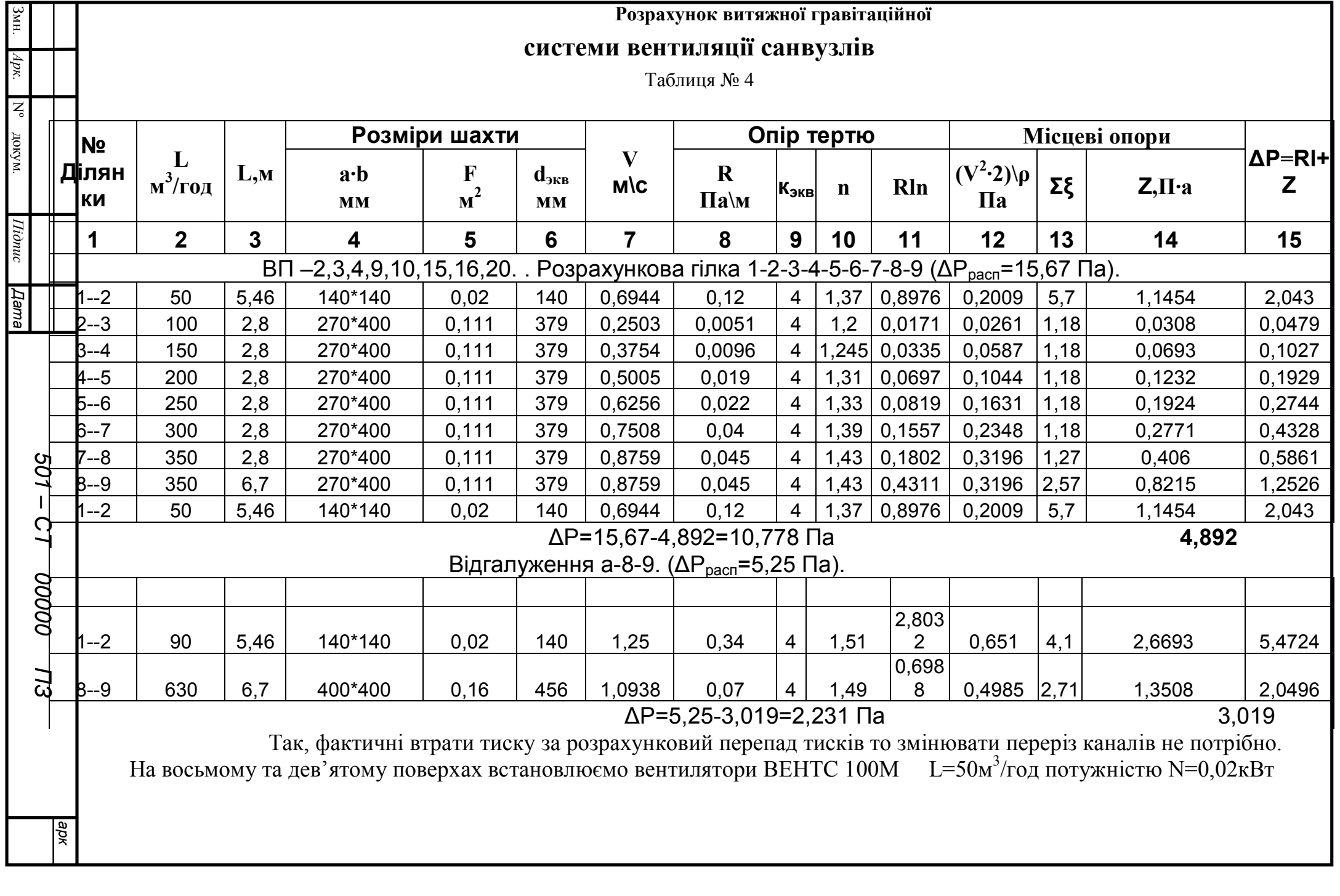

### ГАРЯЧЕ ВОДОПОСТАЧАННЯ.

На основі плану будинку з трасою трубопроводів системи гарячого водопостачання, викреслюють аксонометричну схему трубопроводів Аксонометричну схему виконують для всього будинку та викреслюють на листі. При приєднанні до системи гарячого водопостачання полотенцесушителів вони мають підключатьсь до циркуляційних стояків.

#### Гідравлічний розрахунок падаючих трубопроводів.

Падаючі трубопроводів системи гарячого водопостачання розраховують на максимально – секундні витрати води. Розрахункові секундні витрати води для ділянок подаючих трубопроводів визначають по формулі:

$$
G=5q\lambda
$$
,  $\pi/cek$ .

де

- q - витрати гарячої води одним водорозбірним приладом, л/сек. Якщо ділянка обслуговує декілька водорозбірних приладів, то приймають характерним найбільші витрати.

Мийка - 0,14 л/сек. Умивальник – 0,07 л/сек. Ванна – 0,2 л/сек.

- λ - безрозмірна величина, котра залежить від числа водорозбірних точок N та ймовірності їх одночасної дії Р.

Ймовірність одночасної дії водорозбірних приладів для окремого будинку розраховують по формулі:

$$
P=\frac{q_{ur}\cdot U}{3600qN},
$$

- qur – норма витрат води в літрах одним споживачем в час найбільшого водоспоживання.

- U – кількість споживачів.

#### Таблиця№1

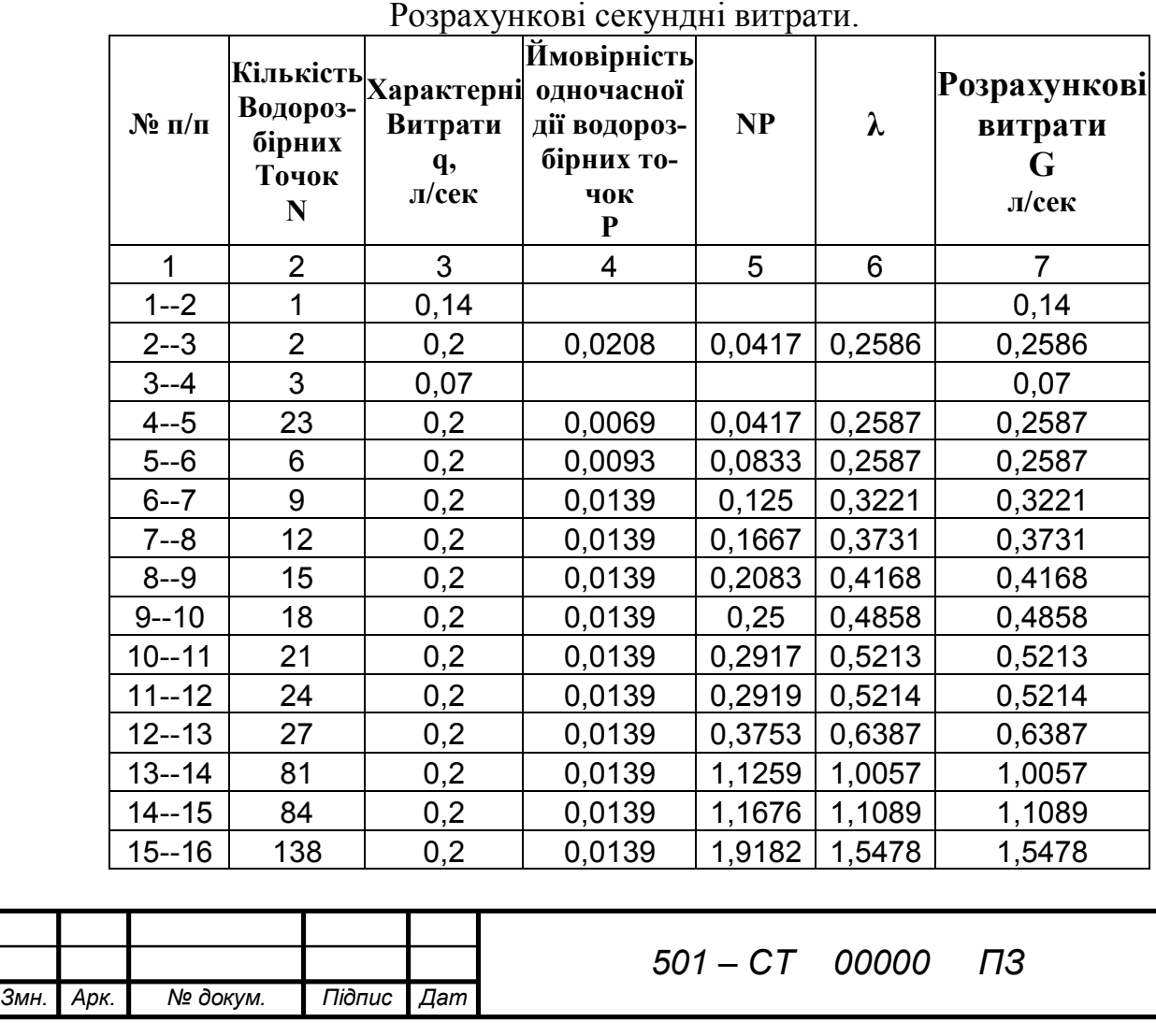

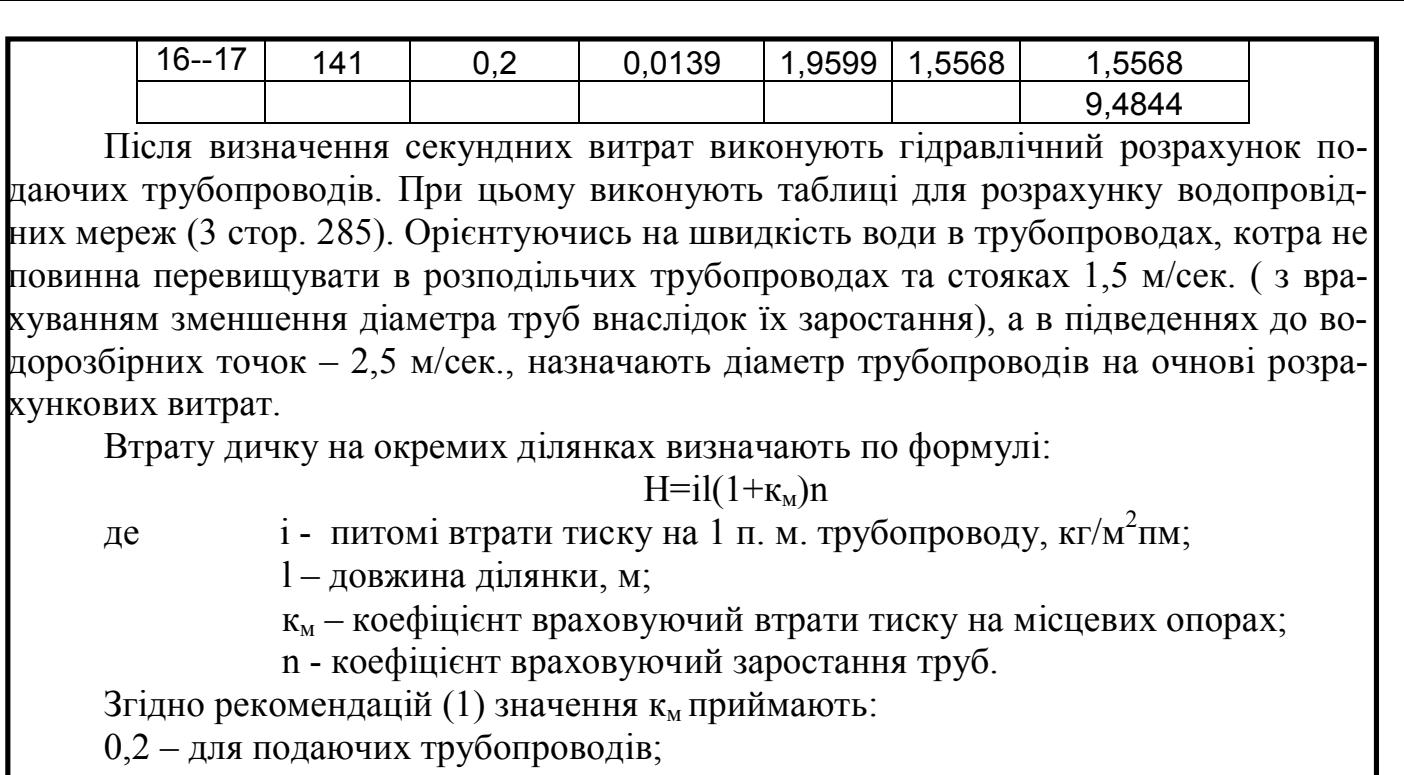

0,5 – для трубопроводів в межах теплових пунктів;

0,1 – для трубопроводів водорозбірних стояків.

Коефіцієнт, що враховує заростання труб, визначають по формулі:

$$
n = \left(\frac{d_B}{d_B - \Delta d}\right)^{5.3},
$$

де d<sub>в</sub> – внутрішній діаметр трубопроводу;

Δd – зменшення внутрішнього діаметра за рахунок заростання

труб.

Таблиця №2

Гідравлічний розрахунок подаючих трубопроводів системи гарячого водопостачання

Після гідравлічного розрахунку подаючих трубопроводів через дальній стояк робимо розрахунок через ближній стояк розрахунки заносимо до таблиць №3,4 з ув'язкою тисків. Величину нев'язки слід приймати не більше 10%.

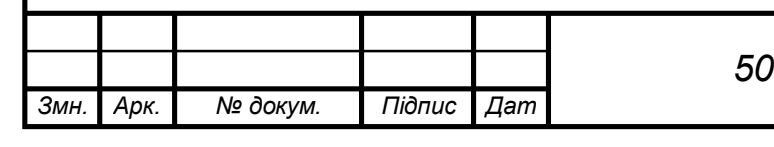

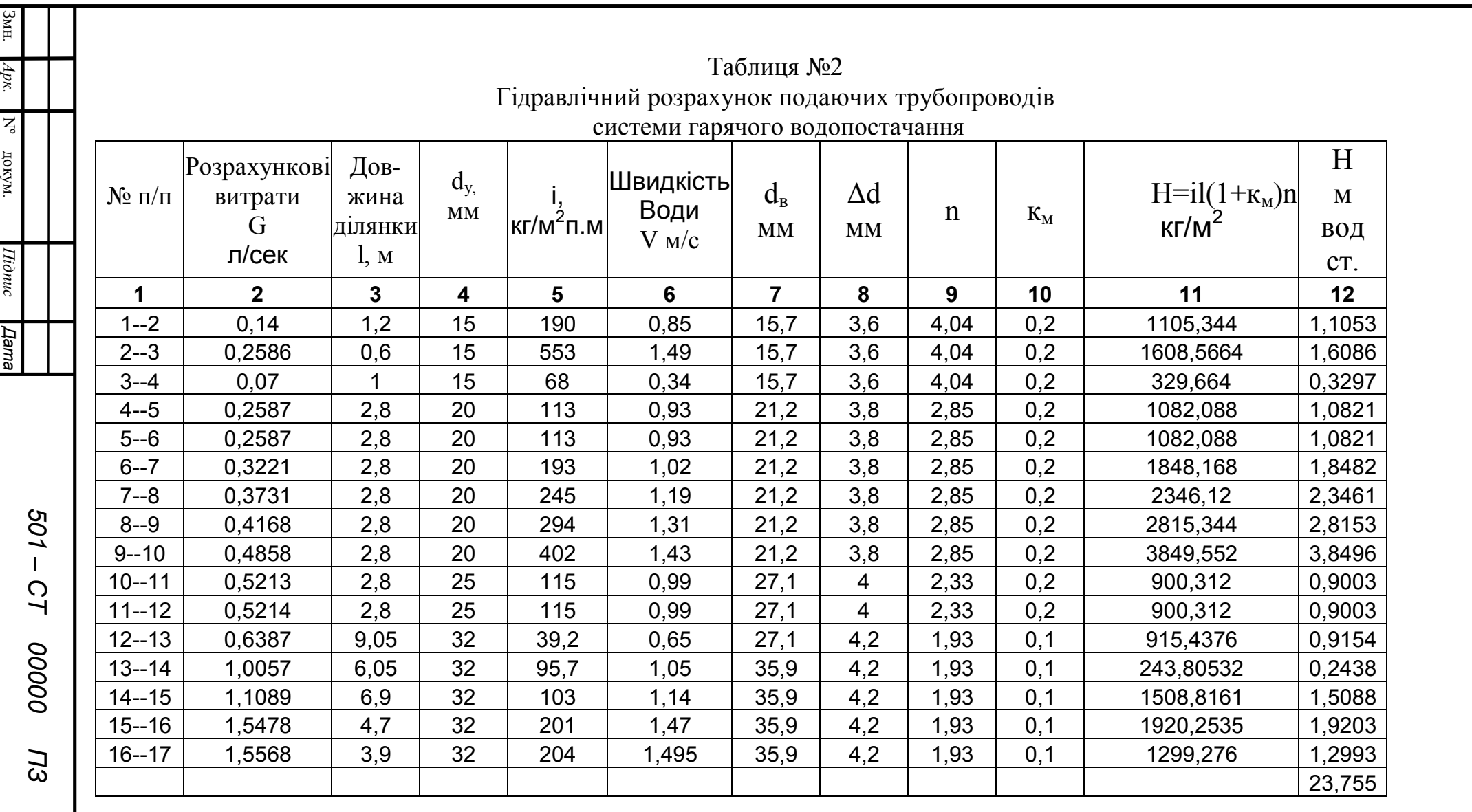

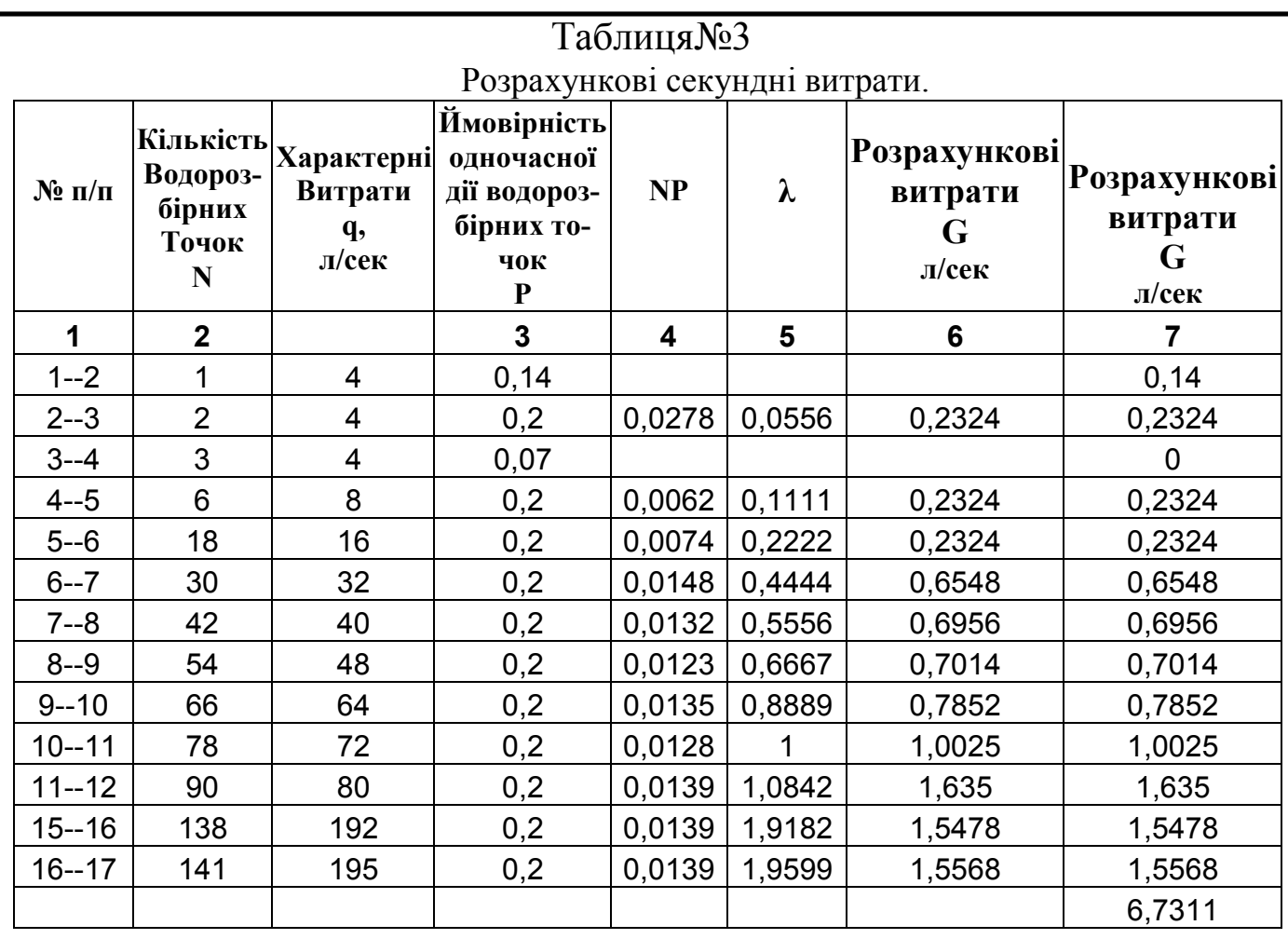

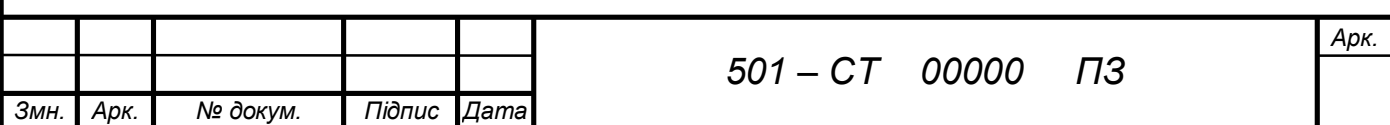

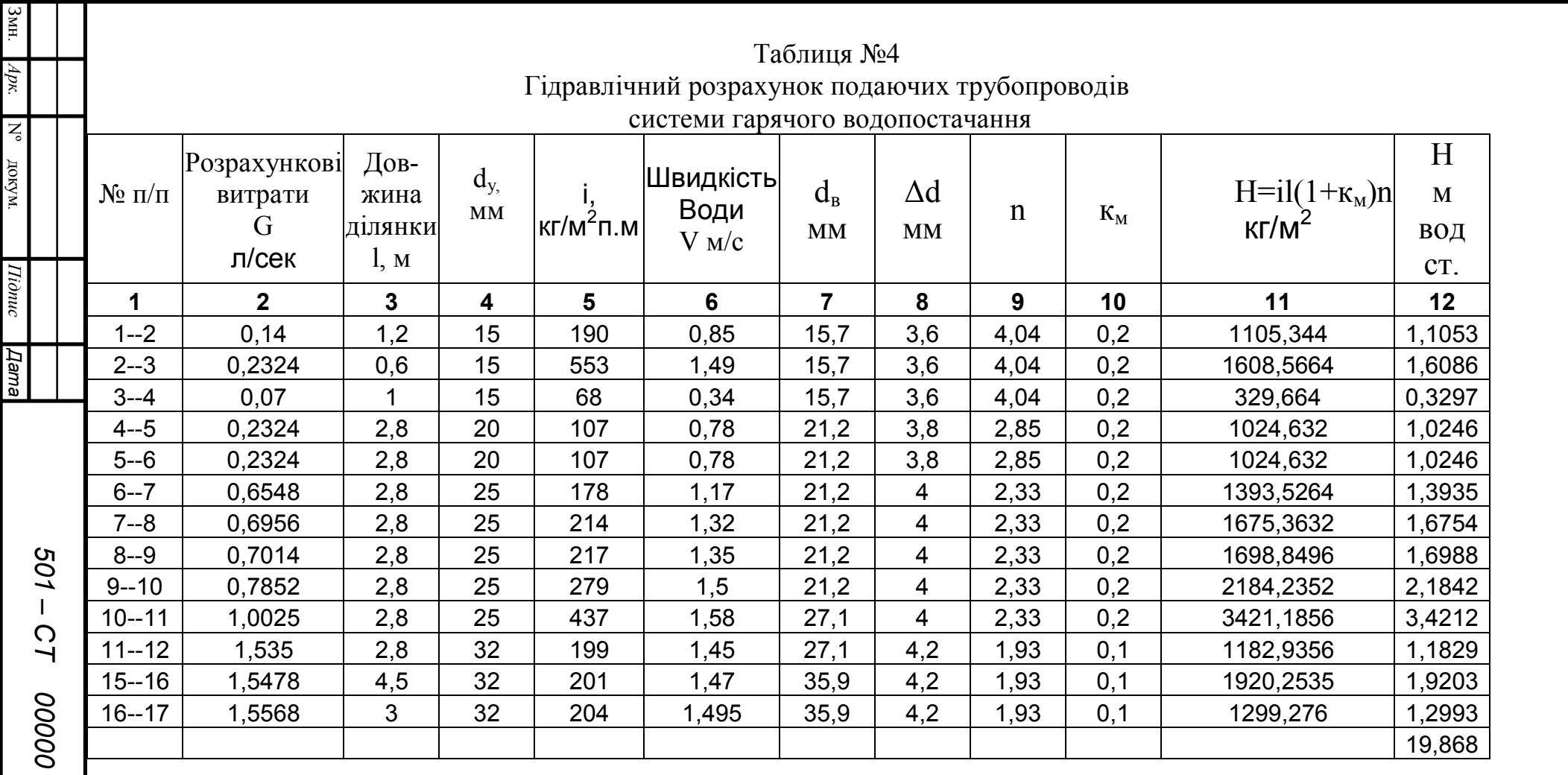

 $100\% = 6.3\%$ 23.75  $\frac{23.75 - 19.86}{22.75}100\% =$ 

*арк*

*ПЗ*

Гідравлічний розрахунок циркуляційних трубопроводів.

В трубопроводах системи гарячого водопостачання відбувається вичахання води, найбільше вичахання буде в період відчутності водозбору. Щоб температура води у водорозбірних точках була не нижче потрібної, передбачають циркуляційні трубопроводи. Циркуляційні трубопроводи розраховують на режим циркуляції.

Порядок гідравлічного розрахунку циркуляційних трубопроводів.

1. визначають втрати тепла подаючими трубопроводами. Для цього використовують (2, стр.287). різницю температур між температурою теплоносія та зовнішнього середовища для всіх ділянок допускається розраховувати за формулою:

$$
\Delta t = \frac{t_2 + t_k}{2} - t_0,
$$

- де  $t_r$  температура гарячої води на виході із теплообмінника;
	- $t_{k}$  необхідна температура гарячої води у водорозбірних точках;
	- t<sub>0</sub> температура зовнішнього середовища.

Таблиця №5

Визначення втрат тепла подаючими трубопроводами системи гарячого водопостачання.

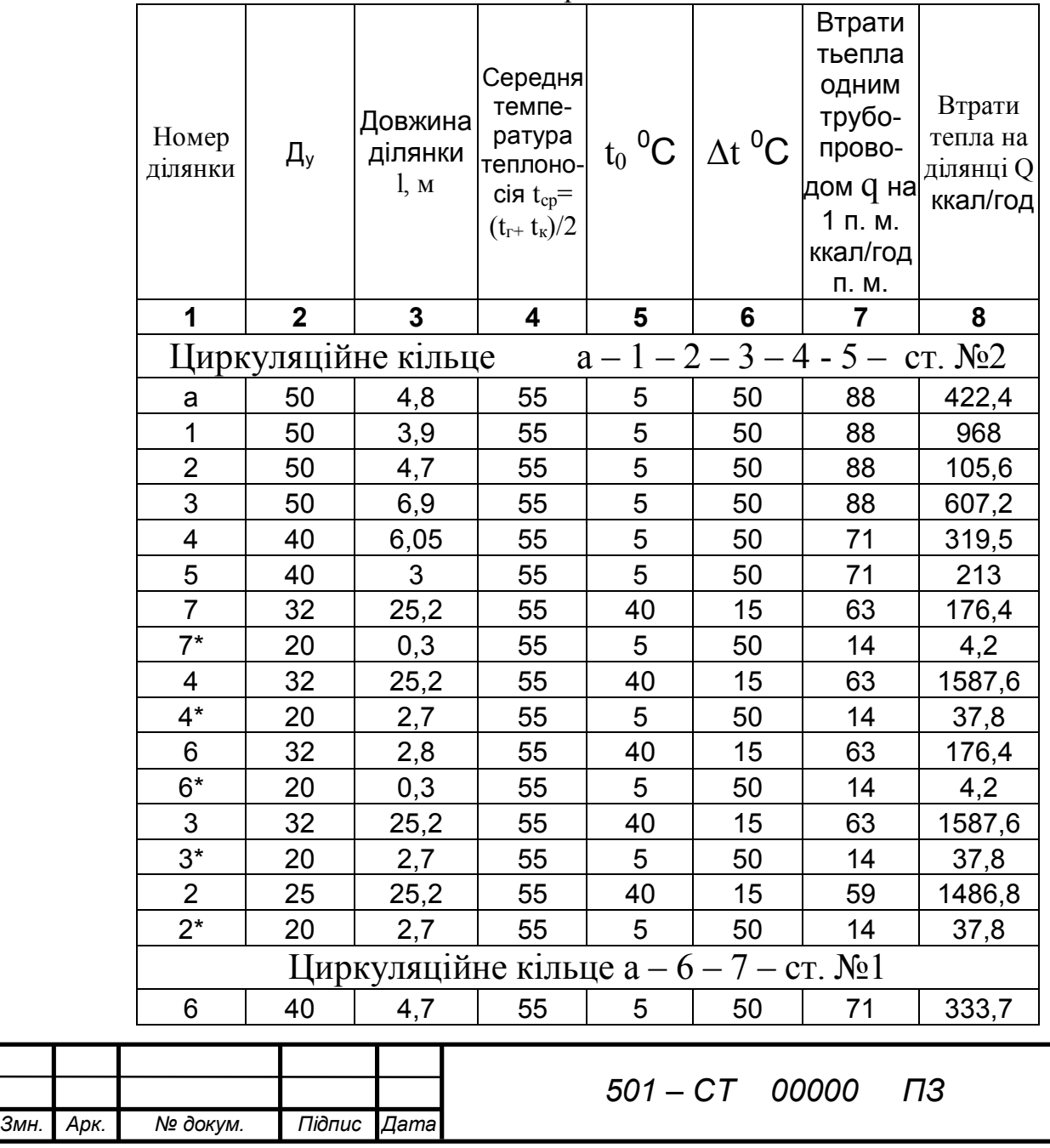

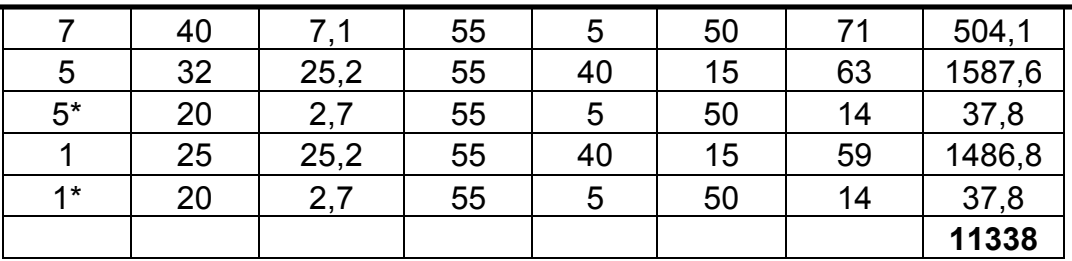

2. розраховують загальні витрати в трубопроводах системи гарячого водопостачання:

$$
G_1 = \frac{\Delta Q_n}{c(t_2 - t_k)}, \quad \text{KT/TOJ};
$$

- де  $\Delta Q_{\Pi}$  втрати тепла подаючими трубопроводами системи гарачого водопостачання, ккал/год;
	- с теплоємність води ккал/год град;

 $(t_r-t_k)$  – рекомендується приймати  $10 \div 15$ °С

3. розбивають мережу трубопроводів системи гарячого водопостачання на ділянки та визначають циркуляційні витрати на всіх ділянках. Циркуляційні витрати визначають послідовно від вузла вводу до самого стаяка. Розрахункова формула для визначення циркуляційних витрат на будь – якій (і-1) ділянці має вигляд:

$$
G_{I+1} = G_I \frac{\Sigma Q_{I+1}}{\Sigma Q_I}, \quad \text{KT/TOJ.}
$$

де G<sup>i</sup> – циркуляційні витрати на попередній ділянці, кг/год.  $\Sigma$ O<sub>i+1</sub> – сума втрат тепла розрахункового та всіх наступних за ним ділянок;

 $\Sigma$ Q<sub>i</sub> - сума втрат тепла всіх наступних, за попереднім,;

| LippkynaniiHine                                                                                                    | a − 1 − 2 − 3 − 4 − 5 − crr. Nε2 |
|----------------------------------------------------------------------------------------------------|----------------------------------|
| • $G_a = \frac{11338}{1 \times (60 - 50)} = 1133,8$ Kr/roq;                                                                                                    |                                  |
| • $G_a = \frac{Q_1 + Q_2 + Q_3 + Q_4 + Q_5 + Q_{CT7} + Q_{CT4} + Q_{CT6} + Q_{CT3} + Q_{CT2}}{Q_1 + Q_2 + Q_2 + Q_3 + Q_4 + Q_5 + Q_{CT7} + Q_{CT4} + Q_{CT6} + Q_{CT3} + Q_{CT2} + Q_6 + Q_7 + Q_{CT5} + Q_{CT1})}$                                                                                                    |                                  |
| • $G_1 = \frac{Q_2 + Q_3 + Q_4 + Q_5 + Q_{CT7} + Q_{CT4} + Q_{CT6} + Q_{CT3} + Q_{CT2} + Q_6 + Q_7 + Q_{CT5} + Q_{CT1})}{1133.8 - 422.4} = 763.4$                                                                                                    |                                  |
| • $G_2 = \frac{Q_2 + Q_3 + Q_4 + Q_5 + Q_{CT7} + Q_{CT4} + Q_{CT6} + Q_{CT3} + Q_{CT2})}{763.4 - 7349.6} = 744.64$                                                                                                    |                                  |
| • $G_2 = \frac{Q_3 + Q_4 + Q_5 + Q_{CT3} + Q_{CT2} + Q_{CT2} + Q_{CT4} + Q_{CT4} + Q_{CT5} + Q_{CT2} + Q_{CT4} + Q_{CT4} + Q_{CT4} + Q_{CT4} + Q_{CT4} + Q_{CT4} + Q_{CT4} + Q_{CT4} + Q_{CT4} + Q_{CT4} + Q_{CT4} + Q_{CT4} + Q_{CT4} + Q_{CT4} + Q_{CT4} + Q_{CT4} + Q_{CT4} + Q_{CT4} + Q_{CT4} + Q_{CT4} + Q_{CT4} + Q_{CT4} + Q_{CT4} + Q_{CT4} + Q_{CT4} + Q_{CT2} + Q_{CT4} + Q_{CT2} + Q_{CT4} + Q_{CT5} + Q_{CT7} + Q_{CT7} + Q_{CT4} + Q_{CT5} + Q_{CT7} + Q_{CT7} + Q_{CT7} + Q_{CT7} + Q_{CT7} +$ |                                  |

- G<sub>5</sub>= G<sub>4</sub> 
$$
\frac{Q_s + Q_{CT2}}{Q_s + Q_{CT3} + Q_{CT2}} = 557.2 \frac{5363 - 1524.6}{5363.6} = 357.22
$$
кг/год  
\n-  
\n-  
\n-  
\n- G<sub>6</sub>= G<sub>A</sub>- G<sub>1</sub>=1133,8-763,4=470,4 kr/roд  
\n- G<sub>7</sub>= G6  $\frac{Q_7 + Q_{CT1}}{Q_7 + Q_{CT5} + Q_{CT1}} = 370.4 \frac{504.1 + 1524.6}{504.1 + 1625.4 + 1524.6} = 357.04$   
\n4. при виконанні гідравлічного розрахунку грубопроводів необхідно користуватися таблицями для розрахунку систем водяного опалення.  
\nДіаметри подаючих грубопроводів при гідравлічному розрахунку цирку-ляційного режиму, залишають без змін. Діаметр циркуляційних грубопро-  
\nводів необхідно назначити із умови розрахункового тиску при природній циркуляцій, чи насосній оріентуючись на питому втрату тиску на 1 п. м.

$$
R_{\text{y} \text{z}} = 10 \div 15 \text{ kT/m}^2 \text{m.m.}
$$

Допускається процент нев'язки не більше 10%. Температура води у водорозбірної точки  $t_{k} = 50^{0}$ С, після теплообмінника  $t_{r} = 60^{0}$ С. Стояки прокладені в каналах. Трубопроводи не ізольовані.

### **Підбір коефіцієнтів місцевих опорів(КМО)**

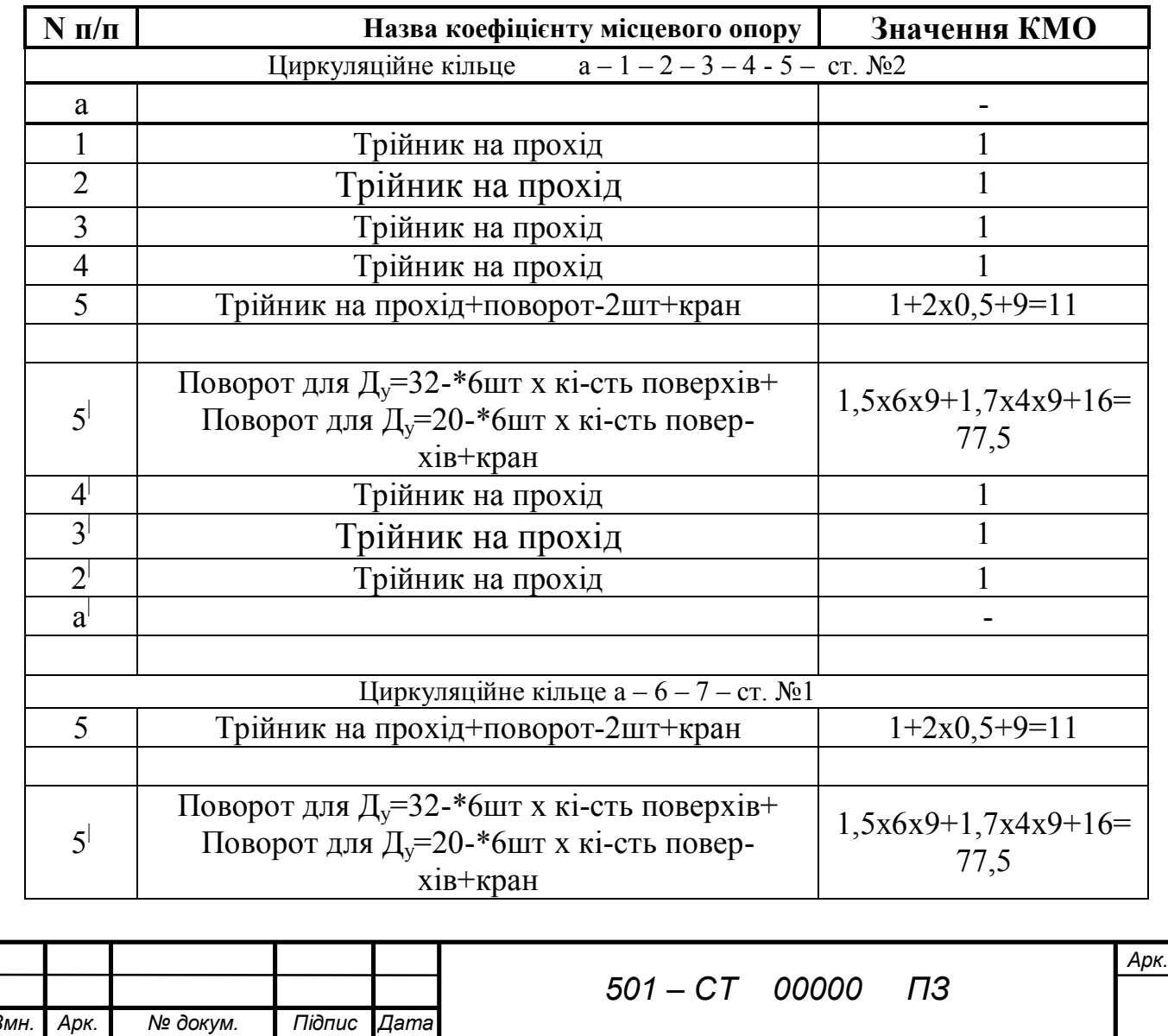

Таблиця N6

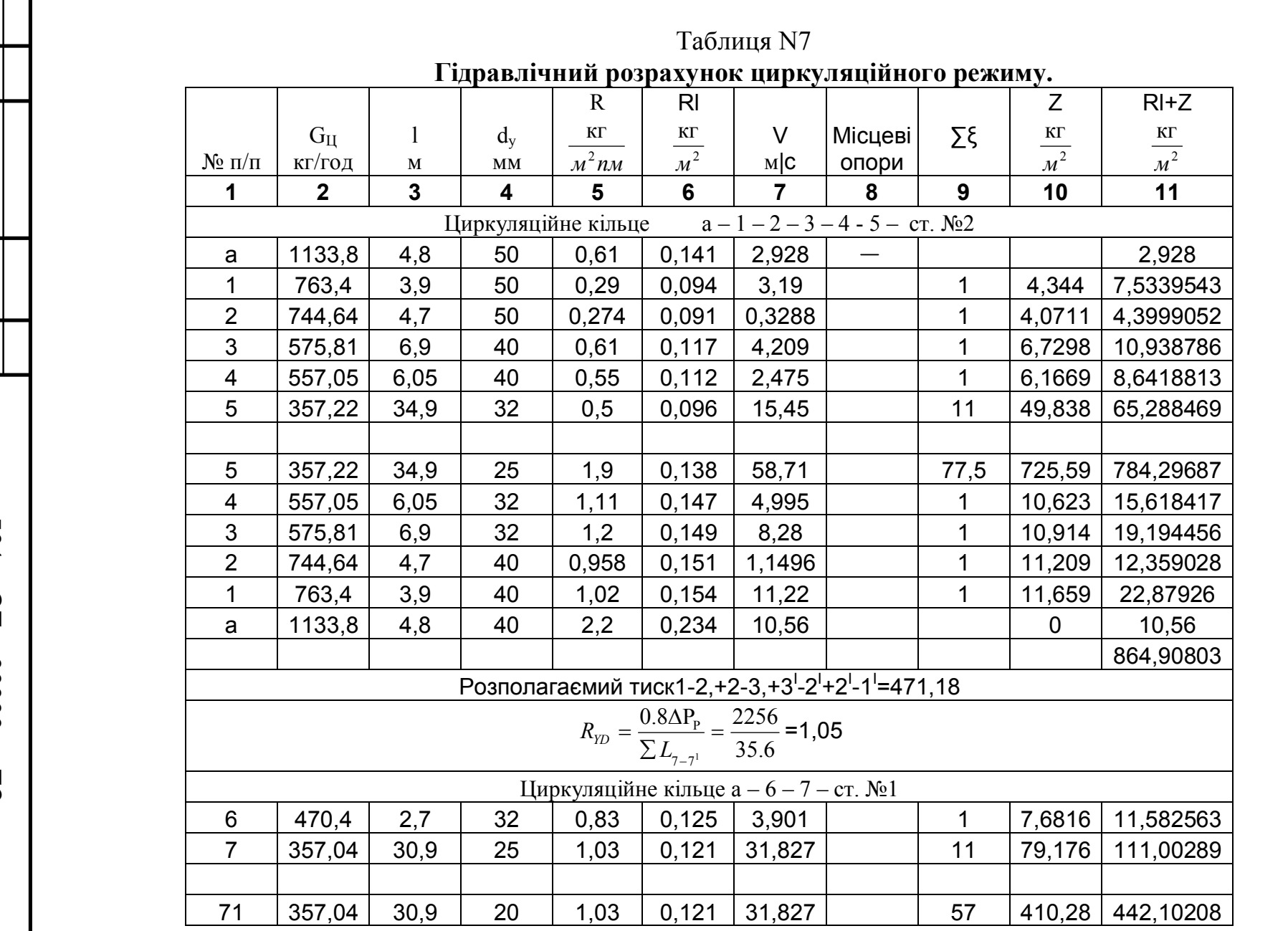

*Підпис Дата 501 – СТ 00000* 00000

Змн.

*Арк.*

Nº докум.

N° докум.

*ПЗ*

*арк*

#### **ПОБУДОВА ЧАСОВОГО ТА ІНТЕГРАЛЬНОГО ГРАФІКА ВИТРАТ ТЕПЛА**

Конкретний часовий графік витрат тепла будують на основі безрозмірного

графіка.

За 100% витрати тепла приймають середнього динний в добу найбільшого водоспоживання.

$$
Q_{\text{TB}}^{\text{CP}} = \frac{q_u \cdot U \cdot c \cdot (t_{\text{r.cp}} - t_x)}{T} + Q_n + Q_U, \text{ KKAJ/TOJ.} \text{X1,16=BT}
$$

q<sup>u</sup> – норма витрат гарячої на одного споживача в добу найбільшого водоспоживання, л/сутки.

U – кількість споживачів;

С – теплоємність води, ккал/год;

 $t_{\text{r.c}}$  – середня температура гарячої води при якій установлені норми витрат тепла.  ${}^{0}C$ :

 $t_x$  – температура холодної води,  $t_x=5^0C$ ;

Т – період споживання гарячої води;

 $\Delta Q_{\text{n}}$ ,  $\Delta Q_{\text{u}}$  – втрати тепла подаючими та циркуляційними трубопроводами системи гарячого водопостачання.

Втрати тепла циркуляційними трубопроводами допускається приймати в розмірі 40 – 50% від тепловтрат в подаючій мережі.

Часовий графік дозволяє судити про нерівномірність споживання тепла. На основі часового графіка будують інтегральний, проводять лінію подачі та визначають необхідне виробництво теплообмінника та об'єм бака – акумулятора. Лінію подачі тепла на інтегральний графік слід наносити виходячи із умови – рівномірної роботи теплообмінника, найменшої його продуктивності та мінімального об'єму бака – акумулятора.

Необхідну продуктивність теплообмінника розраховують як тангенс кута нахилу лінії подачі. Необхідний об'єм бака – акумулятора визначають по формулі:

$$
W = \frac{\Delta Q}{c(t_{\rm rep} - t_x)}, \ \pi = \frac{321097 - 211170}{1(75 - 45)} = 243.77 \ \pi
$$

де ΔQ – необхідний запас тепла в бакові – акумуляторі. Їх кількість слід приймати не менше двох, по 50% робочого об'єму кожен.

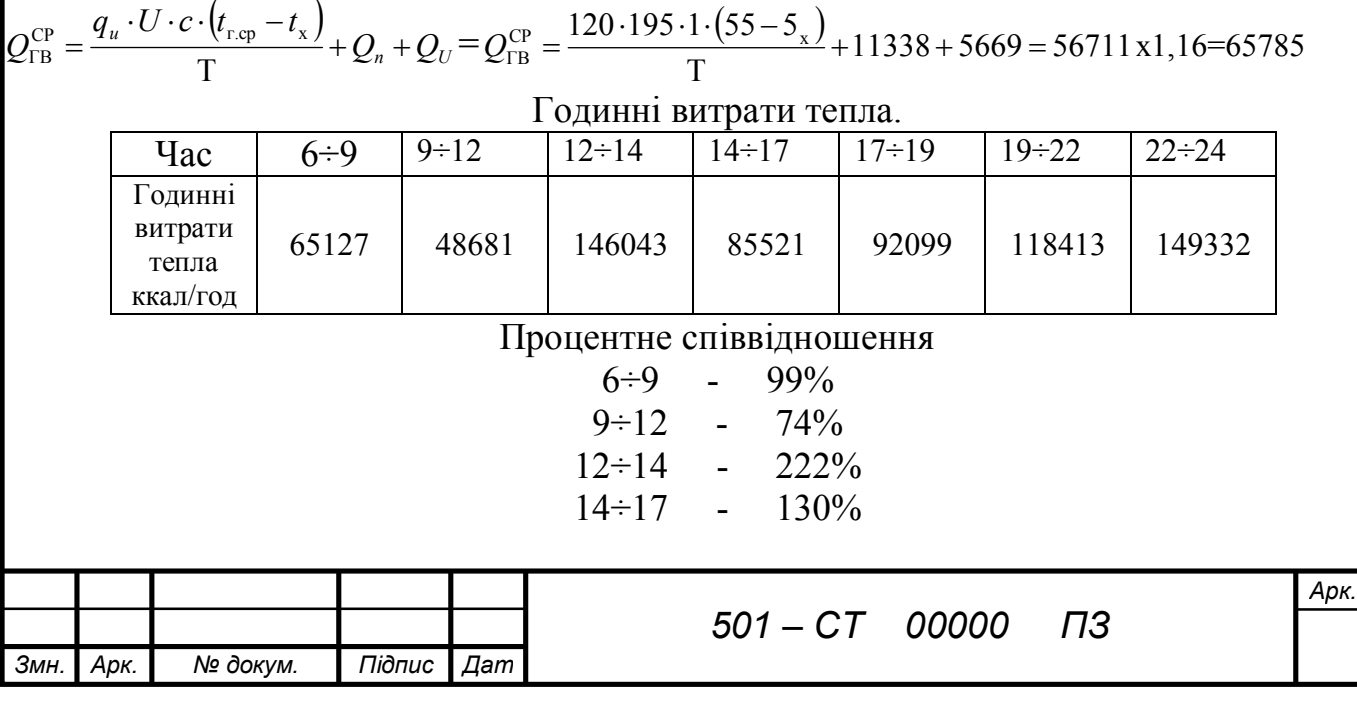

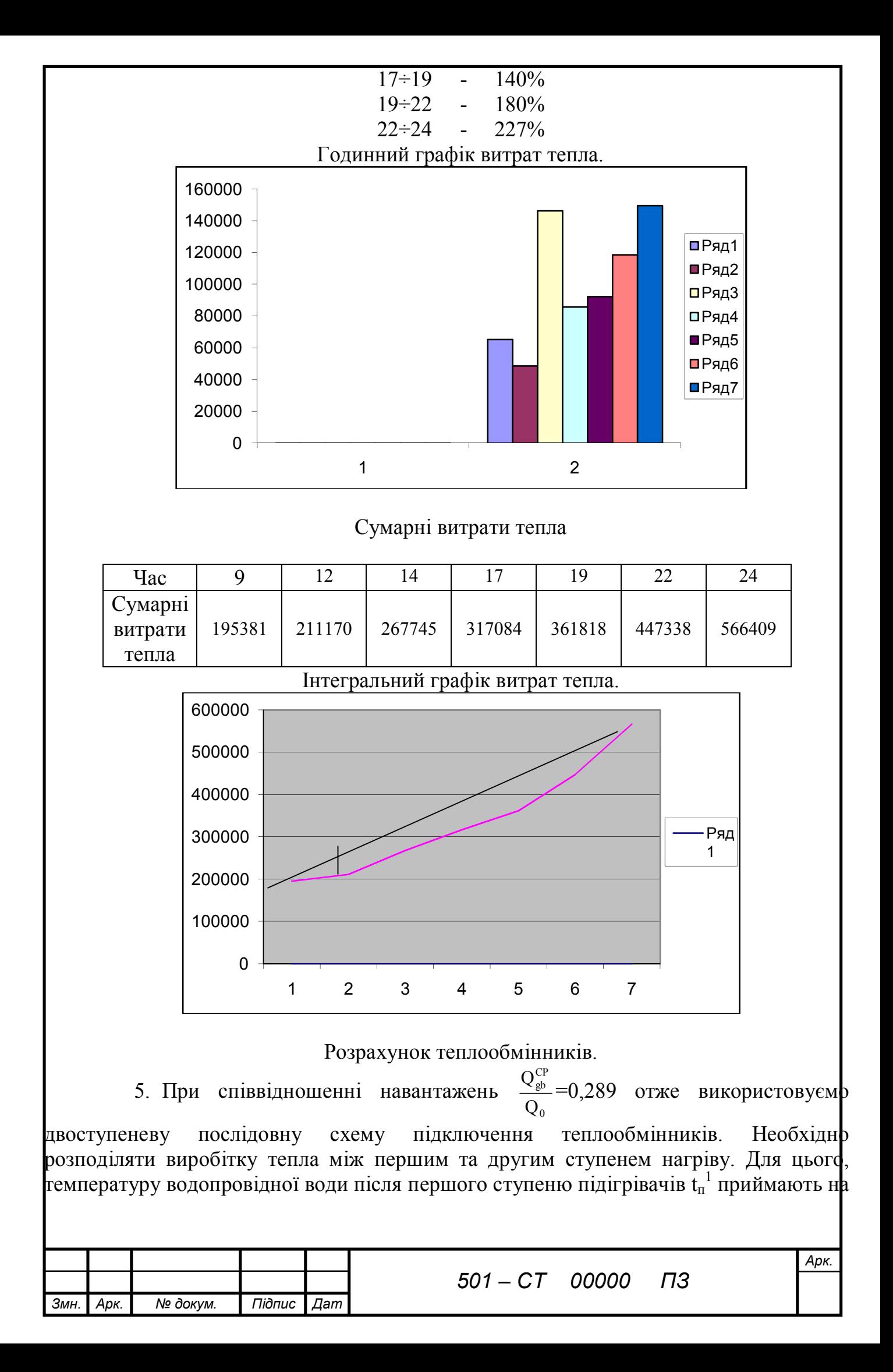

 $5$  –  $10^{0}$ С нижче чим температура граючої води  $\tau_2$  та розраховують виробіток відповідно першого та другого ступеню.

$$
Q_1 = Q_{TO} \frac{t_n^1 - t_x}{t_T - t_x} = 55.48 \frac{31 - 5}{60 - 5} = 26,23 \text{ kBr.}
$$
  
\n
$$
t_n^1 = \tau_2 - 5^0 = 31^0 \text{ C}
$$
  
\n
$$
Q_2 = Q_{TO} \frac{t_z - t_x}{t_T - t_x} = 55.48 \frac{60 - 31}{60 - 5} = 29,25 \text{ kBr.}
$$
  
\n
$$
G_{BT} = \frac{Q_1}{C(tz - t_x)} = \frac{26.23}{4.187(60 - 5)} = 0.11 \text{ m}^3/\text{cek.}
$$
  
\n
$$
f_{TP} = \frac{G_{BT}}{\omega_{BT}\rho} = \frac{0.11}{0.5 \cdot 10^3} = 0,00022 \text{ m}^2.
$$

По табл. VI.13 ст. 374 T/o  $N_{2}26$  F<sub>MT</sub>=0,00116 M<sup>2</sup>

$$
F_{\text{rp}}=0,00062 \text{ m}^2
$$

$$
\omega_{\text{BT}} = \frac{G_{BT}}{F_{TP} \cdot \rho} = \frac{0.11}{0.00062 \cdot 10^3} = 0.18 \text{ M/c}.
$$

Перша ступінь:

1.визначаємо витрати водопровідної води для гарячого водопостачання.

$$
G_{\text{neps}} = \frac{Q_1}{C(t_1 - t_2)} = \frac{26.23}{4.187(36 - 26)} = 0.63 \text{ m}^3/\text{cek.}
$$

$$
\omega_{\text{neps}} = \frac{G_{\text{neps}}}{F_{\text{mm}} \cdot \rho} = \frac{0.63}{0.00116 \cdot 10^3} = 0.54 \text{ m/c.}
$$

2. визначаємо коефіцієнт теплопередачі.

$$
K = \frac{1}{\frac{1}{\lambda_1} + \frac{\delta}{\lambda} + \frac{1}{\lambda_2}} = \frac{1}{\frac{1}{2802} + 0 + \frac{1}{993}} = 733.2 \text{ Br/m}^2 \text{ }^0C
$$

$$
\omega_{\text{MTB}} = \frac{G_{\text{neps}}}{f_{\text{mt}}} = \frac{0.63}{0.00116 \cdot 10^3} = 0.54 \text{ M/c}.
$$

3.коефіцієнт переходу тепла від первинного теплоносія до стінок трубок.

$$
\lambda_1 = (1400 + 18\tau_{cp} - 0.035\tau_{cp}^2) \frac{\omega_{mp}^{0.8}}{d_{\text{3} \text{kg}}^{0.2}} = (1400 + 21.31 - 0.035.31^2) \frac{0.54_{p}^{0.8}}{0.013_{e}^{0.2}} = 2802 \text{ Br/m}^2 \text{ }^0\text{C}
$$

$$
\tau_{cp} = \frac{\tau_{CM} - \tau_{2}}{2} = \frac{36 + 26}{2} = 31 \text{ }^0\text{C}
$$

4. коефіцієнт переходу тепла від стінок трубок до вторинного теплоносія

$$
\lambda = (1400 + 18\tau_{cp} - 0.035\tau_{cp}^2) \frac{\omega_{mp}^{0.8}}{d_{\text{300}}} = (1400 + 21.18 - 0.035.18^2) \frac{0.18^{0.8}}{0.016_e^{0.2}} = 993 \text{ Br/m}^2 \text{ {} }^0\text{C}
$$
  

$$
t_{cp} = \frac{t_2 + t_x}{2} = \frac{31 + 5}{2} 18 \text{ {}}^0\text{C}
$$
  

$$
\omega_{cp} = \frac{G_{BT}}{f_{cp}} = \frac{0.11}{0.00062 \cdot 10^3} = 0.18 \text{ M/c}.
$$

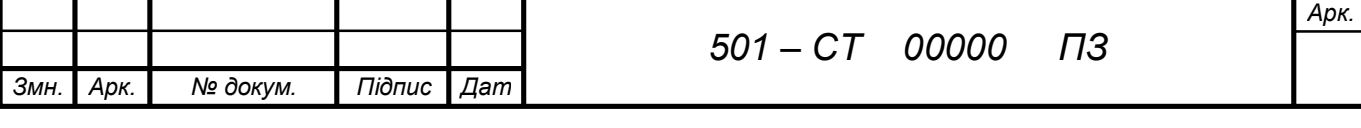

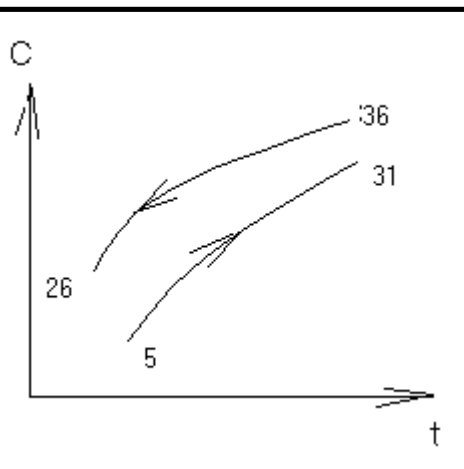

5. середньологарефмічна різниця температур між первинним та вторинним теплоносієм.

$$
\Delta t = \frac{\Delta t_B - \Delta t_M}{\ln \frac{\Delta t_B}{\Delta t_M}} = \frac{21 - 5}{\ln \frac{21}{5}} = 11,1\text{ }^0\text{C}
$$
  

$$
F = \frac{Q_1}{\mu \kappa \Delta t_{cp}} = \frac{26230}{0.8 \cdot 733.2 \cdot 11.1} = 3.6 \text{ }^2
$$

6.кількість секцій:

$$
n = \frac{\mathrm{F}}{\mathrm{f_c}} = \frac{3.6}{0.75} = 4.8
$$

приймаємо 5 секцій:

 $10^3 = 4054$ 2  $20.5\frac{0.39}{2}$ 0.016  $0.025\frac{21}{0.01}$ 2  $\frac{2}{\text{BT}}$  2 (0.025 21 + 20.5) $0.39^{2}$   $10^{3}$  $\frac{BT}{2}$   $\rho = \left[0.025 \frac{21}{0.016} + 20.5 \right] \frac{0.39}{2} 10^3 =$  $\bigg)$  $\left(0.025\frac{21}{0.016}+20.5\right)$  $\setminus$  $\frac{\omega_{\text{BT}}^2}{2} \rho = 0.025 \frac{21}{0.016} +$ J  $\left(\lambda \frac{l}{l} + \sum \xi\right)$  $\setminus$  $\Delta P = \left(\lambda \frac{l}{d} + \sum \xi\right) \frac{\omega_{\text{BT}}^2}{2} \rho$ *d*  $P = \left(\lambda \frac{l}{l} + \sum \xi \right) \frac{\omega_{BT}^2}{2} \rho = \left(0.025 \frac{21}{0.015} + 20.5\right) \frac{0.39^2}{2} 10^3 = 4054$  Tla  $H_T$ =0,53  $\omega_r^2$ n =0,53x0,18<sup>2</sup>x5=0,1 м. вод. ст.

#### Друга ступінь:

1.визначаємо витрати водопровідної води для гарячого водопостачання.

$$
G_{\text{neps}} = \frac{Q_1}{C(t_1 - t_2)} = \frac{29.25}{4.187(70 - 36)} = 0.21 \text{ m}^3/\text{cek.}
$$

$$
\omega_{\text{neps}} = \frac{G_{\text{neps}}}{F_{\text{mm}} \cdot \rho} = \frac{0.21}{0.00116 \cdot 10^3} = 0.18 \text{ m/c.}
$$

2. визначаємо коефіцієнт теплопередачі.

$$
K = \frac{1}{\frac{1}{\lambda_1} + \frac{\delta}{\lambda} + \frac{1}{\lambda_2}} = \frac{1}{\frac{1}{1364} + 0 + \frac{1}{1245}} = 651 \text{ Br/m}^2 \text{ }^{0}\text{C}
$$

$$
\omega_{\text{MTB}} = \frac{G_{\text{neps}}}{f_{\text{mt}}} = \frac{0.21}{0.00116 \cdot 10^3} = 0.18 \text{ m/c}.
$$

3.коефіцієнт переходу тепла від первинного теплоносія до стінок трубок.

$$
\lambda_1 = (1400 + 18\tau_{cp} - 0.035\tau_{cp}^2) \frac{\omega_{mp}^{0.8}}{d_{\text{y}_6}^{0.2}} = (1400 + 21.53 - 0.035.53^2) \frac{0.18_{p}^{0.8}}{0.013_{e}^{0.2}} = 1364 \text{ Br/m}^2 \text{ }^0\text{C}
$$

$$
\tau_{cp} = \frac{\tau_{\text{CM}} - \tau_{2}}{2} = \frac{70 + 36}{2} = 53 \text{ }^0\text{C}
$$

4. коефіцієнт переходу тепла від стінок трубок до вторинного теплоносія

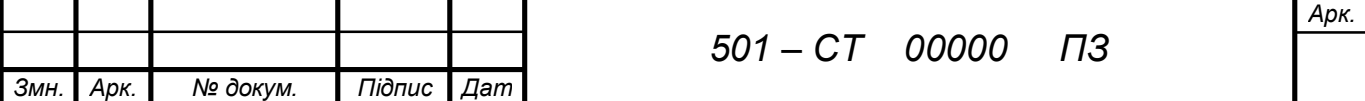

*а*

$$
\lambda = (1400 + 18\tau_{cp} - 0.035\tau_{cp}^{2})\frac{\omega_{mp}^{0.8}}{d_{\text{3}}^{0.2}} = (1400 \cdot 21 \cdot 45.5 - 0.035 \cdot 45.5^{2})\frac{0.18^{0.8}}{0.016_{e}^{0.2}} = 1245 = 993 \text{ Br/m}^{2} \text{ °C}
$$
\n
$$
t_{cp} = \frac{t_{2} + t_{x}}{2} = \frac{60 + 31}{2} = 45.5 \text{ °C}
$$
\n
$$
\omega_{cp} = \frac{G_{BT}}{f_{cp}} = \frac{0.11}{0.00062 \cdot 10^{3}} = 0.18 \text{ M/c}.
$$
\nC\n60\n80

5. середньологарефмічна різниця температур між первинним та вторинним теплоносієм.

$$
\Delta t = \frac{\Delta t_B - \Delta t_M}{\ln \frac{\Delta t_B}{\Delta t_M}} = \frac{10 - 5}{\ln \frac{10}{5}} = 7.2 \,^0C
$$
  

$$
F = \frac{Q_1}{\mu \kappa \Delta t_{cp}} = \frac{29250}{0.8 \cdot 651 \cdot 7.2} = 4.3 \, \text{m}^2
$$

кількість секцій:

$$
n = \frac{\mathrm{F}}{\mathrm{f_c}} = \frac{4.3}{0.75} = 5.8
$$

приймаємо 6 секцій:

 $10^3$  = 4834 2 24.5  $\frac{0.39}{2}$ 0.016  $0.025 \frac{25}{0.01}$ 2  $\frac{2}{\text{BT}}$  2 (0.025  $\frac{25}{\text{J}}$  24.5)  $0.39^{2}$  10<sup>3</sup>  $\frac{BT}{2}$   $\rho = \left[0.025 \frac{25}{0.016} + 24.5 \right] \frac{0.35}{2} 10^3 =$  $\bigg)$  $\left(0.025\frac{25}{0.016}+24.5\right)$  $\setminus$  $\frac{\omega_{\text{BT}}^2}{2} \rho = 0.025 \frac{25}{0.016} +$ J  $\left(\lambda \frac{l}{l} + \sum \xi\right)$  $\setminus$  $\Delta P = \left(\lambda \frac{l}{d} + \sum \xi\right) \frac{\omega_{\text{BT}}^2}{2} \rho$ *d*  $P = \left(\lambda \frac{l}{l} + \sum \xi \right) \frac{\omega_{BT}^2}{2} \rho = \left(0.025 \frac{25}{0.015} + 24.5 \right) \frac{0.39^2}{2} 10^3 = 4834$  Tla Н<sub>Т</sub>=0,53  $\omega_r^2$ n=0,53x0,18<sup>2</sup>x6=0,103 м. вод. ст. Підбір насосів.

Після розрахунку теплообмінників необхідно з'ясувати чи потрібні підвищуючі насоси. Для цього розраховують втрати тиску в мережі гарячого водопостачання  $H_c$  та зпівставляють з тиском на вводі Н<sub>вв</sub>.

 $H_c = H_{\text{t}/0} + H + \Delta H_r + H_{\text{c}B} = 4834 + 225600 + 252000 + 30000 = 510434 \text{ Na} = 51,04 \text{ M}$ . вод. ст... Нпн=510434-120000=390431 Па=390 кПа.

де Н<sub> $\tau/0$ </sub> – втрати тиску в теплообміннику;

Н - втрати тиску в подаючому трубопроводі;

 $\Delta H_r$  – різниця геодезичних позначок (вводу водопровідної мережі та самої високо розволоженої водорозбірної точки);

Нсв – гравітаційний тиск в водорозбірній точці.

Якщо  $H_c$  Н<sub>вв</sub> то необхідний підвищуючий насос. Його напор дорівнює:

$$
H_{\text{top}} = H_c - H_{\text{bb}}
$$

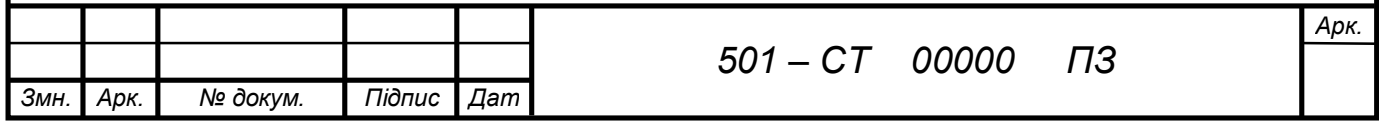

Витрати, для підбору підвищуючого насосу, дорівнюють секундним витратам мережі гарячого водопостачання. Кількість підвищуючих насосів слід передбачати не менше двох, із яких один резервний.

Підбираємо насос Wilo – Ipg 125/174 – 22/2 насоси з сухим ротором. (мал. №1)

- Номинальный диаметр: DN 100 до 250

- Перекачиваемая среда: -вода; -водогликолиевая смесь; -техническая смесь

- Одноступенчатый центробежный насос соі скользящим торцевым уплотнением:

- Температура среды:  $-15$  до  $+120^0$ С

- Рабочее давление: 10bar

G=9,48л/сек.

Характеристики для підбору циркуляційного насосу:

#### G=1133,8 кг/год.

Нпн=441 Па=0,4 м вод ст.+0,5 м вод ст.(для безпечної експлуатації)

#### $=0.9$  м вод ст

Підбираємо насос Wilo – IPL 32/110. (мал. №2)

(мал. №1

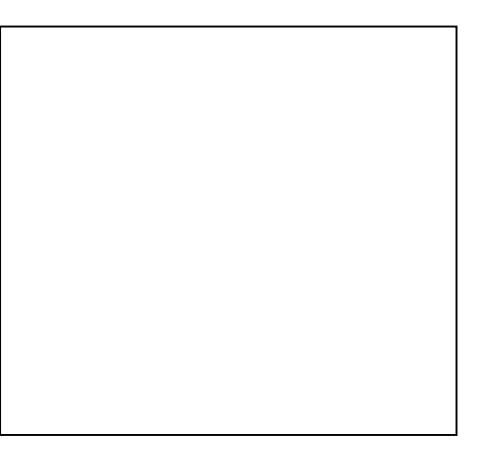

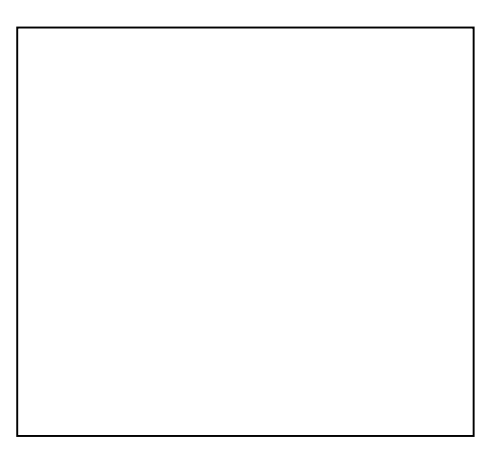

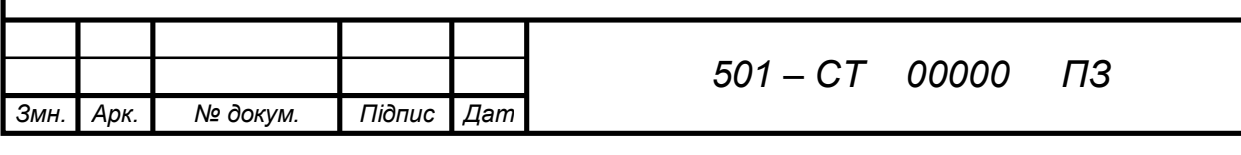

### 6. ГАЗОПОСТАЧАННЯ ЖИТЛОВОГО БУДИНКУ.

### 6.1 Конструювання системи газопостачання. Розміщення газових приладів.

Система газопостачання житлового будинку приєднується до внутрішньо квартальних газових мереж через запірний пристрій, що встановлюється зовні, на негорючих стінах будинку на висоті не більше ніж 2,2 м. Відстань від вимикаючого пристрою до дверних і віконних отворів повинна становити по горизонталі не менше ніж 0,5 м.

Уведення газопроводу в будинок передбачається через кухні першого поверху; ввідні газопроводи не повинні проходити через фундамент. Прокладання стояків газопроводів та транзитних газопроводів через санітарні вузли на сходові клітки не допускається. Прокладання газопроводів слід передбачати по не житлових приміщеннях. Допускається прокладання транзитних газопроводів низького тиску через житлові кімнати в існуючих та реконструйованих будинках за таких умов:

- Відсутність можливості іншого прокладання;

- Підведення газопроводів до топок опалювальних печей.

У вказаних випадках на газопроводі і межах житлових приміщень не повинно бути різьбових з'єднань та арматури.

Надземний газопровід тиском до 5 кПа прокладається по опорах на зовнішній стіні будинків не нижче від ІІІ ступеня вогнестійкості, вище від вікон першого поверху. Не допускається передбачати роз'ємні з'єднання та запірну арматуру під віконними отворами і балконами. Зовнішнє прокладання газопроводів по фасадних стінах не рекомендується.

Газові стояки розміщують на кухнях; на кожному стояку, при кількості поверхів більше від п'яти встановлюються вимикачі пристрої зовні будинків. Крім того, вимикачі передбачаються перед лічильниками, газовим обладнанням та на відгалуженнях до газових печей. Газопроводи прокладаються відкрито із сталевих труб за ГОСТ 32623 – 74, що З'єднуються зварюванням. У місцях установлення запірної арматури й газових апаратів використовуються різьбові та фланцеві з'єднання.

У місцях перетину фундаментів, стін і перекриття газопроводи прокладаються у футлярах із сталевих труб.

Діаметр стояків приймати  $d_v=25$ мм, діаметр відводів до газових приладів -  $d_v=15$ мм. Сумарні втрати тиску на внутрішньодомовому газопроводі в будинку складають 350 Па, із них втрати тиску в газовій плиті становлять 50 Па, газовому лічильнику 10 Па.

- 6.2 Гідравлічний розрахунок газопроводів.
- 1. обираємо розрахунковий напрям (від вводу газу точки врізання в міську мережу – до найбільш віддаленого газового приладу ПГ – 4 на кухні 9 – того поверху Ст.  $\Gamma$  – 2.

визначаємо розрахункові витрати газу на ПГ – 4.

2. Теплова потужність газових плит N<sub>ПГ</sub> підраховується за сумою величин теплових потужностей її пальників, включаючи пальник духової шафи. Для ПГ $-4$ :

 $N_{III} = N_{II} + 2N_{C} + N_{H} + N_{Aut} \cdot V_{Aut} = 2.8 + 2 \cdot 1.9 + 0.7 + 0.09 \cdot 45 = 11.35$ ,  $\kappa B$ T

|      |      |          |        |      |                                   | Арк. |
|------|------|----------|--------|------|-----------------------------------|------|
|      |      |          |        |      | n^<br>,,,,,<br>- ^ 4<br>JUL<br>70 |      |
| Змн. | Арк. | № докум. | Підпис | Дата |                                   |      |

Витрати газу:

$$
B_{\text{Tr}} = \frac{N_{\text{Tr}} \cdot 3600}{Q_H^P} = \frac{11.35 \cdot 3600}{7600 \cdot 4.19} 1,28 \text{ M}^3/\text{POA}.
$$

3. назначаємо розрахункові ділянки по факту зміни витрат. Розподіляємо перепад тисків в мережі:

$$
\Delta P = (60 - \Delta P_{\rm np}) \frac{\rho_{\rm T}}{\rho_{\rm D}} = (60 - 5) \frac{0.79}{0.793} = 54.8 \text{ kT/m}^3
$$

 $-\Delta P_{\text{ID}}$  – втрати в останньому приладі вибраного напряму (для ПГ – 4,  $\Delta P_{\text{ID}}=5$ мм.)

 $\rho_{\rm r}$  – табличне значення густина газу, кг/м<sup>3</sup>

 $\rho_{\text{I}}$  – дійсна густина газу, кг/м<sup>3</sup>

4. визначаємо середні питомі втрати тиску ( с врахуванням місцевих опорів.)

$$
R = \frac{\Lambda P_{P}}{\Sigma(2 \div 6)} = \frac{54.8}{4.92.5} = 0.148 \text{ K} \text{F/m}^2 \text{H.M.}
$$

5. визначаємо розрахункові витрати на ділянках

$$
B = \sum_{i=1}^{m} k_{0_i} B_{HOM_i} n_i, \quad \text{HM}^3/\text{POA}.
$$

- де n загальна кількість однотипних приладів (груп приладів). ki- коефіцієнт одночасності для заданого типу приладів ((4), прил 3.) m – число типів приладів чи груп приладів, приєднаних до газопроводу
	- результати розрахунку заносять до таблиці №1.
- 6. у ході подальшого гідравлічного розрахунку величину  $R_n$  уточняють по кожній розрахунковій ділянці газопроводу за вибраним діаметром та витратами газу за допомогою таблиць з ((5), табл. №4). За дійсною величиною питомих втрат тиску  $R_n$  визначають аеродинамічний опір на ділянках газопроводу за формулою:

$$
\Lambda \mathbf{P} = \mathbf{R}_{\mathrm{D}} \cdot l_{\mathrm{HP}} \cdot \frac{\rho}{\rho_{M}} + H_{\mathrm{r}} = \mathbf{P}_{\mathrm{A}} + \mathbf{P}_{\mathrm{r}} \cdot \Pi \mathbf{a}
$$

де  $l_{\text{m}}$  – довжина розрахункової ділянки газопроводу. Визначається фактичною довжиною  $l_{\phi}$  та умовною додатковою довжиною, що залежить від коефіцієнта місцевого опору  $\zeta$  й еквівалентної довжини місцевих опорів  $l_{\text{ext}}$ ;

$$
l_{np} = l_{\varphi} + \Sigma \zeta \cdot l_{\text{erg};}
$$

де  $\Sigma \zeta$ ,  $R_n$  визначають за таблицями та номограмами ((5), табл. №4).

 Н<sup>г</sup> – гідростатичний тиск на вертикальних ділянках газопроводу відповідно до залежності

$$
H_r=h_i(1.293-\rho_{\pi})9.8
$$
,  $\Pi a$ ,

де  $h_i$  – різниця у відмітках початку  $Z_n$  та кінця  $Z_n$  вертикальних ділянок газо проводу, м;

$$
h_i = Z_\pi + Z_\kappa
$$

сумарне падіння тиску газу на всіх ділянках розрахункового напрямку не повинно перевищувати 350 Па для дворового і 250 Па – для домового газопроводу:

$$
\sum_{i=1}^{n} (R_{D} \cdot l_{\pi P} \cdot \frac{\rho}{\rho_{M}} + H_{\Gamma}) + P_{np} < 600 \text{ (Tla)}
$$

де - $\Delta P_{\text{np}}$  - втрати в останньому приладі вибраного напряму.

Для газової плити - $\Delta P_{\text{m}}$ = 50 Па, газового лічильника – 10 Па.

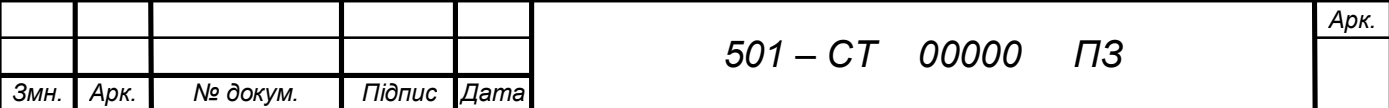

Результати розрахунку заносимо у табл. №2

# **Підбір коефіцієнтів місцевих опорів(КМО)**

### Таблиця №1

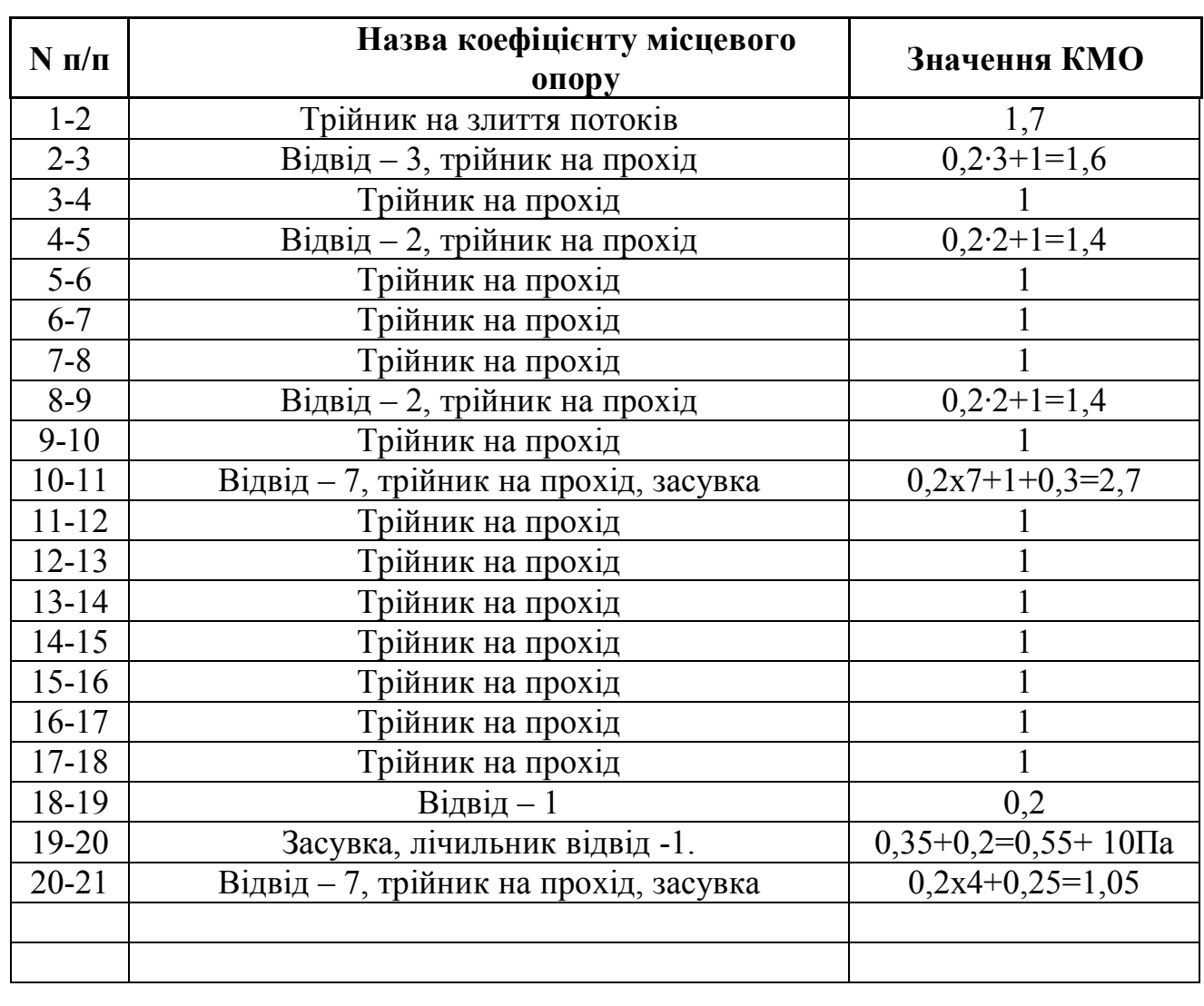

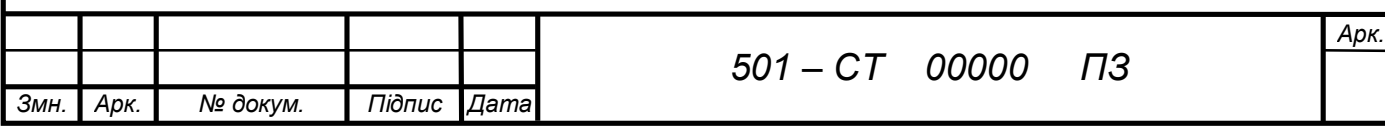

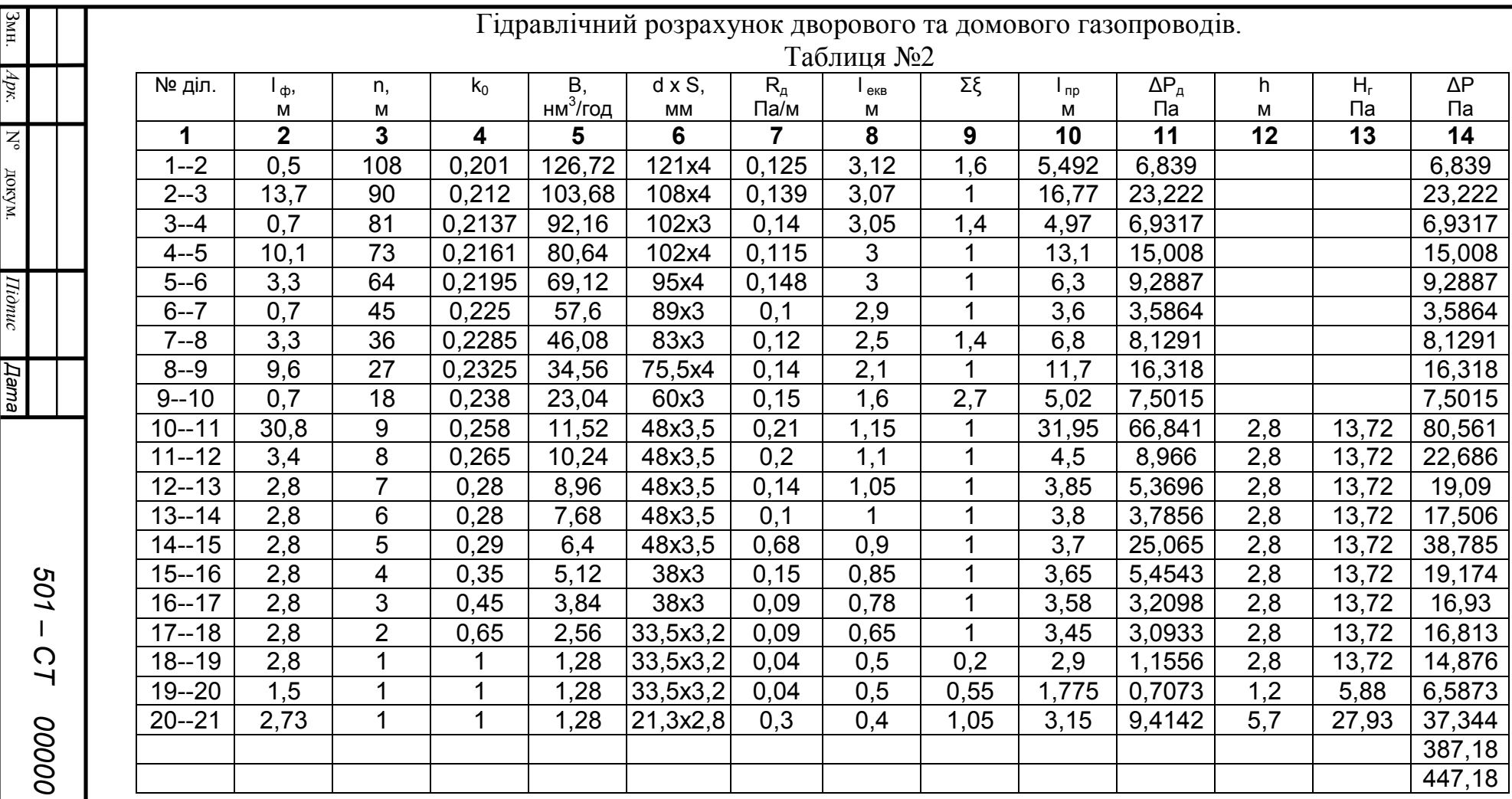

 $D^{\mu}IP$   $T^{\mu}T^{\nu}$   $T^{\mu}$ n  $\sum_{i=1}^{\infty} (R_{D} \cdot l_{IP} \cdot \frac{P}{\rho_{M}} + H_{\Gamma}) + P_{I}$ *Г M*  $l_{IP} \cdot \frac{P}{\rho_M} + H$  $\frac{\rho}{\rho}$ +H<sub>r</sub>)+P<sub>np</sub> <600 (Па)

447,18<600 (Па) , отже розрахунок завершено

*арк*

*ПЗ*

# ЕНЕРГОЗБЕРЕЖЕННЯ.

В даному розділі експериментальним шляхом визначені коефіцієнти місцевих опорів фітингів з різьбовими з'єднаннями, а саме:

1. Поворот під 90<sup>0</sup> сталь ¢15 мм – метало пластик ¢12 мм

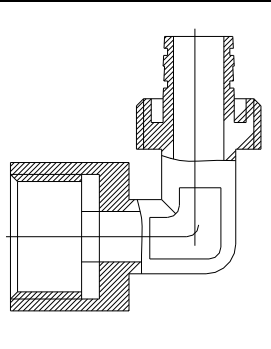

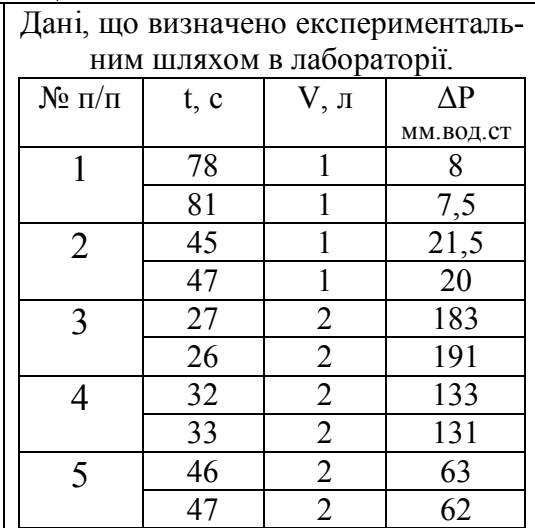

2. Поворот під 90<sup>0</sup> метало пластик ¢12 мм - сталь ¢15 мм

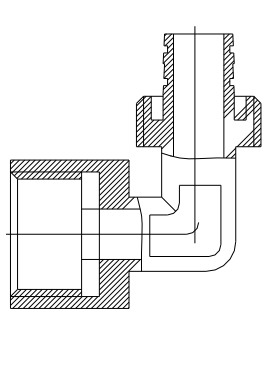

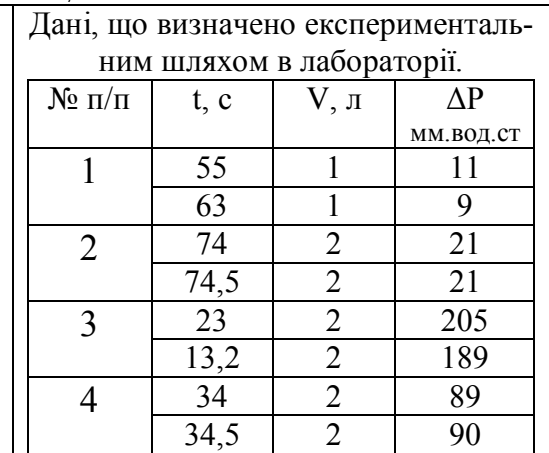

*Арк.*

# 3. Поворот під 90<sup>0</sup> метало пластик ¢12 мм - метало пластик ¢12 мм

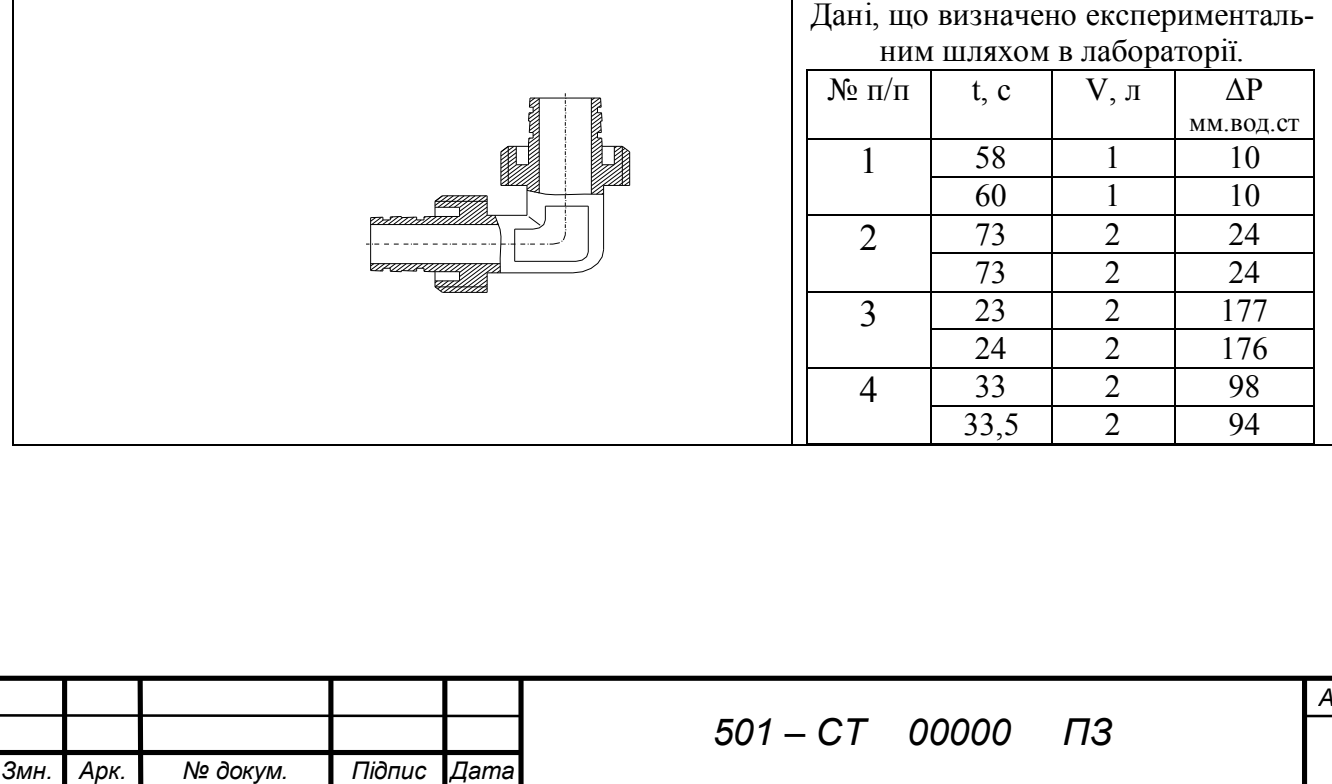

### 4. Перехід сталь ¢15 мм – метало пластик ¢12 мм

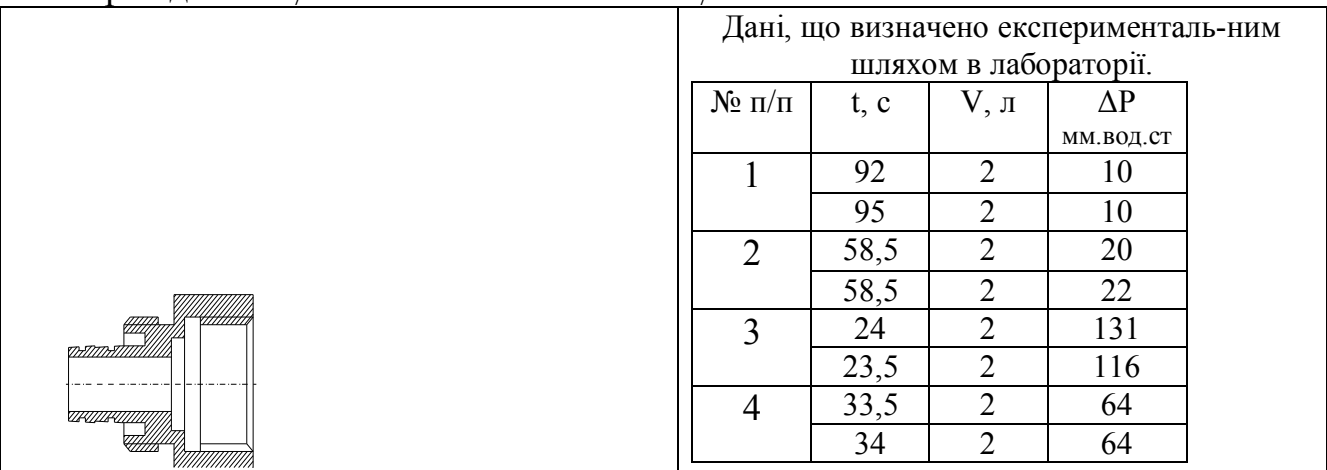

#### **Виконуємо розрахунок**

1. визначаємо витрати води в л/с.

$$
G = \frac{G}{t} = \frac{1}{78} = 0,0128 \text{ m/c};
$$

2. знаходимо швидкість води: (відносно до металопластикової труби)

$$
V = \frac{G}{\frac{\pi d^2}{4} \cdot 1000} = \frac{0.0128}{\frac{3.14 \cdot 0.012}{4} \cdot 1000} = 0,1134 \text{ m/c};
$$

3. коефіцієнт місцевого опору:

$$
\xi = \frac{\Delta P}{\frac{V^2}{2}\rho} = \frac{8.9,81}{\frac{0.1134^2}{2}998} = 12,23 \text{ m/c};
$$

4. визначаємо середнє значення КМО:

$$
\xi_{\rm cp} = \frac{\Sigma \xi}{n} = \frac{81.069}{10} = 8,106
$$

5. для перевірки правильності виконання розрахунків будуємо графіки КМО (графіки КМО зображено на листі № 9) для кожного досліду та порівнюємо їхні відхилення від середнього значення КМО.

Наприклад для першого розрахунку:

$$
\Delta\delta\text{=}4,\!119
$$

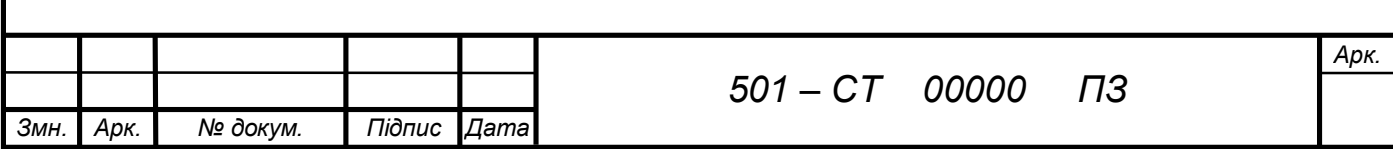

 $\Delta \delta^2 = 16.97;$ 

$$
m = \sqrt{\frac{\Sigma \Delta \delta^2}{(n-1)}} = \sqrt{\frac{93.68}{9}} = 3,226;
$$

3m=3·3,226=9,67

# Результати розрахунків заносимо в таблицю №1

### Таблиця№1

Розрахунок коефіцієнтів місцевих опорів.

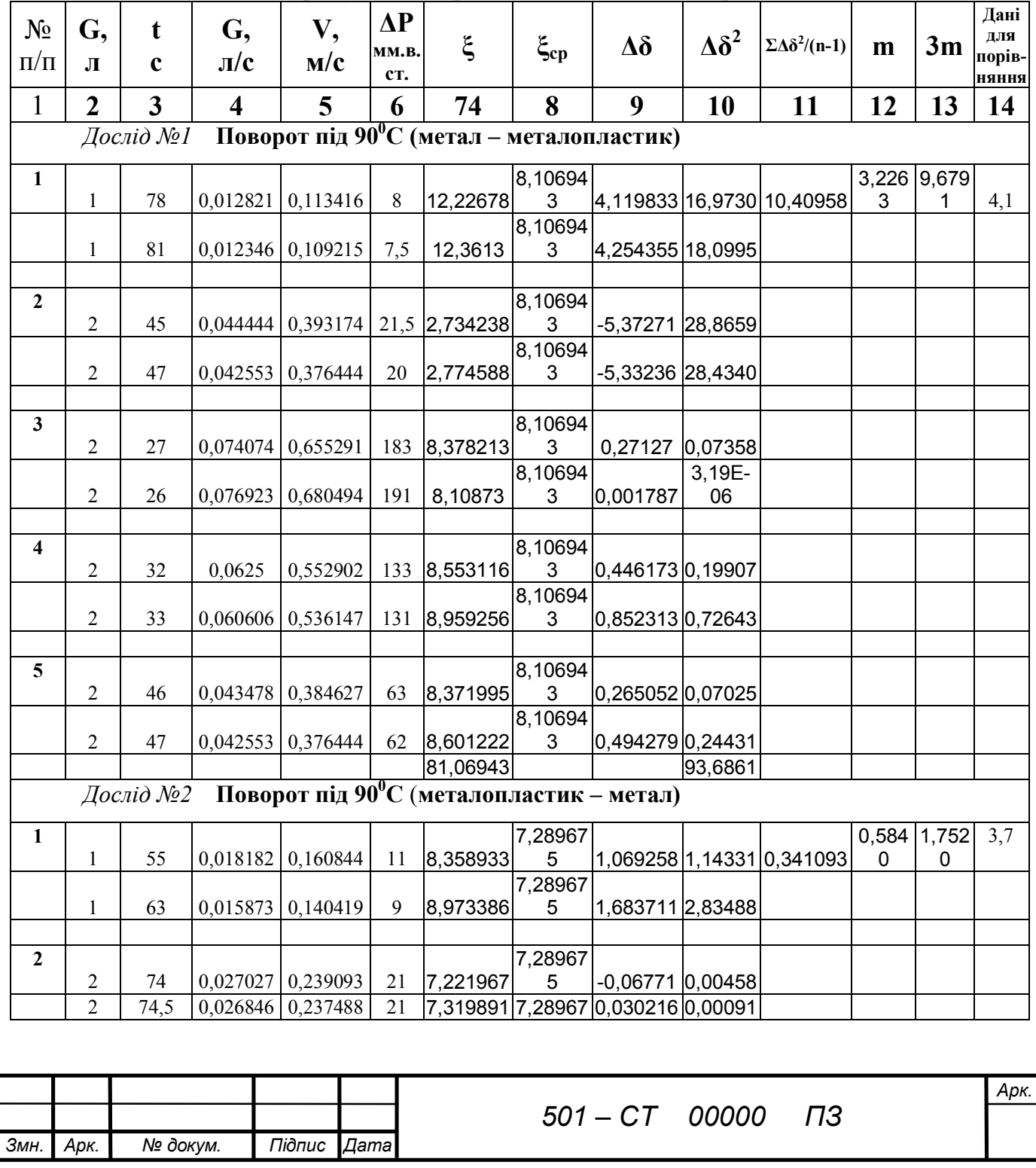

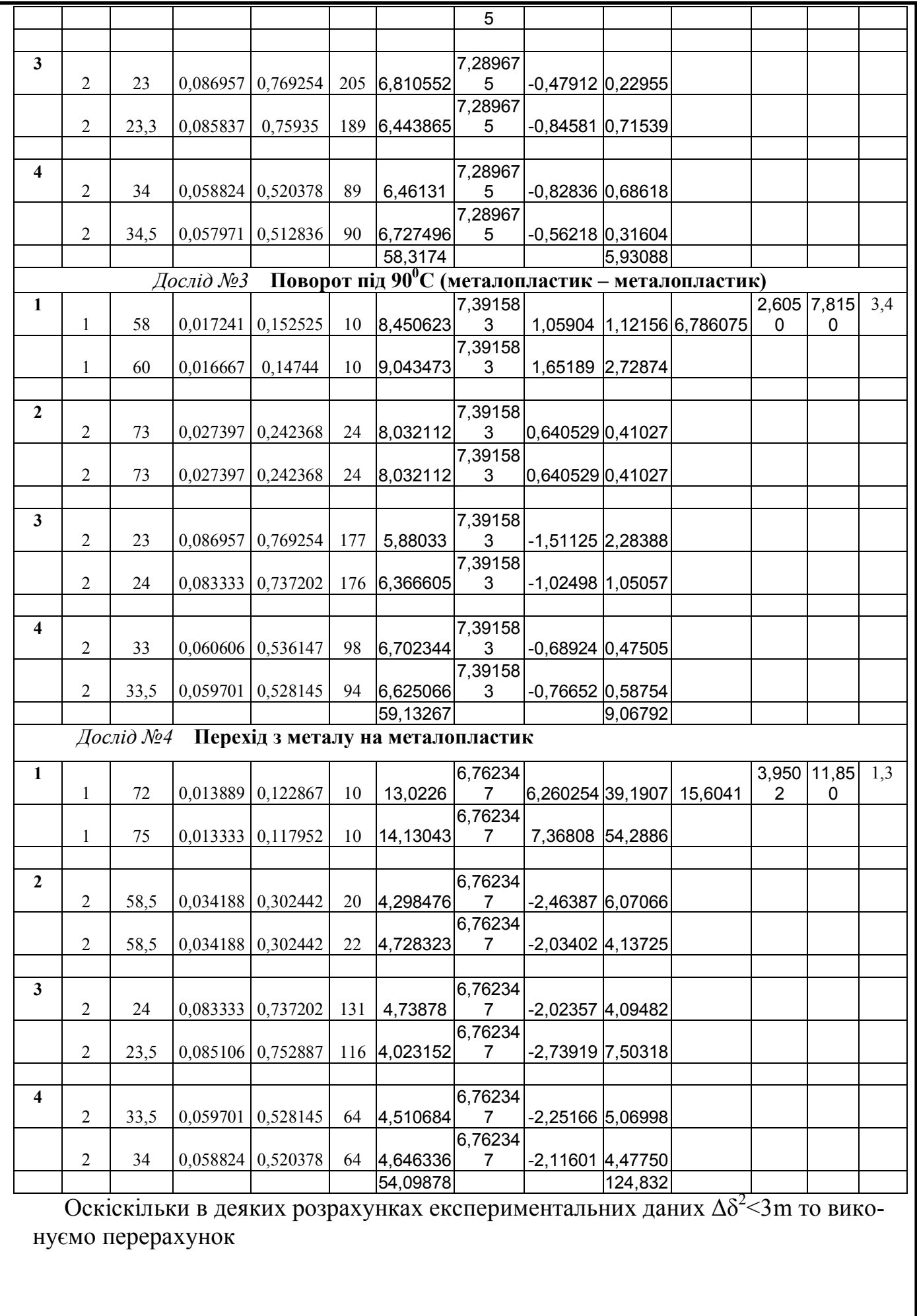

*501 – СТ 00000 ПЗ*

*Арк.*

*Змн. Арк. № докум. Підпис Дата*

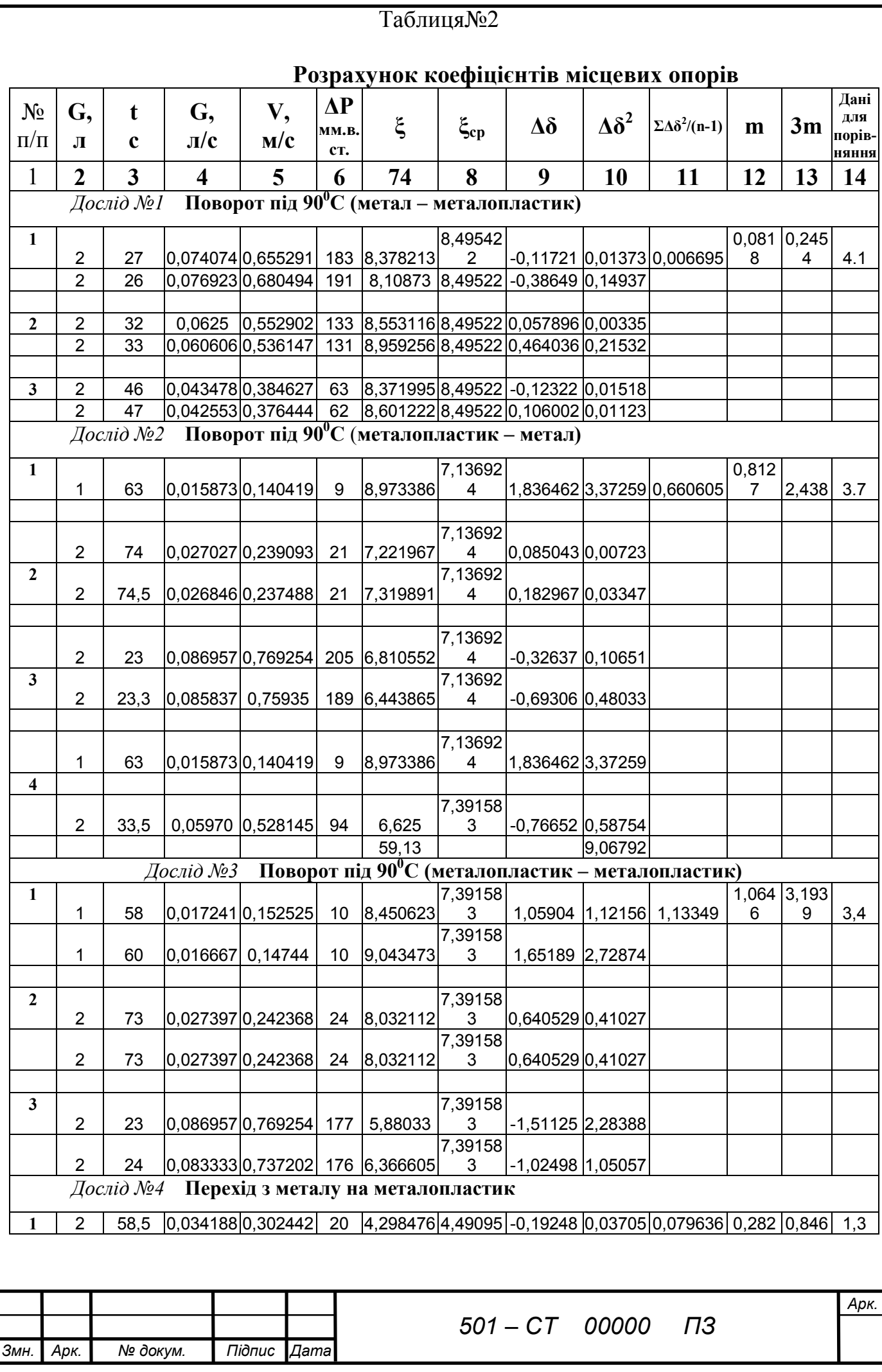

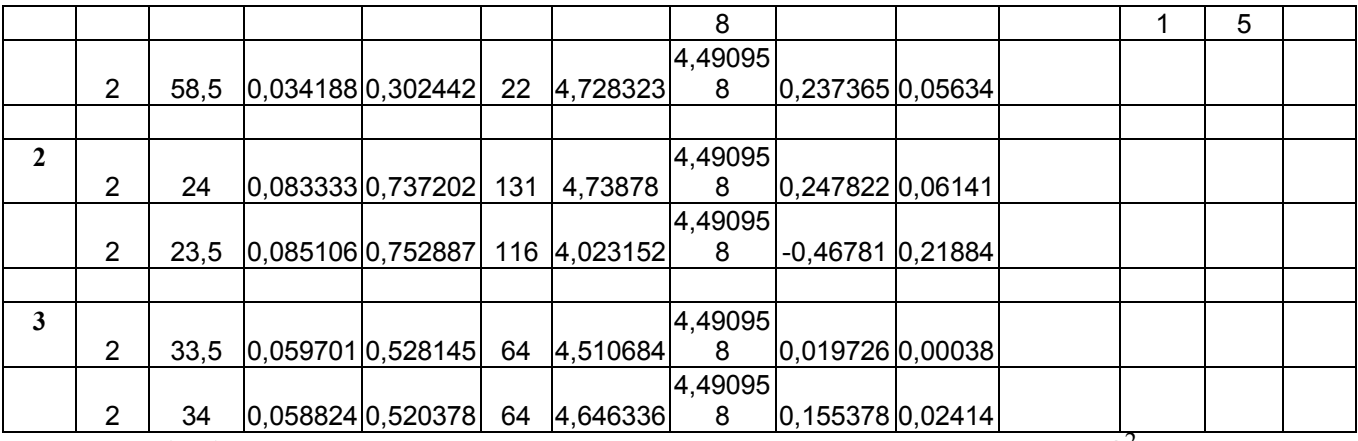

Оскіскільки в деяких розрахунках експериментальних даних  $\Delta\delta^2$ >3m то виконуємо перерахунок

# Таблиця№3

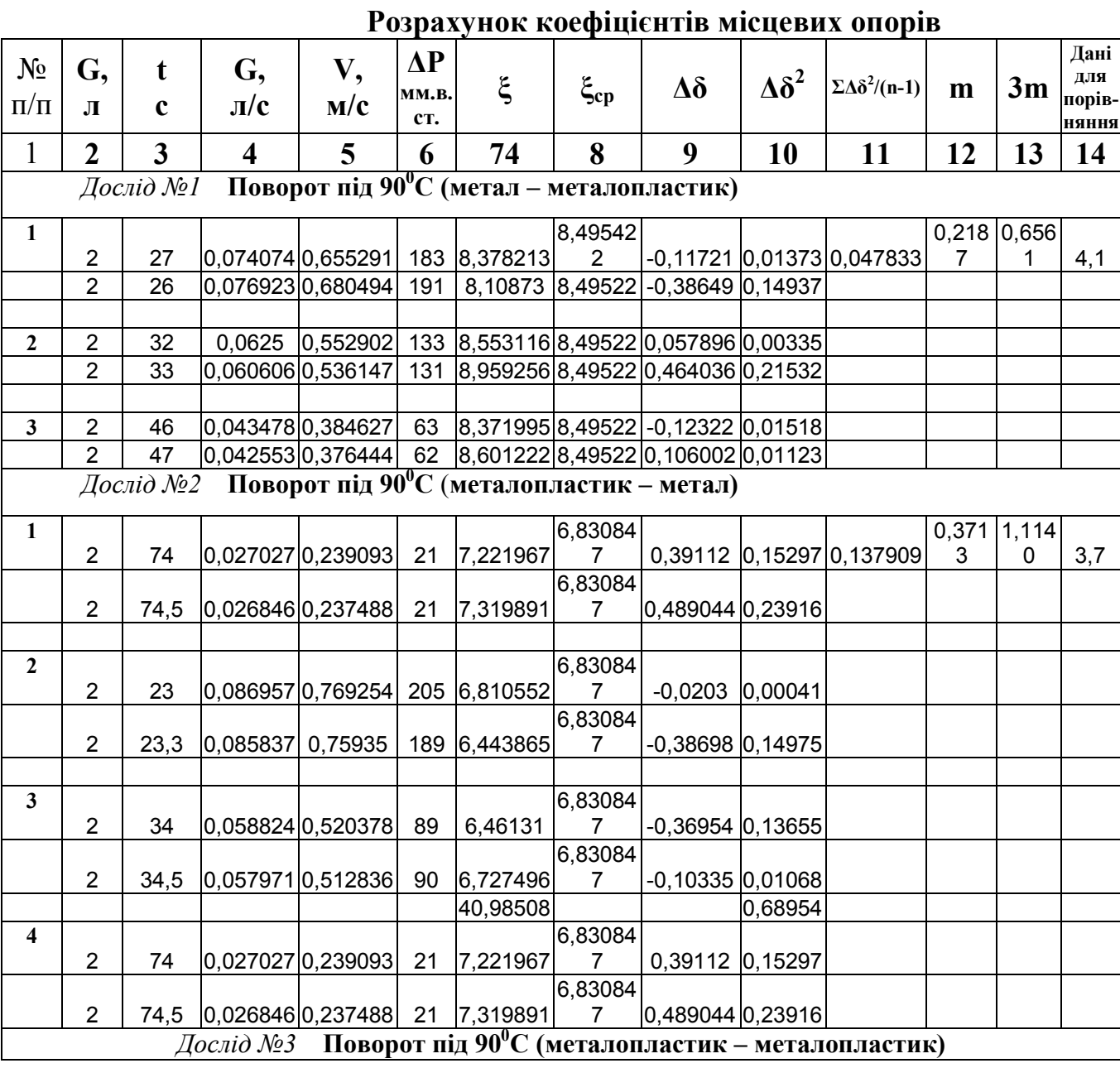

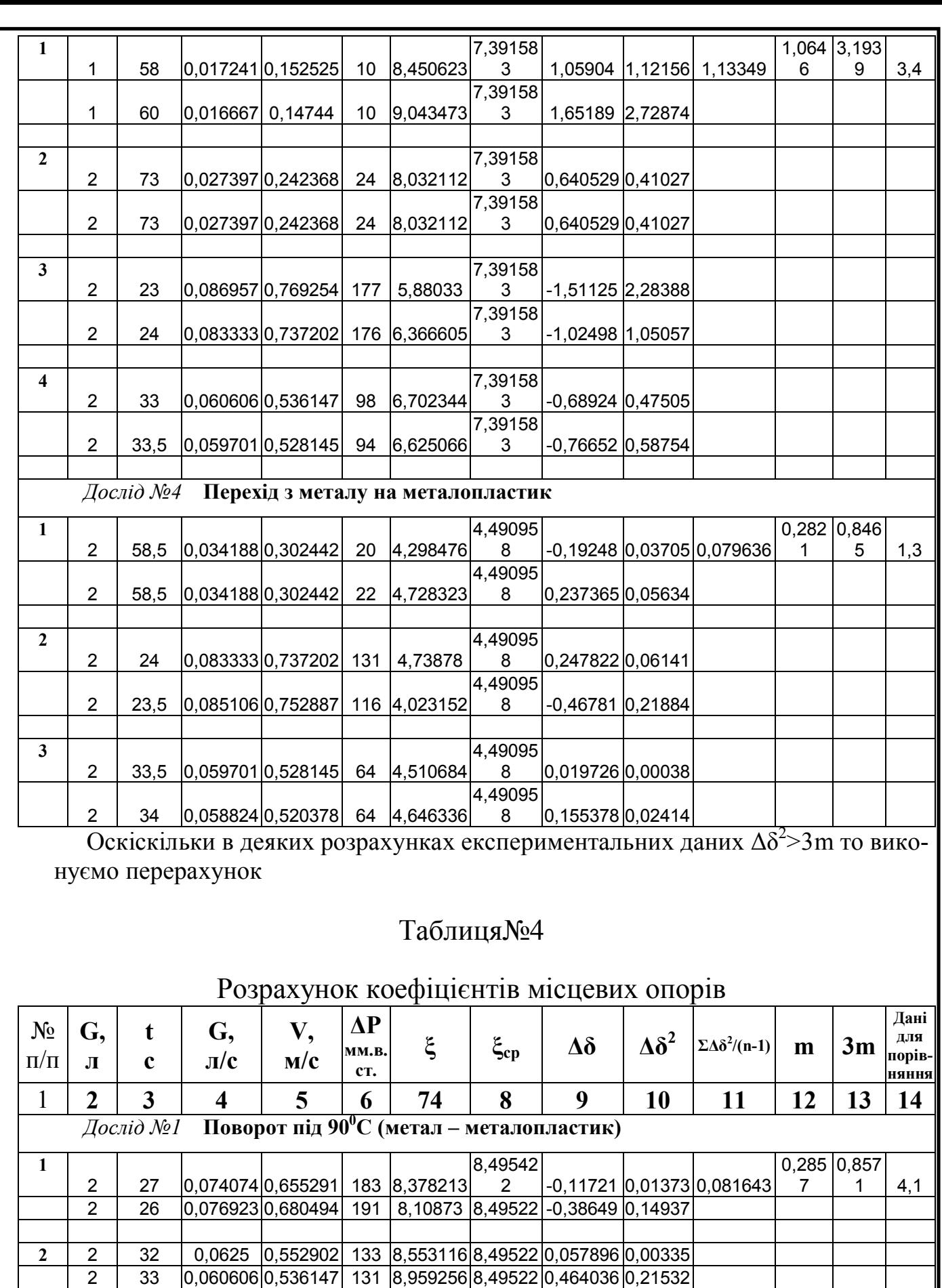

**3** 2 46 0,043478 0,384627 63 8,371995 8,49522 -0,12322 0,01518

*Арк.*

*Змн. Арк. № докум. Підпис Дата 501 – СТ 00000 ПЗ*
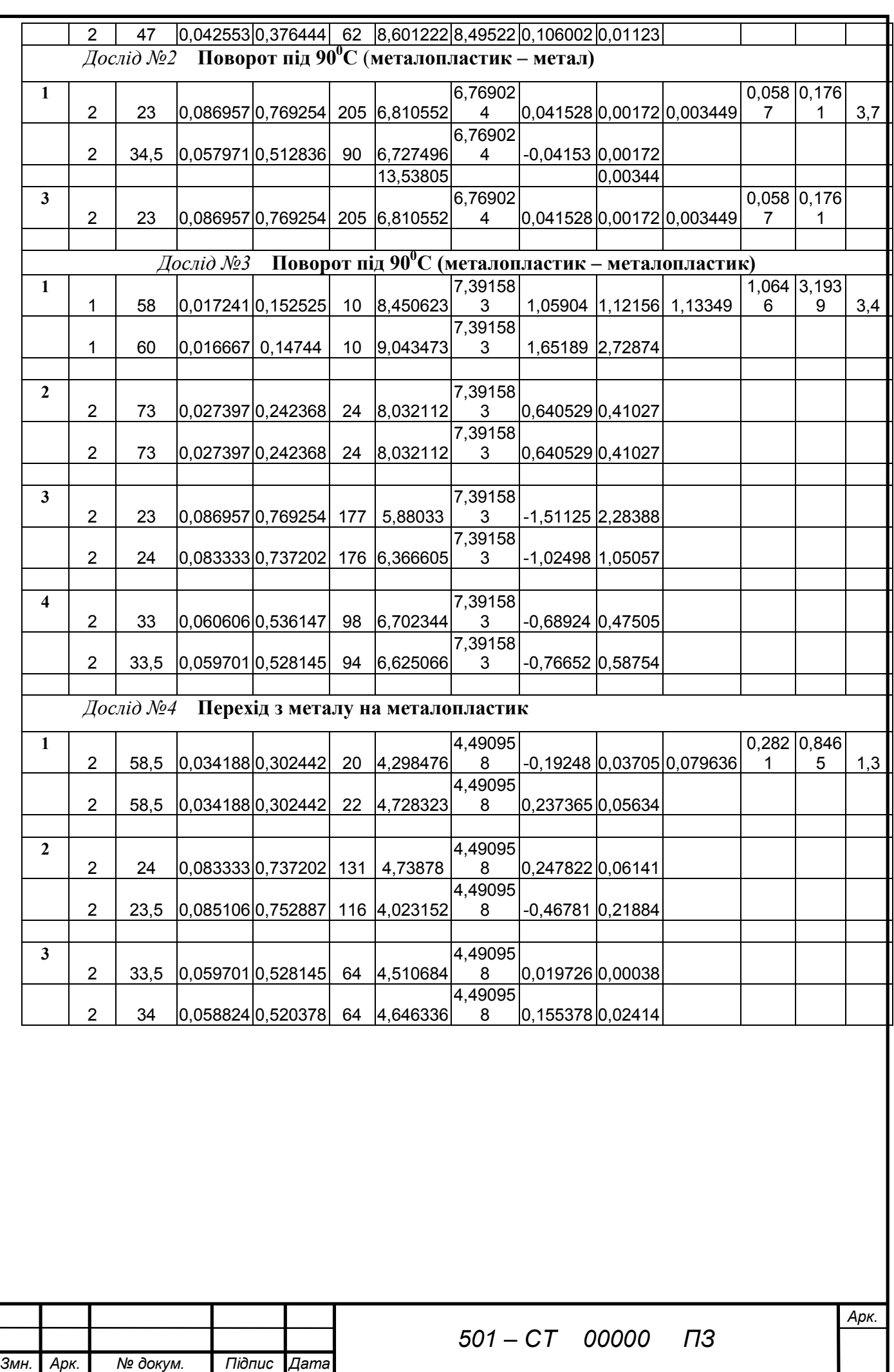